# ÍNDICE

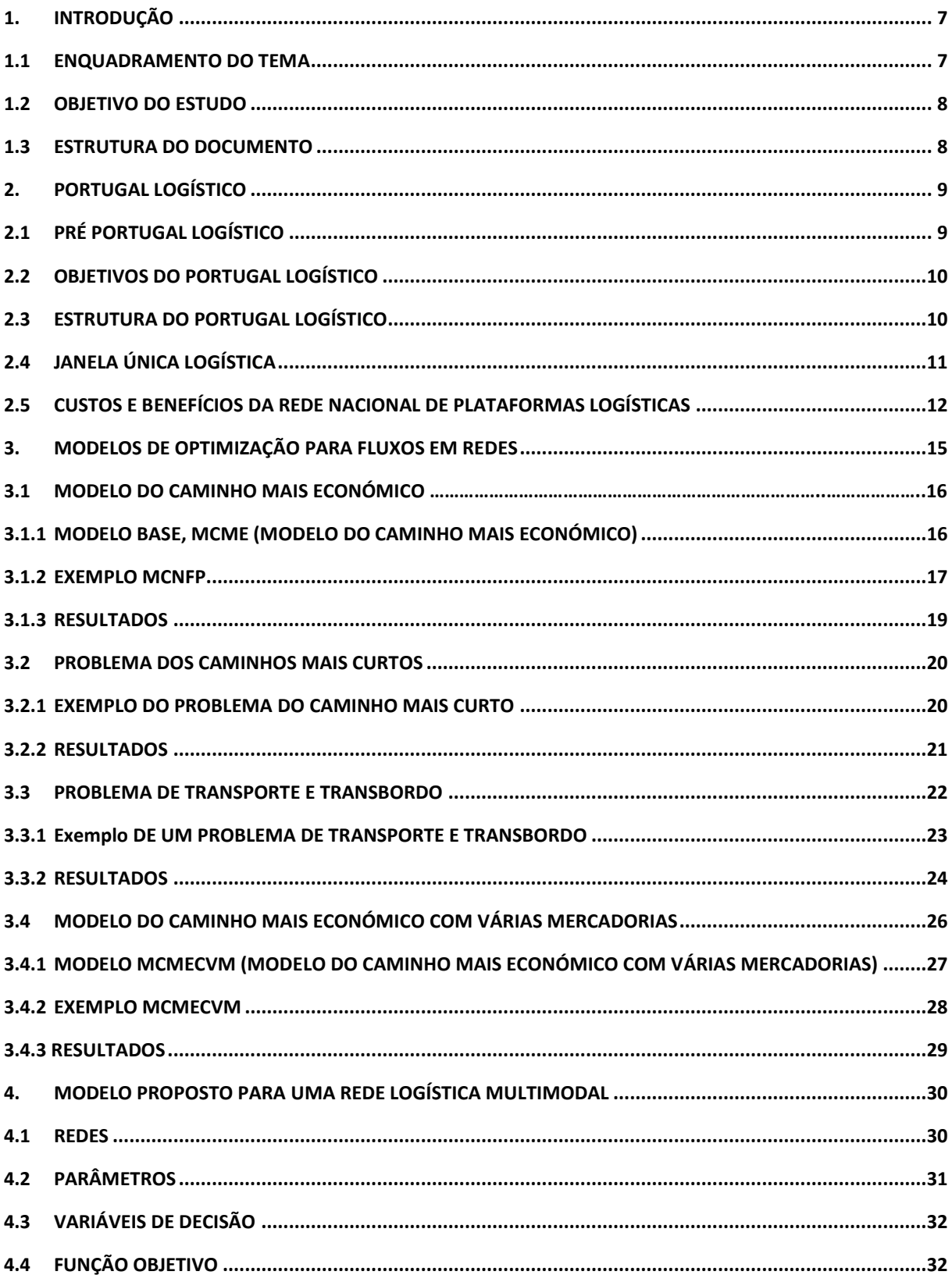

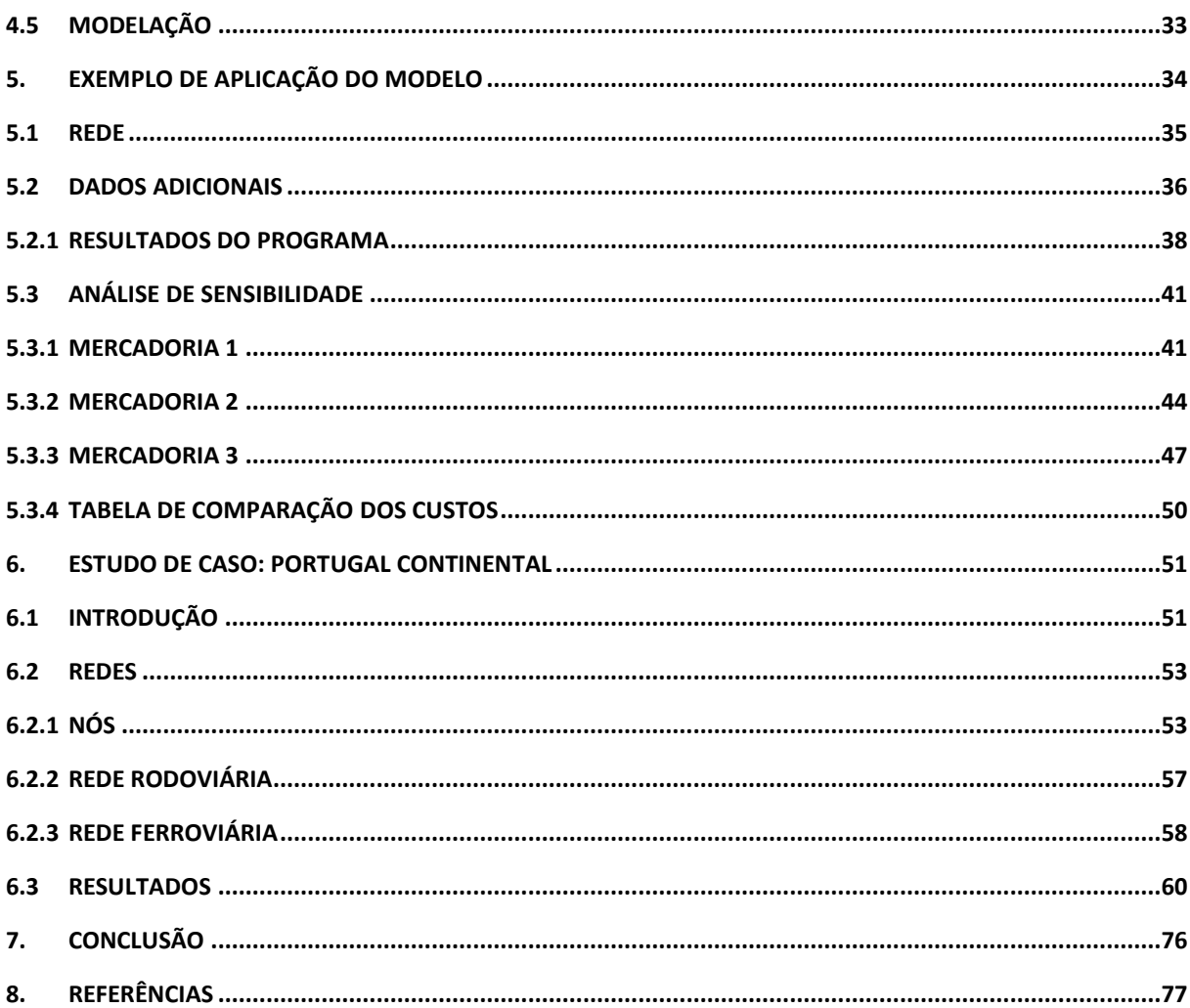

# **ÍNDICE DE FIGURAS**

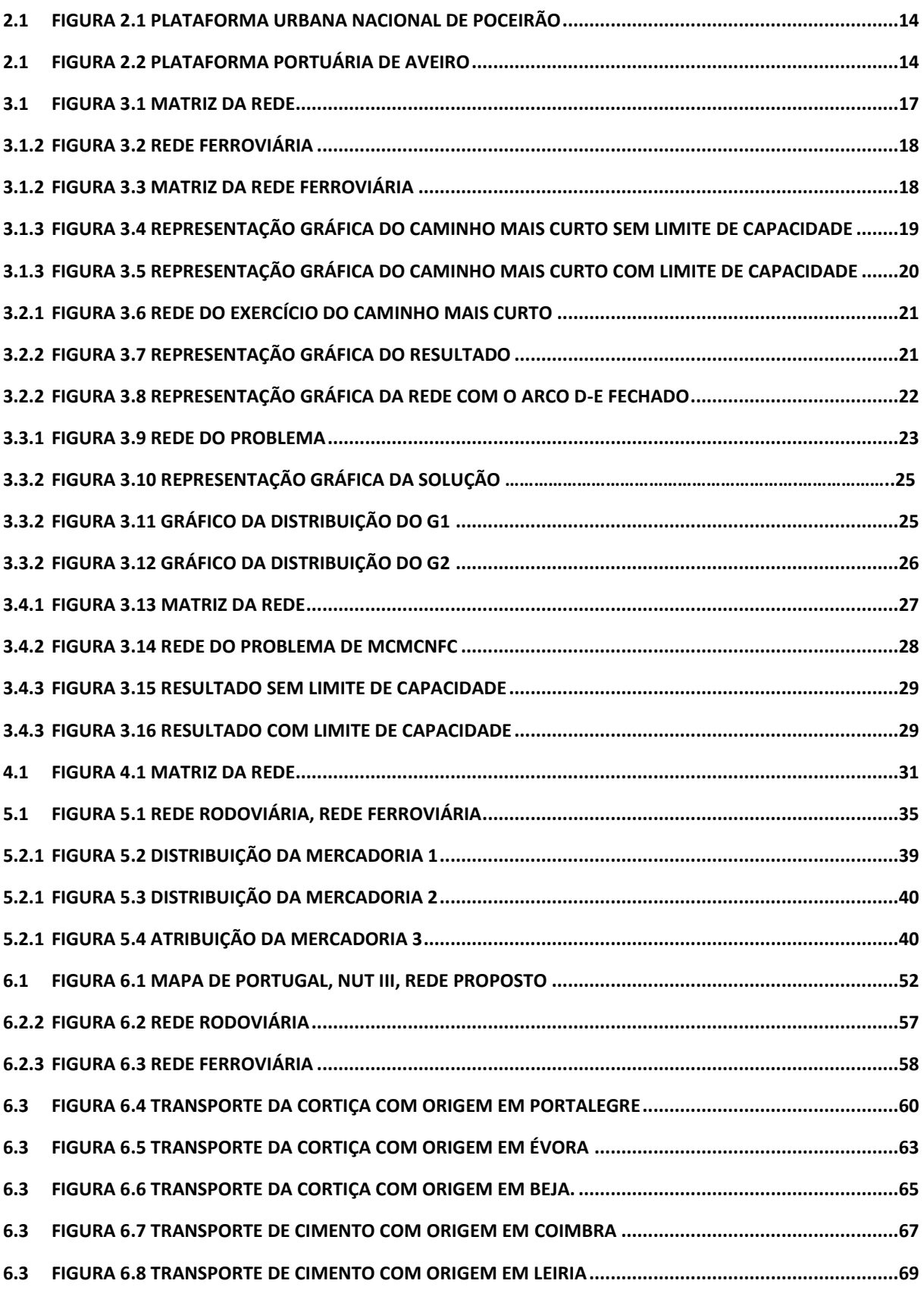

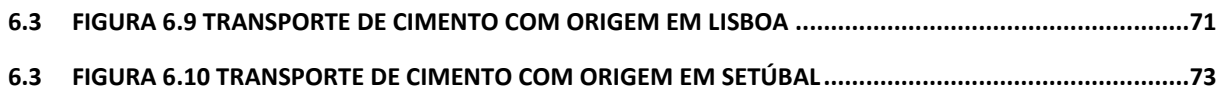

# **ÍNDICE DE TABELAS**

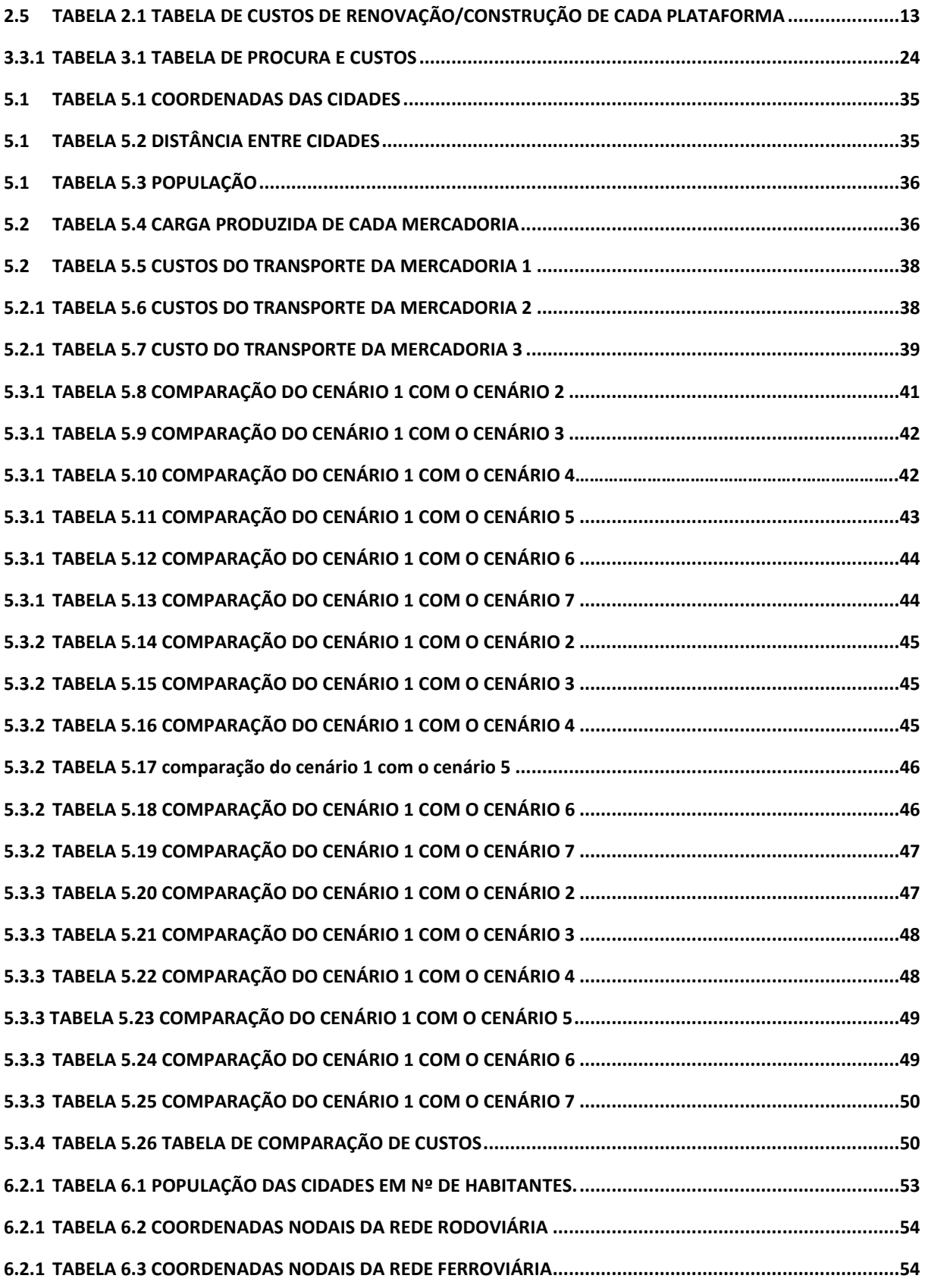

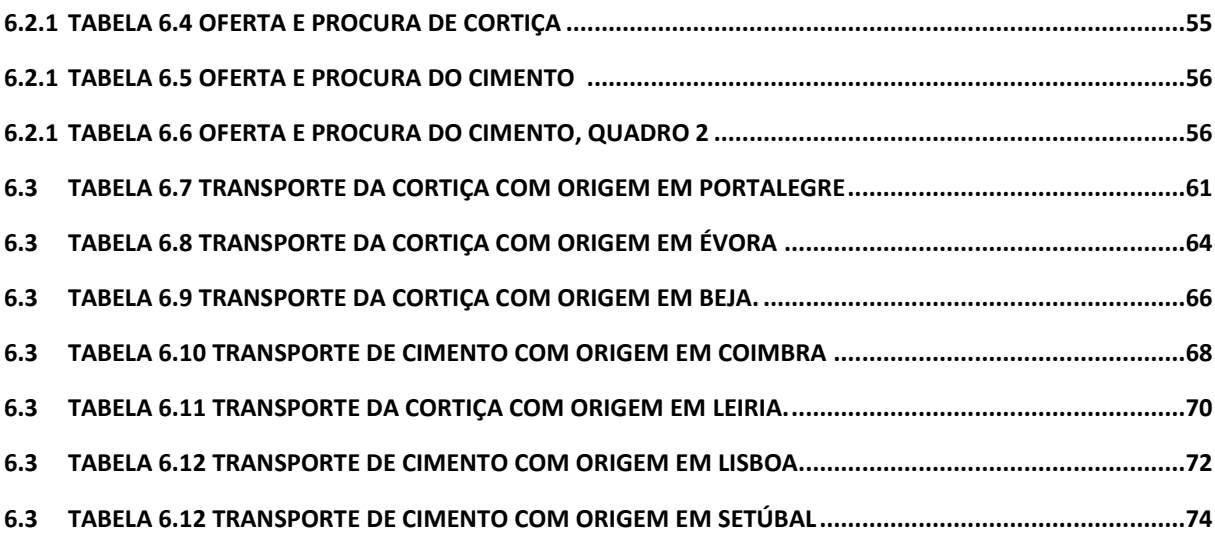

# <span id="page-6-0"></span>**1. INTRODUÇÃO**

#### <span id="page-6-1"></span>**1.1 Enquadramento do tema**

A logística é cada vez mais importante para a sobrevivência das empresas, representando cerca de 10 a 15% do custo do produto final. Esta pode ser dividida em 3 componentes: distribuição, armazenamento e transporte. Neste trabalho pretende-se focar a vertente do transporte de mercadorias, desenvolvendo um modelo com uma rede logística com alternativas modais, tentando demostrar a influência da intermodalidade nos custos de transporte, sendo que um dos custos mais importantes nessa relação é o custo de carregamento e descarga intermodal nos pontos de troca de modos de transporte.

Com a multi-localização das unidades produtivas das empresas provocada pela globalização, está a haver um maior fluxo mundial de mercadorias e, consecutivamente, um crescimento exponencial acentuado da procura de transporte de mercadorias. Nesse contexto, Portugal terá uma grande importância para a Europa, tendo em conta o seu posicionamento geográfico, funcionando como uma plataforma de entrada e saída de produtos desde que haja desenvolvimento da logística. O desenvolvimento associado ao sector facilitará a exportação de produtos nacionais pelos mesmos meios e permitirá uma melhoria da distribuição interna de mercadorias. Como mencionado no parágrafo anterior, ajuda a reduzir os custos do produto final em cerca de 15%.

Dada a importância da logística, tanto para o comércio nacional, como para o internacional, o XVII Governo Constitucional desenvolveu um plano logístico em 2006 onde apresenta a orientação estratégica do governo, cumprido o papel que lhe compete na promoção e adequação das infraestruturas de apoio ao transporte de mercadorias, apresentando projetos de criação e ou melhoramento de plataformas logísticas intermodais para satisfazer a procura presente e assegurar a sua evolução.

Com a crise financeira mundial, o projeto sofreu as suas consequências e nem tudo o que foi planeado pôde ser implementado. Embora o crescimento do fluxo de mercadoria tenha sido como o esperado, a capacidade de execução financeira do governo não correspondeu ao projetado. Assim, há que fazer uma avaliação ao projeto e propor novas soluções de acordo com a capacidade e necessidades do País.

Para mais informação sobre a logística podem ver-se os seguintes trabalhos: CAIXETA-FILHO et al. (2001), CHRISTOPHER (2004), GHIANI et al. (2013).

#### <span id="page-7-0"></span>**1.2 Objetivo do estudo**

A ideia principal do estudo proposto é criar um modelo de transporte de mercadoria associado a uma rede intermodal com base nos modelos de fluxo de redes. Sabendo que a logística representa uma boa fatia do custo final de um produto, pretendemos com o modelo fornecer uma nova ferramenta capaz de ajudar no planeamento em termos logístico mais particularmente na parte do transporte das mercadorias. Sendo que a aplicação do modelo está mais centrado no universo de uma empresa, vamos apresentar análises associadas ao transporte de mercadorias do ponto de produção as localidades onde pode ser feita a distribuição e venda, ou seja uma análise de transporte de mercadoria entre cidades.

Aplicando o modelo num cenário real espera-se ser possível ajudar na escolha do caminho mais económico tendo em conta todas as condicionantes e a oportunidade de efetuar transporte através de ligações intermodais tirando o maior proveito das infraestruturas oferecidas pelo País onde a empresa pretende fazer o estudo da distribuição de mercadorias.

Numa ótica de governo pode-se usar o modelo com o intuito de ajudar na qualidade de vida dos habitantes e na minimização dos custos logísticos das empresas públicas ou privadas se for efetuado um estudo onde se possa ver o caminho mais económico para transporte de mercadoria de uma cidade a outra, e em seguida apresentar-se uma solução onde as empresas presentes nas cidade que pretendem transportar as suas mercadorias pelo pais compartilhassem o transporte de um ponto a outro, minimizando os custos logísticos e os impactos ambientais inerentes ao transporte de mercadoria, o que melhora a qualidade de vida dos habitantes.

#### <span id="page-7-1"></span>**1.3 Estrutura do documento**

O documento é dividido em três partes além da conclusão: Portugal logístico; modelos de otimização; e estudo de caso.

Contextualizando, começa-se por descrever os planos logísticos em Portugal, mostrando a importância do sector no desenvolvimento do País. É um capítulo em que se descreve a situação atual e os planos existentes.

Na sequência, apresentam-se modelos que serviram de referência para a elaboração do modelo que a seguir apresentamos. Entre modelações e exemplos tentamos explicar como funcionam os modelos de minimização de custos em redes de fluxos. No final do capítulo é apresentado o modelo proposto, fazendo algumas análises e resolvendo um problema exemplificativo para ilustrar o respetivo funcionamento.

No capítulo seguinte é proposta a aplicação do modelo num cenário mais próximo do real, nomeadamente, uma simulação da rede logística em Portugal continental considerando os modos de transporte ferroviário e rodoviário.

Finalmente apresenta-se a conclusão do estudo feito fundamentando a sua utilidade e funcionalidade perante cenários próximos do real.

# <span id="page-8-0"></span>**2. PORTUGAL LOGÍSTICO**

Em 2006 foi lançado pelo XVII Governo constitucional Português um plano logístico com o objetivo de melhorar a eficiência das cadeias logísticas e de transporte, reforçando a intermodalidade e a utilização racional dos vários modos, bem como a integração nas redes de transporte internacionais (MOPTC, 2006). Com o projeto, Portugal queria reforçar a sua posição na economia europeia, funcionando como uma plataforma logística de ligação entre europa e o atlântico. Entretanto, com a mudança do governo e a conjuntura atual do País, o plano foi revisto uma serie de vezes e acabou por não ser desenvolvido por completo. A interação com o sector privado não foi como o esperado, e a falta de clientes para as plataformas impediu a construção de várias delas. Apesar do não cumprimento do plano, houve melhorias em termos logísticos.

## <span id="page-8-1"></span>**2.1 Pré Portugal logístico**

Em termos organizacionais, o subsistema logístico de apoio ao consumo revelava bom desenvolvimento, com implantação de bases de distribuição vocacionados para apoiar todo o território nacional, tendo como suporte modernos sistemas de informação e gestão, embora o subsistema logístico de apoio à produção apresentasse como debilidade a falta de consistência, traduzida em estruturas deficientes e pouco articuladas, o que impedia ganhos de competitividade proporcionados pelo correto funcionamento da rede.

Os principais pontos de carga do país e pilares importantes da rede logística - portos, aeroportos e estações ferroviárias - apresentavam grande dificuldade no tratamento de mercadorias devido ao facto de não haver instalações adjacentes capazes de completar as funções. De forma a minimizar tais deficiências, eram usados baldios logísticos para tratamento de cargas, que consistiam em instalações disseminadas e desordenadas cuja localização era em função do baixo custo do solo. Contudo, esta tentativa de minimização de custos corespondia um aumento de custo no transporte devido aos atrasos, tendo em conta a dificuldade de acessibilidade daqueles baldios e a distância aos principais eixos de circulação. Toda esta solução de recurso não permitia que as empresas vizinhas reduzissem nos custos de operação pela partilha de serviços comuns.

Devido aos fatores mencionados atrás, havia riscos no caso do desenvolvimento não planeado do sistema logístico existente, tais como a indisponibilidade de soluções que permitam ganhos de competitividade ao mercado, a não obtenção de ganhos ambientais e a redução de consumos energéticos, a crescente dificuldade de afirmação dos operadores logísticos nacionais, o contínuo desequilíbrio modal e a inadequada utilização e rentabilização da capacidade portuária e ferroviária.

# <span id="page-9-0"></span>**2.2 Objetivos do Portugal logístico**

Os objetivos do planeamento logístico pelo governo consistiam:

- Objetivo 1: Afirmar a economia nacional, tanto a nível de exportações como para o aumento da satisfação de procura interna.
- Objetivo 2: Desenvolvimento e ordenamento de atividades logística
- Objetivo 3: Promover a intermodalidade, aproveitar a crescente utilização do transporte ferroviário e reforçar a competitividade das empresas que aí se instalem
- Objetivo 4: Aproveitamento da localização geoestratégica de Portugal em termos das comunicações intercontinentais do Atlântico em relação a Europa, nomeadamente com a América Latina e África.
- Objetivo 5: Criação de efetivas vantagens competitivas a nível da gestão da cadeia de abastecimento proporcionando a melhor aproximação às necessidades dos mercados e a facilitação dos inerentes fluxos de informação e financeiros.
- Objetivo 6: Redução de tempos e custos dos ciclos dos produtos (englobando encomendas, aprovisionamentos, fornecimentos de base e de componentes, produção, distribuição, comercialização e pós-venda.
- Objetivo 7: Potenciação dos grandes eixos de acessibilidade rodoviária e ferroviária. (em que inclui a rede de alta velocidade Lisboa-Madrid)
- Objetivo 8: Assegurar uma adequada intermodalidade que tire partido das melhores "performances" ambientais dos transportes ferroviários e marítimos e da especial vocação do caminho-de-ferro, para o transporte em massa a distâncias de médio e longo curso.

# <span id="page-9-1"></span>**2.3 Estrutura do Portugal Logístico**

O Portugal Logístico foi estruturado em 3 pilares, a rede nacional de plataformas logísticas com áreas dedicadas a infraestruturas para a fixação de atividades do sector que reforcem a intermodalidade, a criação de uma estrutura de planeamento e regulação a partir do Instituto de Transporte Terrestre e dos outros intervenientes nas plataformas, e uma melhor organização dos sistemas de apoio as plataformas. De certa forma, dos 3 pilares mencionados atrás, podemos dizer que a rede nacional de plataformas logísticas é o mais importante e os outros dois pilares servem-lhe de apoio.

#### **Criação de uma estrutura de planeamento e regulação**

A criação de uma estrutura de planeamento e regulação dependerá do Instituto de Transportes Terrestres e de diversas sociedades que envolvam os agentes presentes em cada plataforma, as autarquias das zonas de implantação das plataformas, a REFER, a CP, as administrações portuárias e os agentes privados.

#### **Melhor organização dos sistemas de apoio as plataformas**

Resumidamente pode-se dizer que consiste em ações concertadas ao nível da logística urbana, que procurem novas soluções para as cadeias de abastecimento, harmonizem as regras de utilização da rede viária e contribuam a adequação dos veículos ao desempenho da sua atividade.

#### **Rede Nacional de Plataforma Logística**

O posicionamento da rede de plataformas é um dos pontos principais do planeamento do sistema logístico nacional. Como tal, tiveram em conta aspetos importantes para o seu bom funcionamento. A acessibilidade às redes principais de transporte, à intermodalidade, à proximidade dos grandes eixos de tráfego internacional, à integração nas redes gerais de infraestruturas, serviços tecnologicamente mais avançados e garantir o serviço aos principais centros de produção e consumo do país.

De forma a garantir as necessidades propôs-se a criação de onze plataformas complementadas com dois centros de carga aérea, os aeroportos de Lisboa e Porto.

Entre as plataformas propostas pode-se dizer que existem 4 tipos diferentes: plataformas urbanas nacionais, plataformas portuárias, plataformas transfronteiras e plataformas regionais.

# <span id="page-10-0"></span>**2.4 Janela Única Logística**

Uma das vantagens importantes planeadas pelo projeto Portugal Logístico, para melhorar o funcionamento das plataformas, é a criação de uma rede informática (janela única logística) que permitira uma desmaterialização de papéis, e uma interação informática elevada entre as plataformas. A janela única logística será constituída por autorizações alfandegárias de exportação e importação de mercadorias, e as restantes autorizações administrativas de saída e entrada de bens no País.

# <span id="page-11-0"></span>**2.5 Custos e benefícios da Rede Nacional de Plataformas Logísticas**

# **Benefícios da Rede Nacional de Plataformas Logísticas**

O principal benefício esperado com a RNPL é a transformação de Portugal numa plataforma atlântica de entrada de movimentos internacionais, tanto no mercado ibérico como para o resto de europa, tornando-se num centro importante de distribuição logística europeu.

Com a RNPL espera-se:

- Potenciar o tráfego captando novos tráfegos, gerando um aumento de 16% na atividade portuária nacional.
- Potenciar o aumento da carga global movimentada no País em 3% (9.5milhões de toneladas).
- Promover a eficiência e a produtividade dos operadores logísticos, permitindo uma redução média de custos logísticos em cerca de 10% e um aumento da produtividade média nos fluxos totais de carga de 15%.
- Aumentar a competitividade da indústria e comércio português, afetando uma boa parte dos custos associados as empresas.
- Estimulação da economia, permitindo a criação de aproximadamente cinco mil postos de trabalhos, tendo em conta a experiencia internacional.
- Melhoria das condições de articulação, e reordenamento intermodal e territorial, de forma a atrair investimentos industriais.
- Diminuição dos efeitos ambientais com o uso de modos mais sustentáveis.

#### **Custos**

O investimento estimado para a concretização da Rede Nacional de Planeamento Logístico (*Tabela 2.1*) é de cerca de 1.038 milhões de euros, dos quais 131 milhões são relativos a acessibilidades.

| <b>Plataformas</b>            | Área Total | Investimento (M €) |         |  |  |  |
|-------------------------------|------------|--------------------|---------|--|--|--|
| Logísticas                    |            | (ha) Plataforma    | Acessos |  |  |  |
|                               |            |                    |         |  |  |  |
| Plataformas urbanas nacionais |            |                    |         |  |  |  |
| Maia/Trofa                    | 163,1      | 224                | 8       |  |  |  |
| Poceirão                      | 220,0      | 290                | 17      |  |  |  |
|                               |            |                    |         |  |  |  |
| Plataformas portuárias        |            |                    |         |  |  |  |
| Leixões - Gatões/Guifões      | 41,2       | 58                 | 7       |  |  |  |
| Leixões - Gonçalves           | 24,2       | 43                 | 10      |  |  |  |
| Aveiro                        | 70,2       | 10                 | 56*     |  |  |  |
| Aveiro - Cocia                | 16,0       | 14                 |         |  |  |  |
| Lisboa - Bobadela/Sobralinho  | 62,6       | - 9                | 10      |  |  |  |
| Sines - Pólo A                | 12.3       | 16                 |         |  |  |  |
| Sines - Pólo B                | 73,6       | 49                 |         |  |  |  |
|                               |            |                    |         |  |  |  |
| Plataformas transfronteiricas |            |                    |         |  |  |  |
| Valença                       | 47,5       | 66                 | 5       |  |  |  |
| Chaves                        | 10,0       | 7                  |         |  |  |  |
| Guarda                        | 35,2       | 26                 | 8       |  |  |  |
| Elvas/Caia                    | 37,5       | 52                 | 7       |  |  |  |
|                               |            |                    |         |  |  |  |
| Plataforma regional           |            |                    |         |  |  |  |
| Tunes                         | 30.1       | 43                 | 3       |  |  |  |
|                               |            |                    |         |  |  |  |
| Total                         | 843,5      | 907                | 131     |  |  |  |

Tabela 2.1, Tabela de custos de renovação/construção de cada plataforma

Pela *tabela 2.1* pode-se observar que a plataforma urbana nacional de Poceirão (*figura 2.1*) é a com maior área (220 há) e consecutivamente a com maior custo de implementação da plataforma (290M euros). Pode-se constatar que o custo da construção e/ou renovação dos acessos não esta diretamente relacionado ao tamanho da plataforma, tendo em conta que os acessos a plataforma de Aveiro (*figura 2.2*) tem um custo muito maior que os outros, cerca de 6 vezes maior (56M euros) devido a criação de uma ligação ferroviária do porto de Aveiro à Linha do Norte.

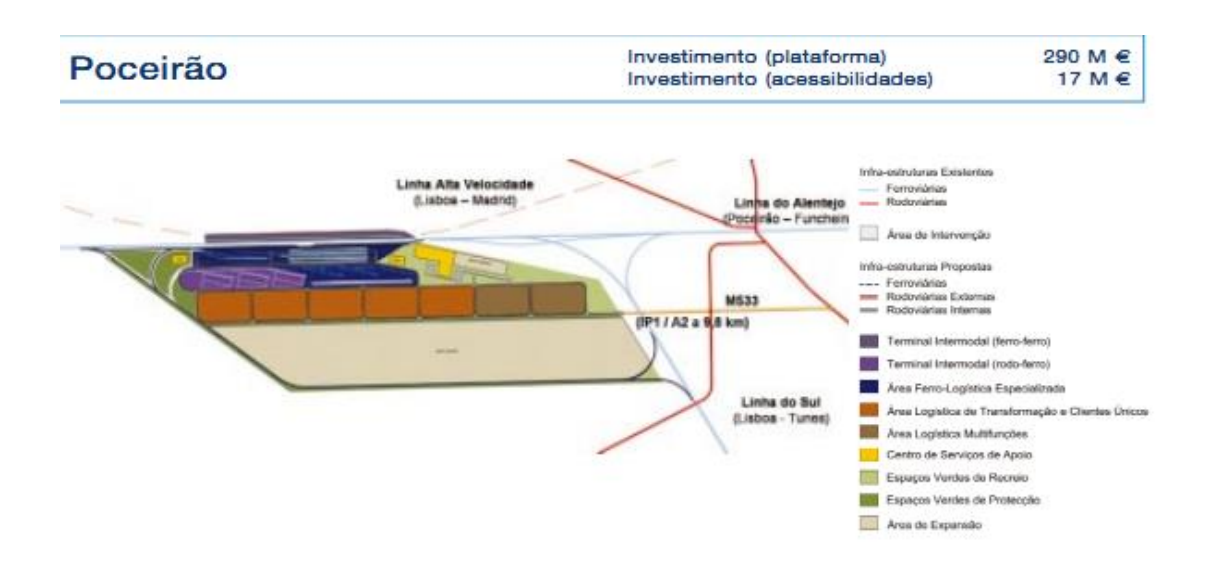

Figura 2.1, Plataforma Urbana Nacional de Poceirão

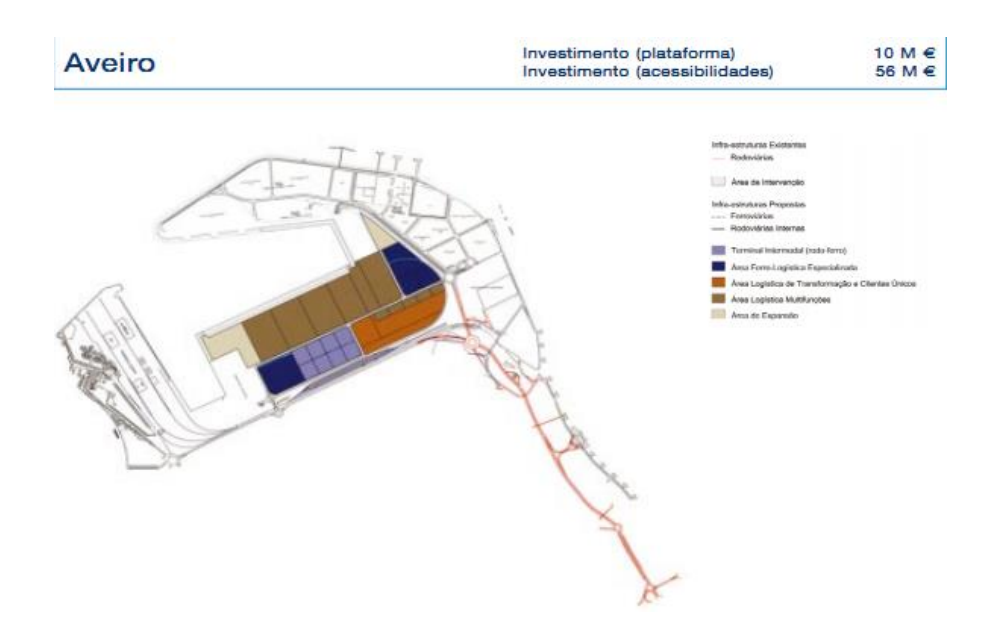

Figura 2.2, Plataforma Portuária de Aveiro

# <span id="page-14-0"></span>**3. MODELOS DE OPTIMIZAÇÃO PARA FLUXOS EM REDES**

No estudo do transporte de mercadorias o caminho escolhido para a distribuição afeta diretamente o custo final do produto, entrando no custo logístico do fornecedor. Consecutivamente, a escolha do caminho ótimo, ou seja, o mais barato, torna-se essencial no planeamento do transporte da mercadoria desde a unidade de fabrico ao local de venda ao consumidor final. Com o objetivo de criar um modelo que reflita uma rede logística intermodal, foram analisados modelos de redes existentes, dando principal destaque a modelos do tipo, Custo Mínimo de Fluxos de Rede (*Minimum cost network flow)*, adicionando posteriormente a vertente multimodal ao modelo.

Os Modelos relacionados com redes logísticas podem ser considerados modelos lineares contínuos, inteiros ou mistos (GOLDBARG e LUNA, 2000). Um modelo linear é feito baseado em três componentes: Uma função matemática chamada de função objetivo, que desejamos maximizar ou minimizar; Um conjunto de variáveis de decisão (variáveis desconhecidas) incluídas na função objetivo; Um conjunto de restrições formadas por equações lineares que limitem o valor que as variáveis de decisão podem assumir.

De uma forma geral os modelos de uma rede podem ser considerados sempre com um conjunto base de variáveis, a rede *G* constituída de *N* nós e *A* arcos *( G(N, A) )*, e um fluxo *Xij* não negativo. A limitação da rede em termos de capacidade é uma necessidade em quase todos os casos não académicos, logo é muito provável existir uma variável que define a capacidade máxima de cada arco (*Uij*) e uma variável a definir a capacidade mínima e garantindo o valor não negativo do fluxo (*Lij*). A quantidade de fluxo a ser transportado pela rede é definido através da procura e oferta de cada nó, logo é sempre assumido uma variável a representar a oferta e a procura (*Qi)*.

O conceito de rede na modelação é muito diverso, devido ao facto de poder tratar-se da mesma forma redes completamente diferentes na vida real, ou seja, ao criar-se um modelo é normal fazer-se um enquadramento do espaço da rede. Os arcos podem corresponder a vias marítimas, condutas, vias rodoviárias, caminhos-de-ferro, fios de eletricidade entre outros, dependente do fluxo a ser transportado na rede.

Para mais informação sobre este tipo de modelos e, em particular, sobre a respetiva aplicação em logística podem ver-se os seguintes trabalhos: POH et al. (2005), ARNOLD et al. (2004), ARAÚJO (2003), GHIANI et al. (2013), EISELT et al. (2000)

#### <span id="page-15-0"></span>**3.1 Modelo do Caminho Mais Económico**

O modelo de minimização de custos de uma rede de fluxos é um modelo de otimização de redes de fluxo com o objetivo de minimizar os custos de transporte de um certo fluxo pela rede. Existem várias vertentes deste tipo de modelo e pode por exemplo, ser usado para o cálculo do caminho mais curto não tendo em conta o custo monetário, mas sim as distâncias percorridas.

## <span id="page-15-1"></span>**3.1.1 Modelo base, MCME (Modelo do Caminho Mais Económico)**

## **Parâmetros**

Rede G (N,A) N ----- Número de nós A ----- Número de arcos

Q( i ) ---- Procura e oferta em cada nó *i* U( i, j ) ---- Capacidade do arco *ij* L( i, j ) ---- Limite inferior do fluxo em cada arco *ij* C( i, j ) ---- Custo por unidade de fluxo em cada arco *ij*

#### **Variáveis de decisão**

x( i, j ) ---- Fluxo no arco *ij*

**Função objetivo** (minimização do custo de transporte do fluxo pela rede)

$$
Min C = \sum x(i, j) * c(i, j)
$$

# **Restrições**

A matriz da *figura 3.1* representa a rede no modelo de minimização de custos. É uma matriz binaria que assume valores iguais a 1 nas células *i* (colunas) *j* (linhas) quando existe um arco entre *i* e *j* e assume valor 0 no caso contrario. Na matriz representada ainda aparece valores negativos que no caso especifico representam o arco no sentido contrário.

| Node               | $x_{12}$     | $X_{13}$ | $x_{23}$     | $X_{24}$      | $x_{34}$     | $X_{35}$      | $X_{45}$ | $X_{46}$     | $X_{56}$      | $\boldsymbol{b}$ |
|--------------------|--------------|----------|--------------|---------------|--------------|---------------|----------|--------------|---------------|------------------|
| 1                  |              | 1        | $\bf{0}$     | $\bf{0}$      | $\bf{0}$     | $\bf{0}$      | $\bf{0}$ | $\bf{0}$     | $\bf{0}$      | 15               |
| $\overline{2}$     | $\mathbf{I}$ | $\bf{0}$ | 1            | 1             | $\bf{0}$     | $\bf{0}$      | $\bf{0}$ | $\bf{0}$     | $\bf{0}$      | 10               |
| $\mathbf{3}$       | $\bf{0}$     | $-1$     | $\mathbf{I}$ | $\bf{0}$      | $\mathbf{I}$ | $\mathbf{1}$  | $\bf{0}$ | $\bf{0}$     | $\bf{0}$      | $\bf{0}$         |
| $\overline{\bf 4}$ | $\bf{0}$     | $\bf{0}$ | $\bf{0}$     | $\mathbf{-1}$ | $-1$         | $\bf{0}$      | 1        | ı            | $\bf{0}$      | 8                |
| $\overline{5}$     | $\bf{0}$     | $\bf{0}$ | $\bf{0}$     | $\bf{0}$      | $\bf{0}$     | $\mathbf{-1}$ | -1       | $\bf{0}$     | $\mathbf{I}$  | $-13$            |
| $\boldsymbol{6}$   | $\bf{0}$     | $\bf{0}$ | $\bf{0}$     | $\bf{0}$      | $\bf{0}$     | $\bf{0}$      | $\bf{0}$ | $\mathbf{I}$ | $\mathbf{-1}$ | $-20$            |

Figura 3.1, matriz da rede

- Garante a continuidade do fluxo pela rede

$$
\sum_j x(i,j) - \sum_j x(j,i) = Q(i) \ \forall \ i, N
$$

- Restrições de capacidade máxima  $x(i,j) \leq U(i,j) \forall i,j$ 

- Restrições de capacidade mínima  $x(i,j) \ge l(i,j) \quad \forall i,j$ 

- Garantir que *xij* é um número real  $\in R_0^+$ 

## <span id="page-16-0"></span>**3.1.2 Exemplo MCNFP**

A *figura 3.2* representa uma rede ferroviária que liga três cidades (*A, B e F*) e quatro vilas (*C, D, E e G*). Os valores representados em cada arco representam o custo diário do transporte de *10<sup>3</sup>U.Q* (unidades de produto) pelos arcos e a rede tem uma capacidade máxima diária por arco de *30\*10<sup>3</sup> U.Q*.

Sabendo que a procura da mercadoria genérica nas vilas *E* e *G* é de *25\*10<sup>3</sup> U.Q* e *25\*10<sup>3</sup> U.Q* respetivamente, pretende-se calcular o custo mínimo de transporte da mercadoria garantindo a satisfação da procura. A produção da mercadoria é feita nas cidades A e B (*20\*10<sup>3</sup>U.Q e 30\*10<sup>3</sup> U.Q* respetivamente).

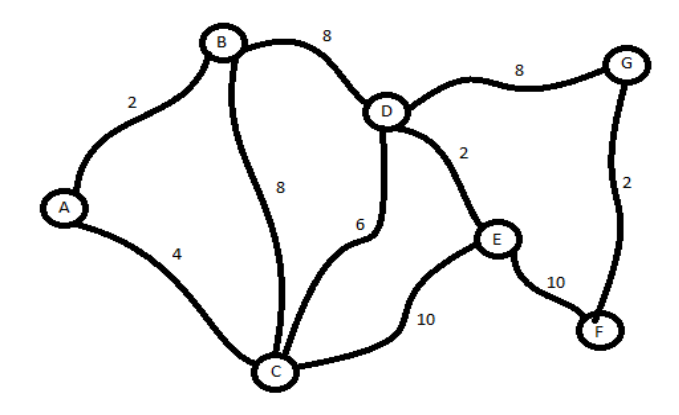

Figura 3.2, Rede ferroviária

O dimensionamento da rede apresentada resume-se na seguinte questão, qual é o custo do transporte da mercadoria genérica das cidades A e B para as vilas E e G, sabendo as restrições associadas aos arcos?

Dados:

 $b(i)$ :: [20 ;30 ;0 ;-25 ;0 ;-25 ] u ( i,j )= $30*10^3$  U.Q  $c_{12} = 2$ ;  $c_{13} = 4$ ;  $c_{24} = 4$ ;  $c_{32} = 8$ ;  $c_{34} = 6$ ;  $c_{35} = 10$ ;  $c_{45} = 2$ ;  $c_{47} = 8$ ;  $c_{56} = 10$ ;  $c_{76} = 2$ ;  $l ( i,j ) = 0;$ 

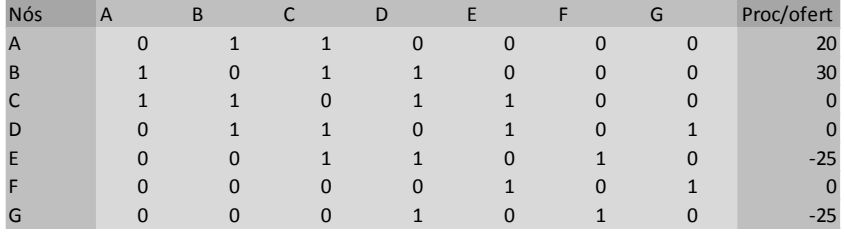

Figura 3.3, Matriz da rede ferroviária

A forma mais usual de resolver estes problemas de transporte é usando modelos de minimização de custos em programas de otimização devido a quantidade de cálculos exigido para a determinação do caminho mais curto. A quantidade de cálculos é diretamente proporcional a dimensão da rede. No caso apresentado foi utilizado o xpress, programa de otimização que usa a linguagem mosel para a introdução de dados e permite a representação gráfica dos resultados, o que é muito útil no caso de problemas de transporte.

Para mais informação sobre o programa xpress, consultar o seguinte documento: FICO (2014).

#### <span id="page-18-0"></span>**3.1.3 Resultados**

Com o xpress obtemos uma representação gráfica do caminho mais económico e o valor do custo de transporte das mercadorias. As *figuras 3.4 e 3.5* são outputs do xpress e representam a distribuição da mercadoria pela rede, nomeadamente o valor de *xij*. O valor *Cost* é o custo do transporte da mercadoria.

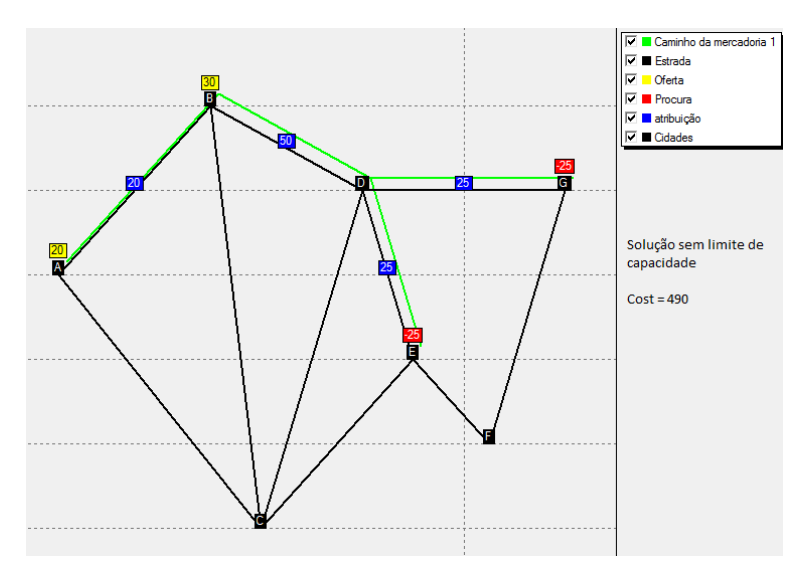

Figura 3.5, Representação gráfica do caminho mais curto sem limite de capacidade

A *figura 3.5* representa a solução quando não existe uma capacidade máxima. O custo de transporte de toda a mercadoria fica em 490 *U.M* (*Unidades Monetárias*).

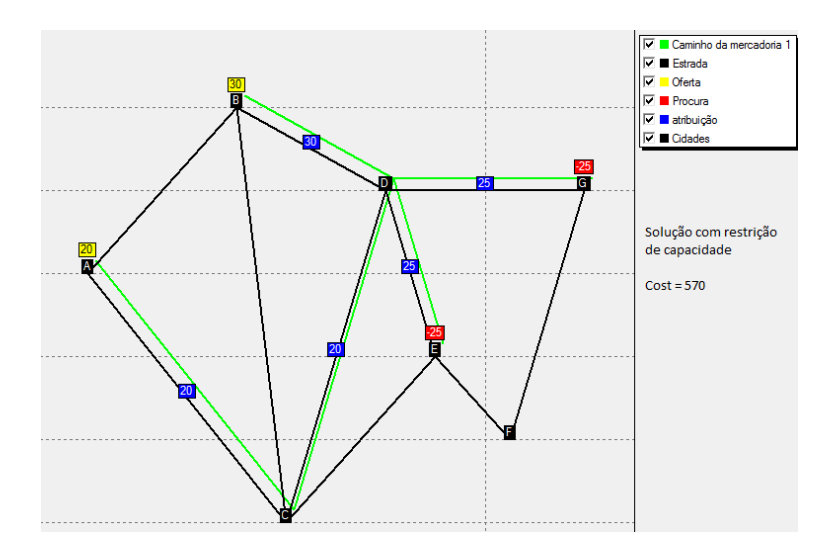

Figura 3.4, Representação gráfica do caminho mais curto com limite de capacidade

A *figura 3.4* representa a solução quando se define uma capacidade máxima de 30 unidades de mercadoria em cada arco. O custo associado a solução é de *570 (U.M)*.

Comparando as duas soluções é fácil constatar que quanto menor for a capacidade dos arcos, maior será o custo de transportes da mesma quantidade de mercadoria. O número de arcos a serem usados nas duas soluções é claramente diferente. No caso sem limitação de capacidade são usados os arcos *A-->B (20), B-->D (50), D-->G (25), D-->E (25)* em que o conceito esta em enviar o máximo de mercadoria pelo caminho mas económico. No caso da solução com limite de capacidade são usados os arcos *A-->C (20), C-->D (20), B-->D (30), D-->E (25), D-->G (25)*, o que demostra a influência do limite de capacidade, em vez de transportar a mercadoria produzida em A (*20)* para B e depois distribuir pela rede opta por transportar a mercadoria para a cidade *C* e depois encaminha-la para a cidade *D*, de onde é distribuído a mercadoria para as vilas *E* e *G.* Este desvio introduzido devido ao limite de capacidade faz com que o custe de transporte de mercadoria pela rede seja aumentado em cerca de 15% (*80 U.M*).

#### <span id="page-19-0"></span>**3.2 Problema Dos Caminhos Mais Curtos**

O Problema do caminho mais curto existe em praticamente todas as deslocações do ser humano hoje em dia, em que todos se perguntam quando têm de ir de um ponto A para um ponto B, qual é o caminho mais curto? Com este conceito foi desenvolvido os modelos de *shortest path probleam*, que calculem o caminho mais curto. A ideia usada neste tipo de modelo é praticamente a mesma que nos modelos de calculo do caminho mais económico. As funções objetivo são idênticas, com o mesmo objetivo de minimização e com a mesma variável de decisão. O vetor *b* que define a procura e a oferta no MCME (modelo do caminho mais económico), no MCMC (modelo do caminho mais curto) define a origem (com a célula igual 1) e o destino (célula igual a -1) do deslocamento. O custo existente no MCME é substituído pelo comprimento de cada arco no MCMC. A principal diferença é que nos MCMC não existe necessidade de criar um limite de capacidade máxima, o que é opcional ou dependente do modo de transporte utilizado no problema proposto para o modelo MCME.

#### <span id="page-19-1"></span>**3.2.1 Exemplo do Problema do Caminho Mais Curto**

A *figura 3.6* representa uma rede formada por 7 cidades *A, B, C, D, E, F* e *G*. Os valores em cada arco representam a distância em quilómetros entre as cidades, assumindo as mesmas variáveis base do modelo MCME e sabendo que o objetivo é ir de B para F, temos que:

Dados:  $b(i)$ :: [0; 1; 0; 0; 0; -1; 0]  $d_{12}= 50$ ;  $d_{13}= 20$ ;  $d_{24}= 20$ ;  $d_{32}= 75$ ;  $d_{34}= 26$ ;  $d_{35}= 10$ ;  $d_{45}= 22$ ;  $d_{47}= 80$ ;  $d_{56}= 10$ ;  $d_{76}= 25$ ;  $l$  ( i,j ) = 0;

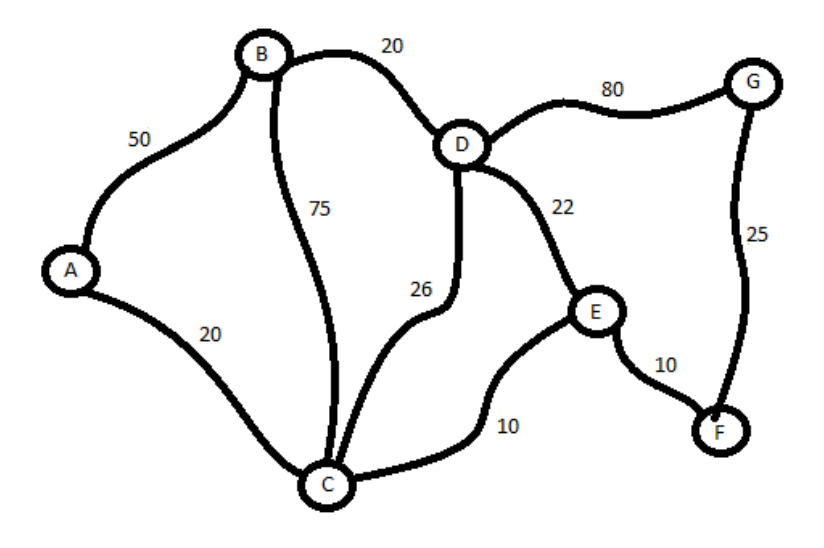

Figura 3.6, Rede do exercício do caminho mais curto

## <span id="page-20-0"></span>**3.2.2 Resultados**

Usando as mesmas equações de restrições e a mesma função objetivo, consegue-se saber qual o caminho mais curto, pelo programa *xpress*. Correndo o modelo no programa o resultado obtido foi:

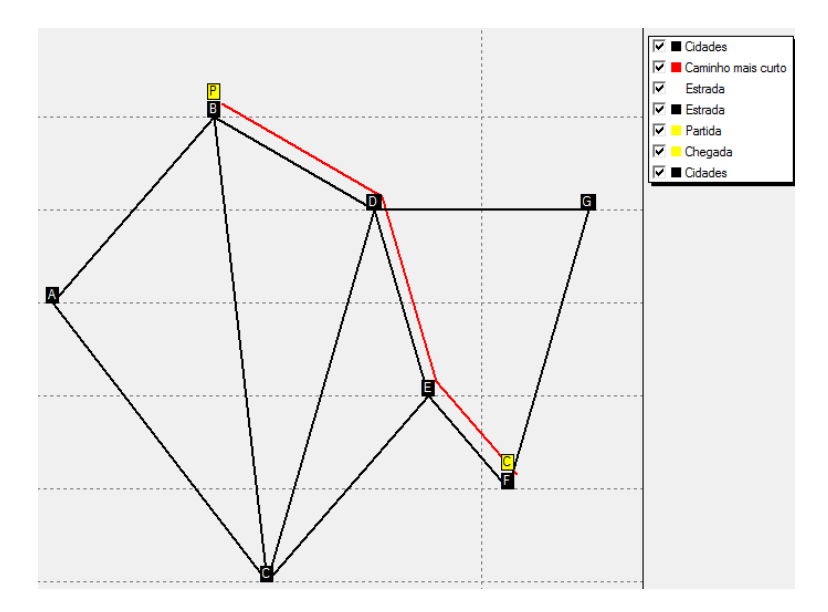

Figura 3.7, Representação gráfica do resultado

A *figura 3.7* é uma representação gráfica da solução do problema proposto quando não existe nenhuma restrição e a distância percorrida para atingir o destino foi de 52Km. O trajeto usado foi:  $B \to D \to E \to F$ .

Suponde que a estrada DE está em obras de reparação e não pode ser utilizada. O caminho mais curto encontrado na *figura 3.*7 sofrerá alterações sendo agora a solução o resultado gráfico encontrado na *figura 3.8.*

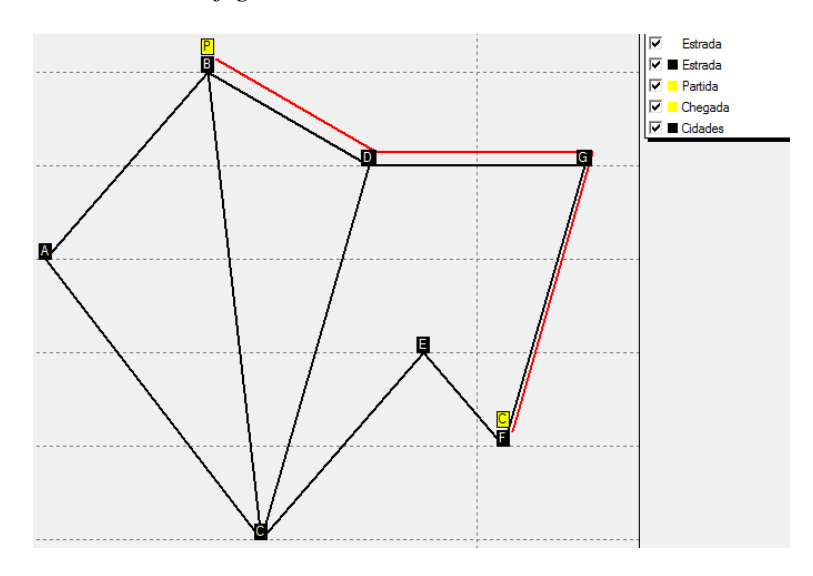

Figura 3.8, Representação gráfica da rede com o arco D-E fechado

Com esta alteração de caminho há uma mudança na distância percorrida de cerca de 72Km, sendo que a distância percorrida nesta opção é de 125Km, em vez de usar o caminho *D*  $\rightarrow$  *E*  $\rightarrow$  *F* (32Km) usa o trajeto *D*  $\rightarrow$  *G*  $\rightarrow$  *F* (105Km), uma alteração significativa no percurso.

Pode-se concluir que se o arco fechado pertencer ao caminho mais curto do problema, o valor do custo de deslocamento, ou seja o valor da distância percorrida irá aumentar, porque a pessoa é obrigada a desviar-se do caminho mais curto pela incapacidade de atravessar um arco fechado.

# <span id="page-21-0"></span>**3.3 Problema de Transporte e Transbordo (Transportation and Transshipment Problem)**

O Problema do transporte e transbordo é representado por um modelo baseado no *MCME* adicionando um novo conceito, o transbordo. Neste tipo de modelo o conceito transbordo é traduzido como a existência de mais do que um nível de distribuição, ou seja existe uma primeira distribuição da unidade de fabrico aos locais de armazenamento e uma segunda distribuição dos locais de armazenamento aos locais de venda ao público. Em termos de variáveis e função de objetivo são os mesmo que no modelo de *MCME* e usa o mesmo tipo de vetor *b* para definir a procura e a oferta. Praticamente o transbordo será garantido na criação da rede onde é feito a ligação entre os níveis.

#### <span id="page-22-0"></span>**3.3.1 Exemplo de um Problema de Transporte e Transbordo**

Uma empresa de petróleo tem uma plataforma petrolífera (*P*) no meio do mar que abastece 4 estabelecimentos de abastecimento de combustíveis (*A,B,C,D*), mas até chegar aos estabelecimentos o combustível deve ser tratado e armazenado em instalações próprias para o efeito, onde depois é feito a distribuição aos estabelecimentos. Sabendo que existe duas instalações de armazenamento (*G1* e *G2*), qual será o caminho mais económico que garante o abastecimento do petróleo nos estabelecimentos?

A *figura 3.9* representa a rede do problema, mostra a ligação marítima entre a plataforma e as instalações com o respetivo custo de transporte por U.Q e a ligação entre as instalações e os estabelecimentos feito através de camiões cisternas com o custo por U.Q transportado. A ligação  $P \rightarrow G$ 's tem um limite de capacidade de 90 U.Q por dia, e a quantidade transportada diariamente pelos camiões cisternas tem um limite máximo de 25 U.Q por arco.

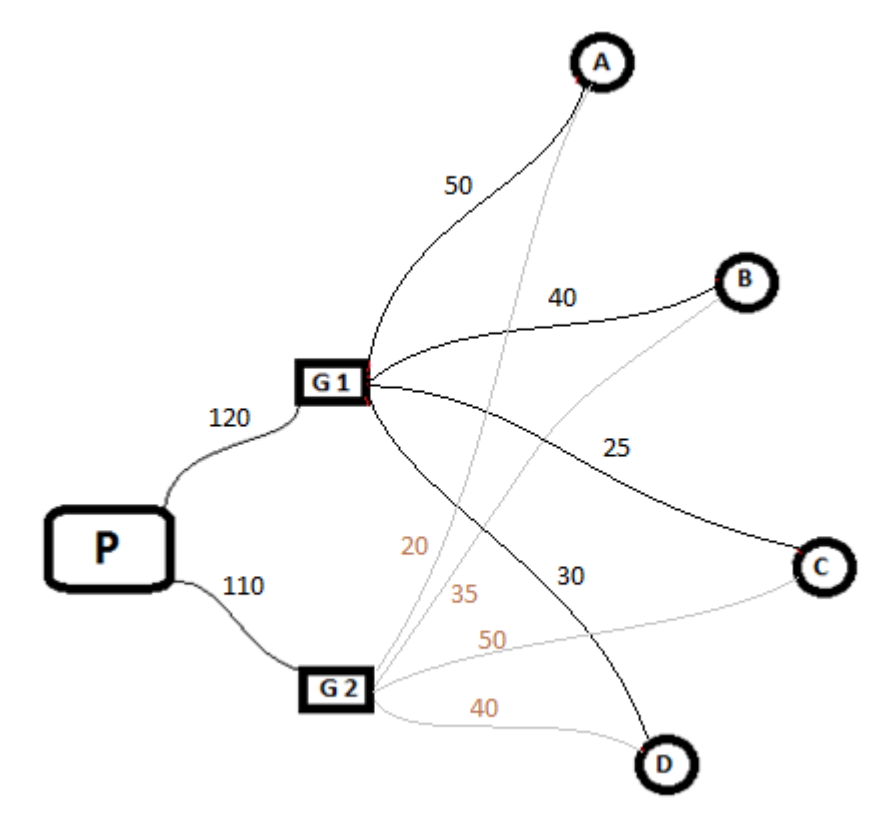

Figura 3.9, Rede do Problema

Assumindo que é preciso fornecer os estabelecimentos *A, B, C* e *D* com 10U.Q, 20U.Q, 20U.Q, e 50U.Q respetivamente, é expectável uma produção diária de 100U.Q pela plataforma de forma a satisfazer a procura. Qual seria o caminho mais económico para o transporte?

| Estabelecimentos   Procura (U.Q) |    | Custo de transporte para cada estabelecimenton (U.M/U.Q) |                  |    |    |  |  |  |  |  |
|----------------------------------|----|----------------------------------------------------------|------------------|----|----|--|--|--|--|--|
|                                  | 10 | Instalações                                              | Estabelecimentos |    |    |  |  |  |  |  |
|                                  | 20 |                                                          |                  |    |    |  |  |  |  |  |
|                                  |    | G1                                                       | 50               | 40 | つに |  |  |  |  |  |
|                                  |    |                                                          | 20               |    |    |  |  |  |  |  |

Tabela 3.1, Tabela de procura e custos

A *tabela 3.1* indica as informações relativas aos estabelecimentos de abastecimento de combustível, a procura em cada e o custo de transporte das instalações aos estabelecimentos.

O modelo presente neste capitulo também foi usado no programa xpress, logo é apresentado em seguida os dados relativos as restrições do modelo, o vetor da procura e oferta (*b*), os custos de cada arco (*cij*) e as capacidades máximas em cada arco (*uij*).

 $b(i)$ :: [100; 0; 0; -10; -20; -20; -50]  $c_{12} = 2$ ;  $c_{13} = 4$ ;  $c_{24} = 4$ ;  $c_{32} = 8$ ;  $c_{34} = 6$ ;  $c_{35} = 10$ ;  $c_{45} = 2$ ;  $c_{47} = 8$ ;  $c_{56} = 10$ ;  $c_{76} = 2$ ;  $l ( i, j ) = 0;$ 

**bi**:: [100; 0; 0; -10; -20; -20; -50] **c**<sub>12</sub> = 110; **c**<sub>13</sub> = 120; **u**<sub>12</sub> = 90; **u**<sub>12</sub> = 90; **u**<sub>13</sub> = 90; **c24**= 50; **c25**= 40; **c26**= 25; **c27**= 30; **u24**= 25; **u25**= 25; **u26**= 25; **u27**= 25; **c34**= 20; **c35**= 35; **c36**= 50; **c37**= 40; **u34**= 25; **u35**= 25; **u36**= 25; **u37**= 25;

#### <span id="page-23-0"></span>**3.3.2 Resultados**

A *figura 3.10* representa o caminho mais económico para o abastecimento de todos os estabelecimentos da rede. Nota-se que o *G2* recebe maior quantidade de combustível e abastece maior número de estabelecimentos (3). Pode-se constatar que o estabelecimento (D) é abastecido pelas duas instalações devido ao limite de capacidade diária dos camiões cisterna, a procura em *D* é de 50U.Q que ultrapassa a capacidade máxima diária dos camiões 25U.Q. O custo total da operação de abastecimento dos estabelecimentos fica então a 14600U.M, por dia.

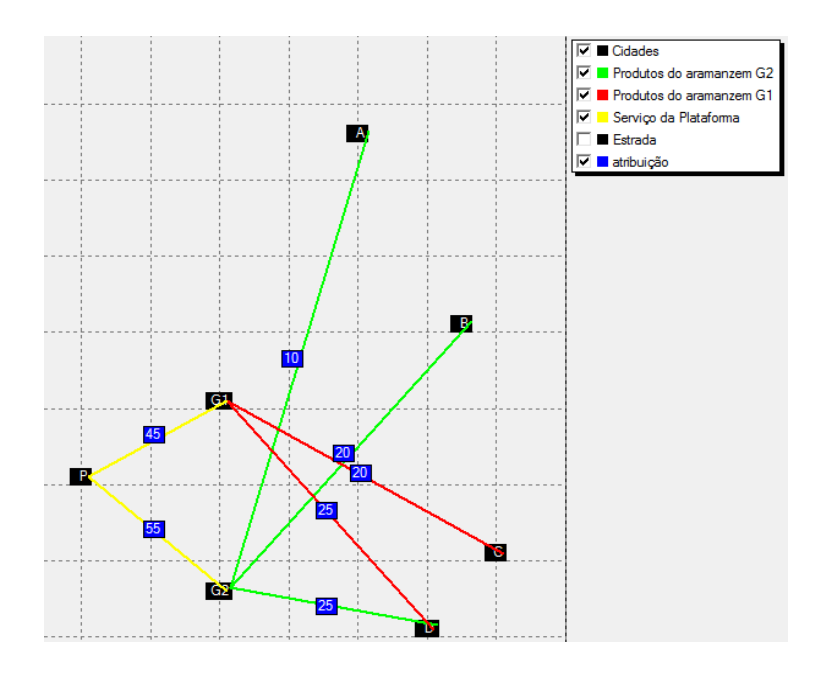

Figura 3.10, Representação gráfica da solução

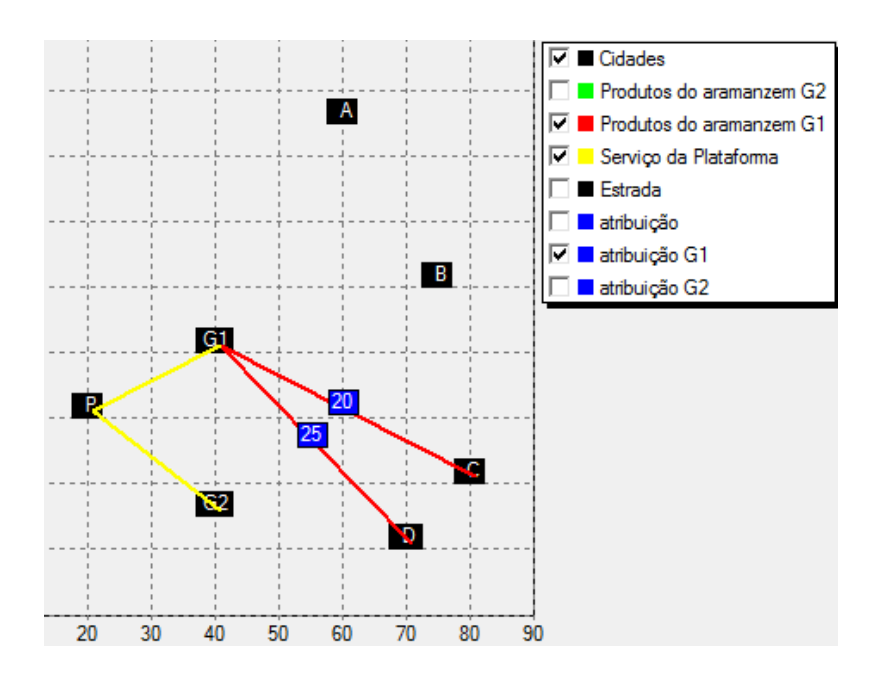

Figura 3.11, Gráfico da distribuição do G1

A *figura 3.11* representa a distribuição efetuada pela instalação *G1*, nota-se que abastece apenas dois estabelecimentos (*C* e *D*) com um custo de 6650U.M.

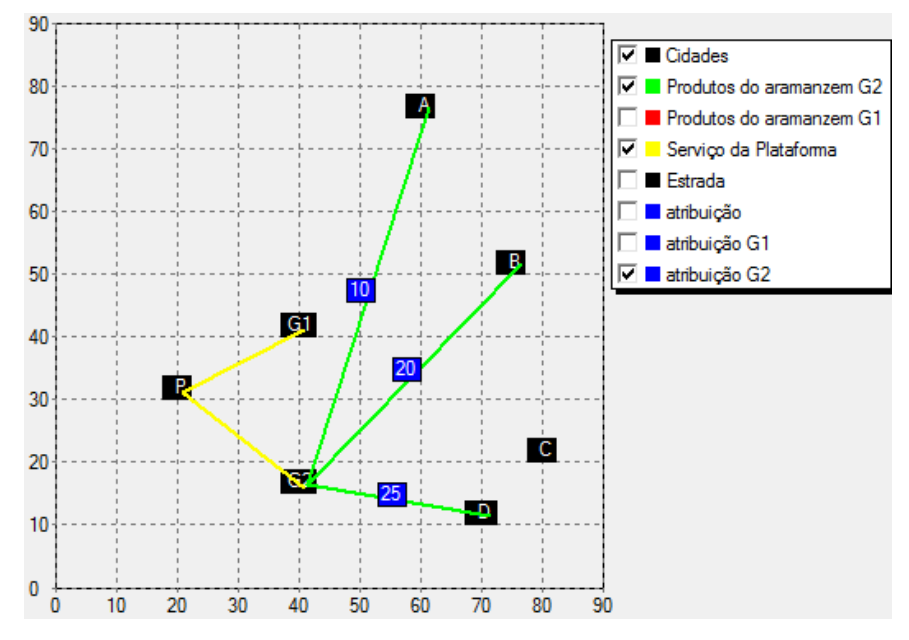

Figura 3.12, Gráfico da distribuição do G2

A *figura 3.12* representa a distribuição efetuada pela instalação *G2*, devido ao custo menor de transporte marítimo da plataforma para *G2*, é transportado maior quantidade de petróleo para esta instalação o que leva ao abastecimento de mais estabelecimentos, com isso o custo da operação fica em 7950U.M, cerca de 7% (1300U.M) mais caro que a operação na instalação *G1*.

### <span id="page-25-0"></span>**3.4 Modelo do Caminho Mais Económico Com Várias Mercadorias**

É uma vertente do MCME usado para calcular o caminho mais económico do transporte de mais que uma mercadoria pela rede. O modelo tem as mesmas variáveis de decisão, função objetivo e restrições que o modelo MCME, mas apresenta a introdução de um contador *K* que indica o tipo de mercadoria. No ponto seguinte está descrito os parâmetros, variáveis de decisão, função objetivo e as funções de restrição.

# <span id="page-26-0"></span>**3.4.1 Modelo MCMECVM (Modelo do Caminho Mais Económico Com Várias Mercadorias)**

#### **Parâmetros**

Rede G (N,A)

- K ----- Número de produtos
- N ----- Número de nós
- A ----- Número de arcos

Q( k, i ) ---- Procura e oferta da mercadoria *k* em cada nó *i* U( k, i, j ) ---- Capacidade do arco *ij* da mercadoria *k* L( k, i, j ) ---- Limite inferior do fluxo da mercadoria *k* em cada arco *ij* C( k, i, j ) ---- Custo por unidade de fluxo da mercadoria *k* em cada arco *ij*

#### **Variáveis de decisão**

x( k, i, j ) ---- Fluxo da mercadoria *k* no arco *ij*

**Função objetivo** (minimização do custo de transporte de mercadoria pela rede)

$$
Min C = \sum_{(ij) \in A} \sum_{k \in K} c_{ijk} x_{ijk}
$$

#### **Restrições**

| Node                    | $x_{12}$ | $X_{13}$ |              | $X_{23}$ $X_{24}$ $X_{34}$ $X_{35}$ |               |           | $\vert x_{45} \vert$ | $X_{46}$ | $X_{56}$ | $\boldsymbol{b}$ |
|-------------------------|----------|----------|--------------|-------------------------------------|---------------|-----------|----------------------|----------|----------|------------------|
| $\mathbf{1}$            | 1        | ı        | $\bf{0}$     | $\bf{0}$                            | $\bf{0}$      | $\bf{0}$  | $\bf{0}$             | $\bf{0}$ | $\bf{0}$ | 15               |
| $\overline{2}$          | $-1$     | $\bf{0}$ | $\mathbf{I}$ | $\mathbf{1}$                        | $\pmb{0}$     | $\pmb{0}$ | $\bf{0}$             | $\bf{0}$ | $\bf{0}$ | 10               |
| $\overline{\mathbf{3}}$ | $\bf{0}$ | $-1$     | $-1$         | $\bf{0}$                            | $\mathbf{I}$  | 1         | $\bf{0}$             | $\bf{0}$ | $\bf{0}$ | $\bf{0}$         |
| 4                       | $\bf{0}$ | $\bf{0}$ | $\bf{0}$     | $-1$                                | $\mathbf{-1}$ | $\bf{0}$  | $\bf{l}$             | 1        | $\bf{0}$ | 8                |
| 5                       | $\bf{0}$ | $\bf{0}$ | $\bf{0}$     | $\bf{0}$                            | $\bf{0}$      | -1        | -1                   | $\bf{0}$ | 1        | $-13$            |
| $\boldsymbol{6}$        | $\bf{0}$ | $\bf{0}$ | $\bf{0}$     | $\pmb{0}$                           | $\pmb{0}$     | $\bf{0}$  | $\bf{0}$             | -1       | -1       | $-20$            |

Figura 3.13, Matriz da rede

A *figura 3.*13 representa a matriz que define a rede. É representada da mesma forma que no modelo MCME.

-Garante a continuidade do fluxo pela rede

$$
\sum_j x(k,i,j) - \sum_j x(k,j,i) = Q(k,i) \ \forall \ i,k
$$

-Restrições de capacidade máxima

 $x(ki,j) \leq u(k,i,j) \quad \forall k,i,j$ 

-Restrições de capacidade mínima, o valor de *lkij* é sempre igual a 0, de forma a garantir que *xkij* é sempre real não negativo.

 $x(k, i, j) \ge l(k, i, j) \forall k, i, j$ 

#### <span id="page-27-0"></span>**3.4.2 Exemplo MCMECVM**

Uma empresa produz dois tipos de mercadoria, 1 e 2 produzidas nas fábricas *F1* e *F2*, respetivamente. A preocupação da empresa é abastecer dois mercados situados nas cidades *E* e *G*. A minimização do custo de transporte das mercadorias no fornecimento dos mercados é o objetivo principal, tendo isso em vista determina o custo mínimo de transporte.

A limitação dos camiões é um dado importante, sendo que, por dia, pode-se transportar no máximo 300 unidades por arco e 200 de cada mercadoria por arco. Atendendo a procura dos mercados de 150 U.Q da *mercadoria 1* na cidade *E* e 200 U.Q da *mercadoria 2* na cidade *G*, pretende-se encontrar o caminho mais económico para satisfazer a procura. A natureza dos produtos genéricos permite a possibilidade de serem transportados no mesmo camião.

A *figura 3.14* representa a rede do problema proposto neste capítulo, sendo que os valores representados nos arcos indicam o custo de transporte por dia e por U,Q da mercadoria *k*.

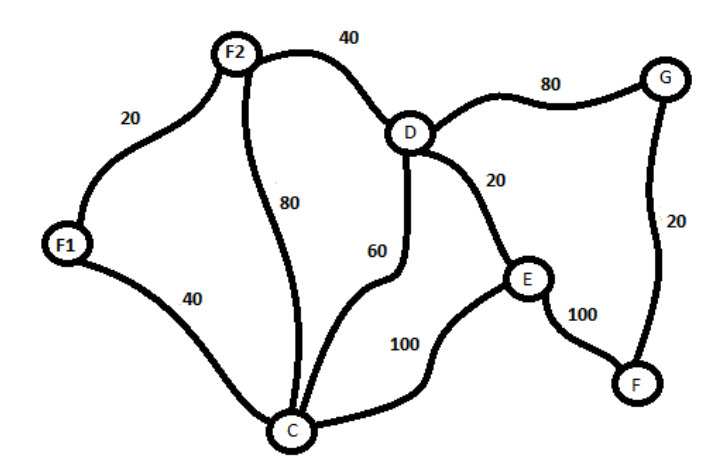

Figura 3.14, Rede do problema de MCMCNFC

### <span id="page-28-0"></span>**3.4.3 Resultados**

Atendendo ao limite de capacidade máximo estabelecido no enunciado do exemplo, decidi fazer uma comparação entre uma distribuição com o limite e sem o limite. A *figura 3.14* representa a solução sem limite de capacidade e a *figura 3.15* representa a solução com limite de capacidade.

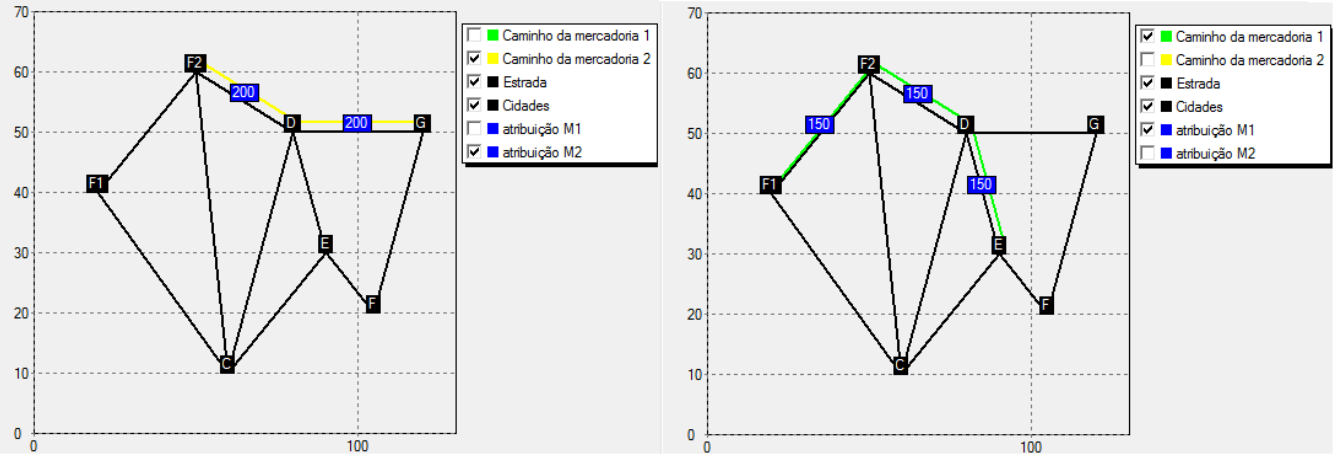

Figura 3.15, Resultado sem limite de capacidade.

Custos associados ao transporte de mercadoria na rede, sem limite de capacidade:

-Custo total do transporte das mercadorias: 36000 U.M

-Transporte da mercadoria 1: 12000 U.M

-Transporte da mercadoria 2: 24000 U.M

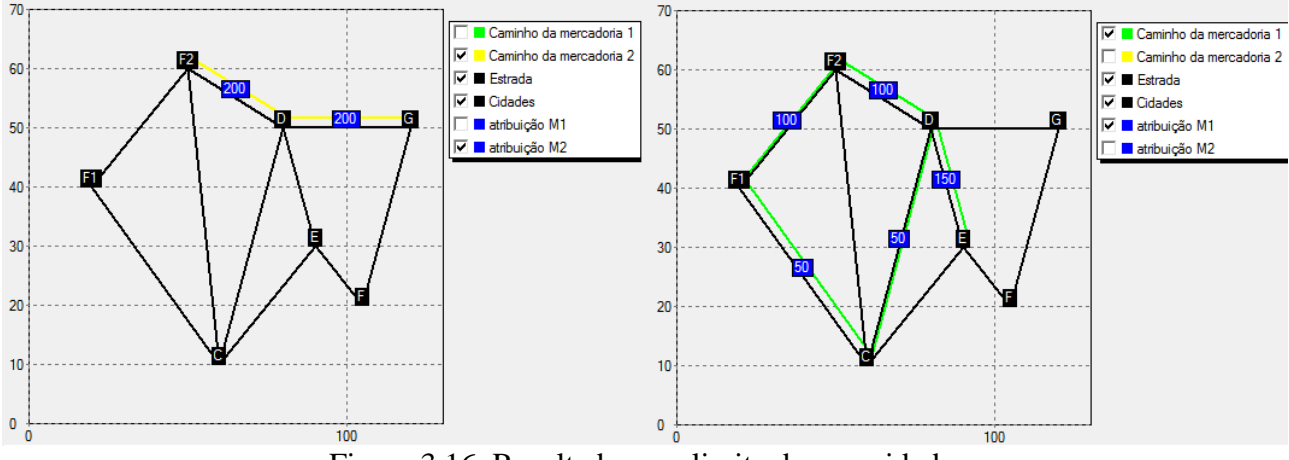

Figura 3.16, Resultado com limite de capacidade.

Custos associados ao transporte de mercadorias na rede, com limite de capacidade:

- -Custo total do transporte das mercadorias: 38000 U.M
- -Transporte da mercadoria 1: 14000 U.M

-Transporte da mercadoria 2: 24000 U.M

Observando os resultados obtidos pelas duas experiencias consegue-se constatar que, quando se introduz uma capacidade máxima limite existe a utilização de mais arcos que no caso sem limites de capacidade. Pela *figura 3.14* nota-se que o caminho usado para transportar a mercadoria 1 é  $F1 \rightarrow F2 \rightarrow D \rightarrow E$ , com um custo de transporte de 12000 U.M e o caminho usado para o transporte da mercadoria 2 é  $F2 \rightarrow D \rightarrow G$  com um custo de 24000 U.M, logo para satisfazer toda a procura usando uma rede sem limites de capacidade leva a um custo total de 36000 U.M, que é 2000 U.M mais barato caso se introduza na rede um limite de capacidade como indicado no enunciado. Como se pode ver pela *figura 3.15* o aumento do custo de transporte neste caso dá-se pelo aumento do custo de transporte da mercadoria 1 que passa de 12000 U.M para 14000 U.M passando a ser transportado por dois caminhos, 100 U.Q seguem o caminho feito no primeiro caso e 50 U.Q é transportado pelos  $\arccos F1 \to C \to D \to E$ .

# <span id="page-29-0"></span>**4. Modelo proposto para uma rede logística multimodal**

A logística é constituída por três componentes, transporte, armazenamento e distribuição. O modelo proposto trabalha apenas a vertente do transporte, podendo servir de base para um modelo que inclua todas as outras componentes. O objetivo primordial na organização do transporte de mercadoria é a minimização dos custos, sem prejudicar o fornecimento. O transporte de mercadorias pode ser feito de diversas formas, variando segundo as distâncias, o meio de transporte e as quantidades. Por exemplo, a exportação de um país para outro é feito de quatro formas possíveis, avião, camião, barco ou comboio dependente do posicionamento geográfico e das ligações existentes entre os países. No mundo atual, estes quatro modos de transporte são usados constantemente para a mobilidade das mercadorias e a interação entre eles permite facilitar e diminuir os custos. Este tipo de processo tem vindo a ser cada vez mais estudado.

O modelo proposto inclui a interação modal, mostrando que o custo de ligações intermodais tem uma influência grande na escolha do modo de transporte. A necessidade de introduzir zonas de interação modal, leva à criação de plataformas intermodais que garantem as condições necessárias para a troca modal das mercadorias.

#### <span id="page-29-1"></span>**4.1 Redes**

A intermodalidade é o fator que mais condiciona a criação da rede no modelo proposto, a solução mais óbvia seria criar duas redes e em seguida ligá-las. Apos a tentativas falhadas optamos por outra solução. Não sendo possível, propôs-se outra solução que consiste numa matriz única dividida em 4 partes, duas representando as redes dos modos de transporte e as outras duas partes a representar a ligação entre as redes dos modos. Como todas as matrizes das redes nos modelos de network flows, o número de linhas e colunas é dado pelo número de nós existentes, neste caso o número de colunas e linhas são o dobro do número de nós, assumindo que metade dos nós representam as cidades e a outra metade as estações do outro modo de transporte. Assumindo que o número de nós é *n*, temos a primeira rede representa nas células de 1 a *n* das linhas e colunas, a segunda é representado de *n+1* a *2\*n* das linhas e colunas, enquanto as restantes células representam as ligações intermodais existentes. A *figura 4.1* exemplifica melhor como funciona a matriz.

| . | B | .        | D<br>.   | . |          | . | A | B<br>. | -------- | ----------- | .        |  |
|---|---|----------|----------|---|----------|---|---|--------|----------|-------------|----------|--|
|   |   |          |          |   |          |   |   |        |          |             |          |  |
|   |   | n        |          |   | $\sim$   |   |   |        |          |             | n        |  |
|   |   |          | $\Omega$ |   |          |   |   |        |          |             | ◠        |  |
|   |   |          | ×        |   | ×        |   |   |        |          |             |          |  |
|   |   | $\Omega$ |          |   | $\Omega$ |   |   |        | n        |             |          |  |
|   |   |          | $\Omega$ |   |          |   |   |        | n        |             |          |  |
|   |   |          |          |   |          |   |   |        |          |             |          |  |
|   |   |          |          |   |          |   |   |        |          |             | $\Omega$ |  |
|   |   |          |          |   |          |   |   |        | n        |             |          |  |
|   |   |          |          |   |          |   |   |        | $\Omega$ |             |          |  |
|   |   |          |          |   |          |   |   |        |          |             |          |  |
|   |   |          |          |   |          |   |   |        | n        |             | n        |  |
|   |   |          |          |   |          |   |   |        | n        |             |          |  |
|   |   |          |          |   |          |   |   |        |          |             |          |  |

Figura 4.1, Matriz da rede

A matriz da *figura 4.*1 representa a rede intermodal introduzida em um estudo de caso com 7 nós, logo o número de linhas e colunas é 14. A parte amarela representa a rede de um dos modos de transporte. A parte vermelha representa a rede do outro modo e as duas partes em azul indicam as ligações intermodais existente. Como pode-se reparar a matriz é binaria, os valores unitários nas zonas das redes representam as ligações entre os nós das colunas com os nós das linhas e o valor unitário na zona da intermodalidade representa a existência de plataformas de ligação intermodal.

# <span id="page-30-0"></span>**4.2 Parâmetros**

- U(k, i, j)é o valor da capacidade máxima do produto k que pode passar pelo arco ij.
- L(k, i, j)é o valor de capacidade mínima do produto k que passa pelo arco ij.
- $\bullet$   $C(k, i, j)$  é o custo de transporte da mercadoria k pelo arco ij.
- Q(k, i) é a procura e/ou oferta da mercadoria k no nó i.
- cfix é um custo associado ao carregamento e descarregamento da mercadoria nas plataformas de intermodalidade. Este parâmetro limita o uso de ligações modais para momentos onde o uso compensa realmente no custo final do transporte. No exemplo apresentado no capítulo seguinte e no estudo de caso apresentado no documento este

custo esta associado ao limite mínimo de mercadoria necessário para compensar o uso do comboio na transferência de mercadorias.

#### <span id="page-31-0"></span>**4.3 Variáveis de decisão**

x (K, I, J) ---- quantidade da mercadoria k que passa pelo arco ij.

A variável *x(k,i,j)* tem o mesmo significado que em qualquer outro modelo de transferência de fluxo, logo no modelo que estamos a apresentar o valor da variável indica a quantidade de mercadoria *k* que passa pelo arco *ij*, como tal assume sempre valores não negativos. Como temos a presença de dois modos de transporte existe arcos de ligação intermodal e arcos das redes. Os intervalos de valores dos contadores apresentados em baixo indicam os arcos tendo em conta o formato da matriz rede proposta no *capítulo 4.1*.

Intervalo de  $x$   $(k, i, j)$ : -*i* entre *1* a *n* e *j* entre 1 a n, primeiro modo -*i* entre *n+1* a *2\*n* e *j* entre *n+1* a *2\*n*, segundo modo -*i* entre *1* a *n* e *j* entre *n+1* a *2\*n*, ligação intermodal -*i* entre *n+1* a *2\*n* e *j* entre *1* a *n*, ligação intermodal

Y (K, I, J) ---- Fator intermodal da mercadoria k na ligação intermodal ij

A variável *Y(k,i,j)* foi criada com uma associação direta com o custo fixa (*cfix*). É uma variável binaria que assume o valor positivo quando o arco *ij* de ligação intermodal esta a ser usado e valor nulo quando não esta.

### <span id="page-31-1"></span>**4.4 Função objetivo**

Min 
$$
c = \sum_{k}^{1..K} \sum_{i}^{1..2*N} \sum_{j}^{1..2*N} (x(k,i,j) * c(k,i,j) \ (\forall R(i,j) = 1) + \sum_{k}^{1..K} \sum_{i}^{1..N} \sum_{j}^{N..2*N} cfix * Y(k,i,j)
$$

O objetivo da função acima descrita é minimizar o custo de transporte do fluxo pela rede. A função pode ser dividida em duas partes, sendo a primeira dedicada a transferência de mercadoria pelos arcos e a segunda dedicada ao uso das ligações intermodais.

A primeira parte é idêntica ao modelo MCME, representa o custo total de transporte da mercadoria k pela rede, e a segunda parte representa o somatório do custo fixo associado as ligações intermodais existentes.

## <span id="page-32-0"></span>**4.5 Modelação**

#### **Parâmetros**

Rede R (2\*N,2\*A)

K ----- Número de produtos

N ----- Número de nós

A ----- Número de arcos

U (k, i, j) ---- Capacidade máxima da mercadoria k no arco ij L (k, i, j) ---- Capacidade mínima da mercadoria k no arco ij C (k, i, j) ---- Custo do transporte da mercadoria k pelo arco ij  $Q(k, i)$   $\ldots$  Procura e/ou oferta da mercadoria k no nó i cfix ----- Custo fixo de intermodalidade

#### **Variável de decisão**

x (K, I, J) ---- Fluxo da mercadoria k no arco ij

Y (K, I, J) ---- Fator intermodal da mercadoria k na ligação intermodal ij

**Função objetivo** (minimização do custo de transporte do fluxo pela rede)

$$
Min\ c = \sum_{k}^{1..K} \sum_{i}^{1..2*N} \sum_{j}^{1..2*N} (x(k,i,j)*c(k,i,j) \ (\forall\ R(i,j) = 1) \ + \sum_{k}^{1..K} \sum_{i}^{1..N} \sum_{j}^{N..2*N} cfix*Y(k,i,j)
$$

#### **Restrições**

-Garante a continuidade do fluxo pela rede

$$
\sum_j x(k,i,j) - \sum_j x(k,j,i) = Q(k,i) ~~\forall~i,k
$$

-Restrições de capacidade máxima dos arcos ij

$$
x(i,j) \leq u(k,i,j) \quad \forall \ k,i,j
$$

-Restrições de capacidade mínima dos arcos *ij*

$$
x(k,i,j) \ge l(k,i,j) \ \forall k,i,j
$$

-Restrição da capacidade máxima dos arcos *ij* representantes da intermodalidade

$$
x(k,i,j) \le u(k,i,j) * Yint(k,i,j) \quad \forall k,i,j \in K,N,N..2N
$$

-Restrição da capacidade mínima dos arcos *ij* representantes da intermodalidade

$$
x(k,i,j) \ge l(k,i,j) * Yint(k,i,j) \quad \forall k,i,j \in K, N, N..2N
$$

-Restrições que garante o valor não negativo na transferência da mercadoria *k* pelo arco *ij*.

 $X(k, i, j) \geq 0 \ \forall k, i, j$ 

# <span id="page-33-0"></span>**5. Exemplo de aplicação do modelo**

Como o objetivo do modelo é encontrar o caminho mais económico para o transporte de carga através de uma rede intermodal, optámos por criar uma rede simples com apenas 7 cidades, ligadas por uma rede rodoviária, situadas em forma de um hexágono com uma cidade no centro (*figura 5.1*). A ligação rodoviária não é a única forma de transporte existente, existe também uma rede ferroviária (*imagem da direita da figura 5.1*) que apenas liga 5 estações situadas nas cidades *A, B, C, D* e *E*. A ideia de não fazer chegar a linha ferroviária a todas as cidades advém da tentativa de aproximar o exemplo da realidade.

Para a simulação de carga produzida assumimos a existência de 3 empresas E1, E2 e E3 situadas nas cidades D, A e C respetivamente. A cada empresa estão associadas as mercadorias 1, 2 e 3, respetivamente.

O transporte diário das mercadorias pela região é feito por dois modos de transporte: o ferroviário e o rodoviário. Com a intenção de diminuir os cálculos associados à movimentação de carga, e observar a influência de usar um ou dois modos de transporte, é feito um estudo à rede da região.

# <span id="page-34-0"></span>**5.1 Rede**

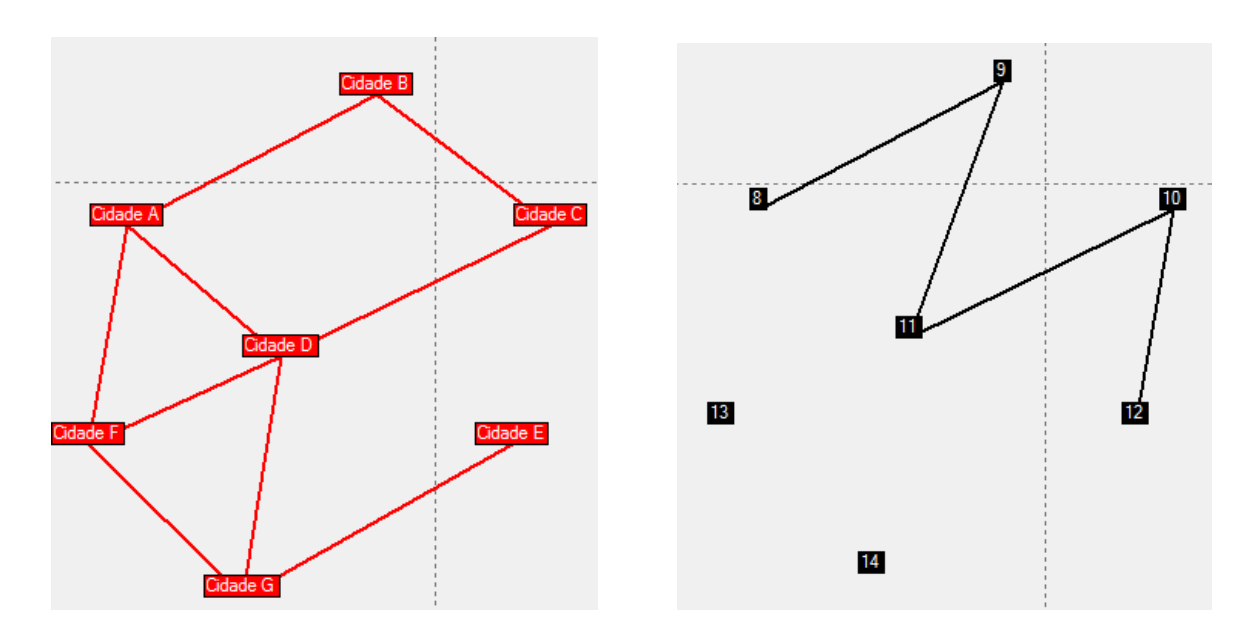

Figura 5.1, rede rodoviária (esquerda), rede ferroviária (direita)

| $\blacksquare$ | 90       | 120<br>⊥∠∪ | ٩r  | 60 | Δſ  | 40             |    |
|----------------|----------|------------|-----|----|-----|----------------|----|
|                | าก<br>∠∪ | ᅂ<br>ບບ    | 130 | 60 | 120 | $\overline{ }$ | 50 |

Tabela 5.1, Coordenadas das cidades

A *tabela 5.*1 indica o valor das coordenadas assumidas no xpress para a representação gráfica da rede. A distância entre as cidades é dado pela *tabela 5.2* abaixo.

|   | distâncias entre as cidades |     |     |    |     |     |     |  |  |  |  |  |
|---|-----------------------------|-----|-----|----|-----|-----|-----|--|--|--|--|--|
|   |                             |     | 3   |    | 5   | 6   |     |  |  |  |  |  |
|   |                             | 72  | 110 | 50 | 112 | 51  | 90  |  |  |  |  |  |
|   | 72                          | o   | 54  | 65 | 87  | 110 | 120 |  |  |  |  |  |
| з | 110                         | 54  |     | 76 | 51  | 130 | 117 |  |  |  |  |  |
|   | 50                          | 65  | 76  | 0  | 63  | 54  | 56  |  |  |  |  |  |
| 5 | 112                         | 87  | 51  | 63 | 0   | 110 | 78  |  |  |  |  |  |
| 6 | 51                          | 110 | 130 | 54 | 110 |     | 53  |  |  |  |  |  |
|   | 90                          | 120 | 117 | 56 | 78  | 53  |     |  |  |  |  |  |

Tabela 5.2, Distância entre Cidades

## <span id="page-35-0"></span>**5.2 Dados adicionais**

População nas cidades

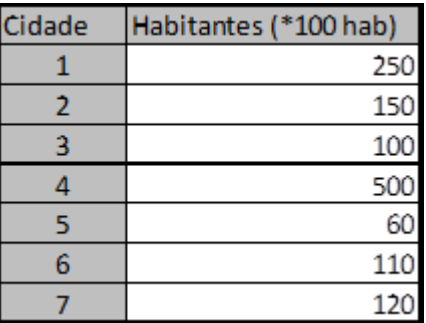

Tabela 5.3, População

A população nas cidades foi criada de forma aleatória, mas com atenção em dois pontos, a cidade D com maior população é a cidade central, as cidades A, B e C são as cidades com ligações ferroviárias logo, têm maior população que as outras duas cidades, como pode-se ver pela *tabela 5.3*.

Carga de cada produto

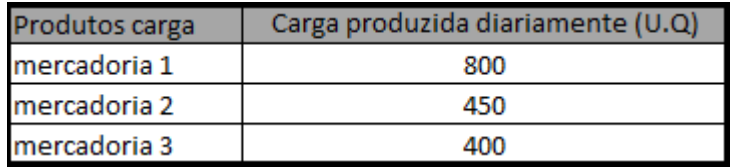

Tabela 5.4, Carga produzida de cada mercadoria

A *tabela 5.4* em cima representa a quantidade de mercadoria produzida em cada fábrica que será distribuído pelas cidades da rede.

Limites de capacidade

Apenas limitamos a capacidade dos arcos ferroviários devido à necessidade de simular a existência de uma carga mínima para o uso do comboio e uma carga máxima para limitar a capacidade ou o limite permitido para cada mercadoria. Os limites de capacidade base foram escolhidos tendo em conta a quantidade de mercadoria produzida e pela expectativa da quantidade que deveria passar por cada arco ferroviário.

-limite mínimo:

-intermodais e ferroviário:

-mercadoria 1: 150 -mercadoria 2: 150 -mercadoria 3: 150
-limite máximo:

-intermodais e ferroviário:

-mercadoria 1: 300 -mercadoria 2: 300 -mercadoria 3: 300

-Capacidade geral da rede (é o limite do somatório das mercadorias que são transportadas pelo arco  $x(k, i, j)$ :

-plataformas e rede ferroviária:

-máxima: 800 -mínima: 300

• Custos

Sendo o custo do transporte, uma grande percentagem do custo logístico associado a movimentação da mercadoria, é importante definir de forma consistente os custos no exemplo matemático. Como é proposto no modelo, introduzimos quatro custos no exemplo, custo rodoviário, custo ferroviário, custo intermodal e uma taxa fixa intermodal. O custo rodoviário e o custo ferroviário variam com a distância percorrida pela mercadoria e a quantidade de mercadoria que é transportada. Os custos intermodais são divididos em dois, um custo variável que depende da quantidade de mercadoria que é carregada ou descarregada e um custo fixo associado ao limite mínimo de mercadoria necessária para que o use da ligação intermodal seja viável.

-Custo do transporte pela rede rodoviária: 30 U.M / Km / unidades

-Custo do transporte pela rede ferroviária: 15 U.M / Km / unidades

-Custo de operação intermodal: 70 U.M / unidades

-Custo fixo: custo intermodal\**Zmin*\*constante (a constante aumenta ou diminui a probabilidade de usar a intermodalidade, tentando garantir que o programa não sobreponha o uso de redes ferroviárias, ou seja enviar mercadorias na mesma direção nos dois sentido contrários)

-Terminal intermodal

-Custo por unidades carregadas: 70 U.M / unidades -Custo fixo: contante\*150\*70 =  $10*10500 = 105000$  U.M (constante =10)

## **5.2.1 Resultados do programa**

Depois de termos corrido o programa usando o modelo proposto, os resultados obtidos foram os seguintes:

A distribuição das mercadorias pela rede tem um custo total 3850 U.M. As tabelas abaixo indicam o custo por arco dividido pelas mercadorias, a *tabela 5.5* indica a mercadoria 1, a *tabela 5.6* a mercadoria 2 e a *tabela 5.7* a mercadoria 3.

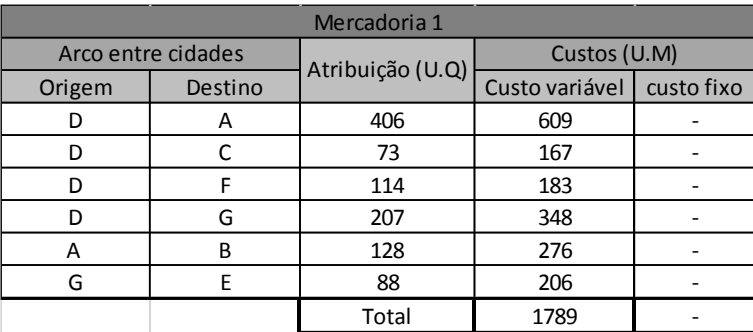

Tabela 5.5, Custos do transporte da mercadoria 1

Na *tabela 5.5* pode-se ver que o custo da distribuição da mercadoria 1 pelas cidades fica a 1789 U.M e que o transporte é feito exclusivamente por via rodoviária, sendo que não existe nenhum custo fixo associado aos arcos usados. O arco com maior custo é a ligação *D***→***A*, com um custo de 609 U.M e o com menor custo é a ligação *D* → *C* com um custo de 167 U.M.

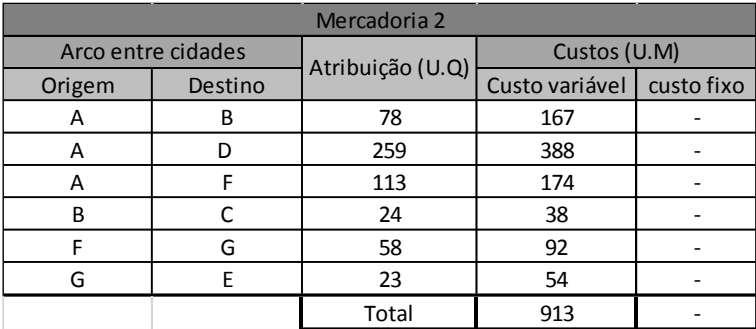

Tabela 5.6, Custos do transporte da mercadoria 2

Na *tabela 5.6* pode-se ver que o custo da distribuição da mercadoria 2 pelas cidades fica a 913 U.M e que o transporte é feito exclusivamente por via rodoviária. O arco com maior custo é a ligação  $A \rightarrow D$ , com um custo de 388 U.M e o com menor custo é a ligação  $G \rightarrow E$  com um custo de 54 U.M.

|                | Arco entre cidades | Atribuição (U.Q) | Custos (U.M)   |            |
|----------------|--------------------|------------------|----------------|------------|
| Origem         | Destino            |                  | Custo variável | custo fixo |
|                | B                  | 100              | 162            |            |
| C              | Estação C (10)     | 300              | 21             | 11         |
| B              | А                  | 28               | 61             |            |
| Estação C (10) | Estação D (11)     | 300              | 343            |            |
| Estação D (11) | D                  | 300              | 21             | 11         |
| D              | A                  | 31               | 46             |            |
| D              | F                  | 22               | 35             |            |
| D              | G                  | 77               | 130            |            |
| G              | E                  | 51               | 119            |            |
|                |                    | Total            | 938            | 22         |

Tabela 5.7, Custo do transporte da mercadoria 3

Na *tabela 5.7* pode-se ver que o custo da distribuição da mercadoria 3 pelas cidades fica a 938 U.M e que o transporte é feito maioritariamente por via rodoviária, apesar de ser transportado 300 U.Q por via ferroviária entre as *estações C* e *D*. O arco com maior custo é a ligação *Estação CEstação D*, com um custo de 343 U.M e o com menor custo é a ligação *DF* com um custo de 35 U.M, sendo que os arcos entre as cidades e estações representam o carregamento e descarga de mercadoria em cada estação, nesta tabela tem que o custo de cada uma destas operações fica por 32 U.M (*custo variável + custo fixo*).

De forma a simplificar a leitura dos dados optamos por representa-los graficamente também. As figuras que se seguem correspondem as atribuições de mercadoria em cada arco e mostram como se desloca a mercadoria pela rede.

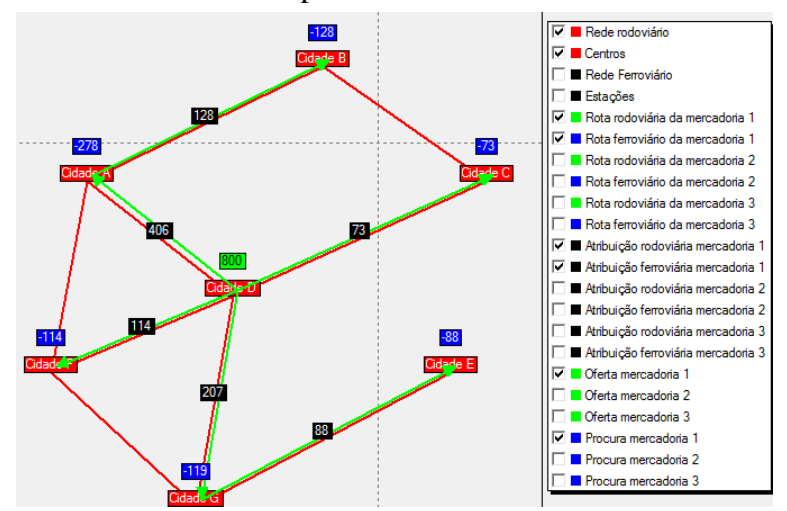

Figura 5.2, Distribuição da mercadoria 1

Pela *figura 5.2* pode-se constatar o que foi dito na *tabela 5.5*, existe um uso exclusivo das ligações rodoviárias. O valor representado em cima das cidades representa a procura e a oferte, (verde a oferta e azul a procura). Os valores em cima dos arcos a verde representam a quantidade de mercadoria transportada em cada arco.

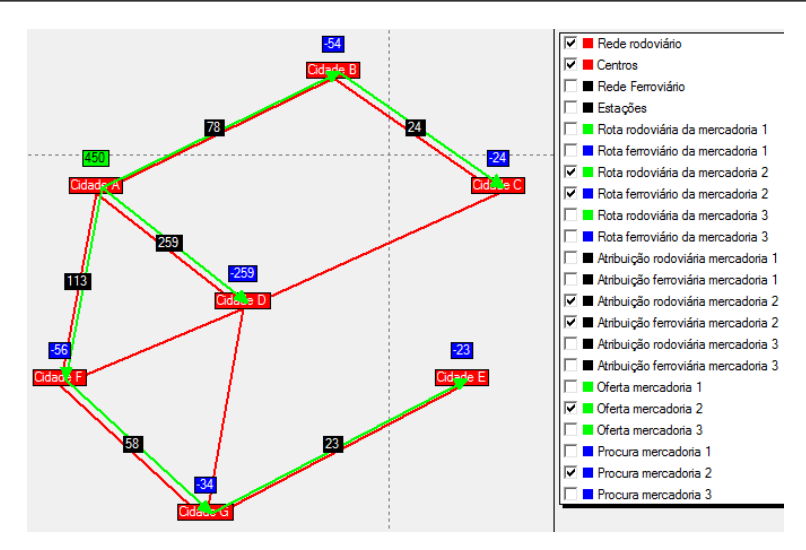

Figura 5.3, Distribuição da mercadoria 2

Pela *figura 5.3* pode-se constatar o que foi dito na *tabela 5.6*, existe um uso exclusivo das ligações rodoviárias. Os valores representados na imagem têm o mesmo significado que os mesmos da *figura 5.2*.

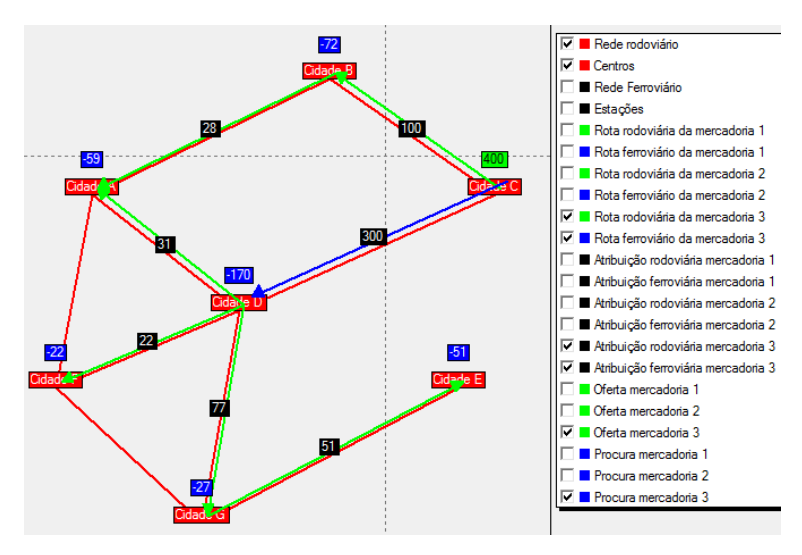

Figura 5.4, Atribuição da mercadoria 3

Pela *figura 5.4* pode-se constatar o que foi dito na *tabela 5.7*, existe o uso de ligações rodoviárias (arcos a verde) e ligações ferroviárias (arco a azul). Os valores representados na imagem têm o mesmo significado que os mesmos da *figura 5.2*. Graficamente pode-se observar porque existiu a preferência do uso da rede ferroviária. O posicionamento da *cidade C* em relação as restantes cidades exige um transporte de grandes quantidades para o lado oposto do mapa, sendo assim, compensa o uso da rede ferroviária ligando as cidades *C* e *D* e depois efetuar uma distribuição rodoviária da mercadoria pelas cidades *A, F* e *G.*

#### **5.3 Análise de Sensibilidade**

A análise de sensibilidade efetuada consiste na comparação do exemplo proposto no *capítulo 5* com cenários feitos alterando os custos e capacidades da rede da *figura 5.1*. Os três primeiros cenários propõem alterações a nível dos custos de transporte de mercadoria, nomeadamente o custo de transporte rodoviário, custo de transporte ferroviário e o custo fixo e os restantes cenários demostrem a influência das capacidades mínimas e máximas na distribuição de mercadoria pela rede.

#### **5.3.1 Mercadoria 1**

O *cenário 2* consiste em diminuir o custo intermodal (custo de carregamento e descarga de mercadorias nas plataformas intermodais, neste caso o custo variável) em 50%. O esperado por uma mudança deste género é o aumento do uso da rede ferroviária, tentando atingir os limites máximos de utilização.

|                              | Mercadoria 1    |                        |                 |                        |                 |  |  |
|------------------------------|-----------------|------------------------|-----------------|------------------------|-----------------|--|--|
|                              |                 | Cenário 1              |                 |                        | Cenário 2       |  |  |
| Arcos                        |                 | carga transportada U.Q | Custo U.M (*10) | carga transportada U.Q | Custo U.M (*10) |  |  |
| Cidade D                     | <b>Cidade A</b> | 406                    | 609             | 179                    | 269             |  |  |
| Cidade D                     | Cidade C        | 73                     | 167             |                        |                 |  |  |
| Cidade D                     | Cidade F        | 114                    | 183             | 114                    | 183             |  |  |
| Cidade D                     | Cidade G        | 207                    | 348             | 207                    | 348             |  |  |
| Cidade A                     | Cidade B        | 128                    | 276             | ٠                      | ۰               |  |  |
| Cidade G                     | Cidade E        | 88                     | 206             | 88                     | 206             |  |  |
| Cidade B                     | Cidade A        |                        | ٠               | 99                     | 212             |  |  |
| Cidade B                     | Cidade C        | ۰                      | ۰               | 73                     | 118             |  |  |
| Cidade D                     | (11) Estação D  |                        | ۰               | 300                    | $10+5$          |  |  |
| (11) Estação D (9) Estação B |                 |                        | ٠               | 300                    | 292             |  |  |
| (9) Estação B                | Cidade B        | ۰                      | ۰               | 300                    | $10+5$          |  |  |
| Custo total (U.M)            |                 | 1789                   |                 | 1661                   |                 |  |  |

Tabela 5.8, Comparação do cenário 1 com o cenário 2

A *tabela 5.8* representa a distribuição da mercadoria 1 pela rede no *cenário 1* e no *cenário 2*, fazendo a comparação entre as atribuições e os custos em cada arco. As células a verde representam os arcos em comum nas distribuições, as células a vermelho e amarelo representam as diferenças entre as quantidades transportadas pelos arcos coexistentes nos dois cenários comparados, sendo a em vermelho com valor maior e a em amarelo com o valor menor. Analisando *tabela 5.8* pode-se concluir que no *cenário 2* existe o uso da rede ferroviária devido a diminuição do custo associado, como esperado quando proposto a diminuição do custo. Pelo que fica provado que, com a diminuição do custo do uso de um certo modo é muito provável que o uso do modo aumenta. Consequentemente o custo total do transporte da mercadoria 1 diminui em cerca de 7%, ou seja, com a diminuição de 50% do custo intermodal, o custo total do transporte da mercadoria é afetada em cerca 7%.

O *cenário 3* consiste em aumentar em 50% o valor do custo rodoviário, com este aumento espera-se um aumento considerável no valor do custo total da transferência das mercadorias e uma diminuição do uso rodoviário aproximadamente igual ao que acontece no *cenário 1*. Na *tabela 5.9* temos as mesmas diretrizes que a *tabela 5.8*.

|                   | Mercadoria 1    |                          |                          |                        |                 |  |
|-------------------|-----------------|--------------------------|--------------------------|------------------------|-----------------|--|
|                   | Arcos           |                          | Cenário 1                | Cenário 3              |                 |  |
|                   |                 | carga transportada U.Q   | Custo U.M (*10)          | carga transportada U.Q | Custo U.M (*10) |  |
| Cidade D          | <b>Cidade A</b> | 406                      | 609                      | 179                    | 538             |  |
| Cidade D          | Cidade C        | 73                       | 167                      | ٠                      |                 |  |
| Cidade D          | Cidade F        | 114                      | 183                      | 114                    | 367             |  |
| Cidade D          | <b>Cidade G</b> | 207                      | 348                      | 207                    | 695             |  |
| Cidade A          | Cidade B        | 128                      | 276                      | ٠                      | ۰               |  |
| Cidade G          | Cidade E        | 88                       | 206                      | 88                     | 413             |  |
| Cidade B          | lCidade A       | ۰                        | ٠                        | 99                     | 424             |  |
| Cidade B          | lCidade C       | $\overline{\phantom{a}}$ | $\overline{\phantom{a}}$ | 73                     | 237             |  |
| Cidade D          | (11) Estação D  | ۰                        | ٠                        | 300                    | $21 + 11$       |  |
| (11) Estação D    | (9) Estação B   | ٠                        | ٠                        | 300                    | 292             |  |
| (9) Estação B     | lCidade B       | ٠                        | ٠                        | 300                    | $21 + 11$       |  |
| Custo total (U.M) |                 | 1789                     |                          | 3029                   |                 |  |

Tabela 5.9, Comparação do cenário 1 com o cenário 3

Como pode-se observar os arcos utilizados *no cenário 3* são exatamente iguais aos arcos utilizados no *cenário 2*, com a mesma quantidade de mercadoria transportada. A diferença entre os cenários é o custo que dispara para aproximadamente o dobro do anterior.

Com o aumento do custo rodoviário em 50% o custo total da operação associada a mercadoria 1 passa a ser 70% maior, o que indica a grande influência do custo rodoviário na rede com limites de capacidade. Os arcos ferroviários que podiam ser usados estão com uma saturação máxima tendo em conta que o limite máximo pelos arcos ferroviários é de 300 U.Q.

O *cenário 4* consistiu em aumentar o custo de transporte ferroviário em 50%, esperando com esta alteração demostrar que com o aumento do custo ferroviário a rede rodoviária seria mais solicitada. Comparando com o *cenário 1* (*tabela 5.10)* não há alteração nos arcos utilizados para o transporte da mercadoria 1 como esperado, tendo em conta que no *cenário 1* só utilizado a rede rodoviária.

|                   | Mercadoria 1 |                        |                 |                        |                 |  |  |  |
|-------------------|--------------|------------------------|-----------------|------------------------|-----------------|--|--|--|
| Arcos             |              |                        | Cenário 1       |                        | Cenário 4       |  |  |  |
|                   |              | carga transportada U.Q | Custo U.M (*10) | carga transportada U.Q | Custo U.M (*10) |  |  |  |
| Cidade D          | Cidade A     | 406                    | 609             | 406                    | 609             |  |  |  |
| Cidade D          | Cidade C     | 73                     | 167             | 73                     | 167             |  |  |  |
| Cidade D          | Cidade F     | 114                    | 183             | 114                    | 183             |  |  |  |
| Cidade D          | Cidade G     | 207                    | 348             | 207                    | 348             |  |  |  |
| Cidade A          | Cidade B     | 128                    | 276             | 128                    | 276             |  |  |  |
| Cidade G          | Cidade E     | 88                     | 206             | 88                     | 206             |  |  |  |
| Custo total (U.M) |              | 1789                   |                 | 1789                   |                 |  |  |  |

Tabela 5.10, comparação do cenário 1 com o cenário 4

O *cenário 5* consiste em criar uma rede sem limites de capacidade mínimas e máximas esperando que com isso seja utilizado sempre o modo de transporte mais adequando a atingir o objetivo de minimizar o custo total de transporte da mercadoria 1.

Observando *a tabela 5.11* pode-se ver que o *cenário 5* usa muito a rede ferroviária, fazendo chegar a mercadoria nas cidades B, C e E através da rede ferroviária ao contrário do que acontece no *cenário 1*. O custo total de transporte da mercadoria no *cenário 5* tem cerca de menos 32% em relação ao custo do *cenário 1*.

|                               | Mercadoria 1   |                        |                 |                        |                 |  |
|-------------------------------|----------------|------------------------|-----------------|------------------------|-----------------|--|
|                               | Arcos          |                        | Cenário 1       | Cenário 5              |                 |  |
|                               |                | carga transportada U.Q | Custo U.M (*10) | carga transportada U.Q | Custo U.M (*10) |  |
| Cidade D                      | Cidade A       | 406                    | 609             | 278                    | 417             |  |
| Cidade D                      | Cidade C       | 73                     | 167             |                        |                 |  |
| Cidade D                      | Cidade F       | 114                    | 183             | 114                    | 183             |  |
| Cidade D                      | Cidade G       | 207                    | 348             | 119                    | 200             |  |
| Cidade A                      | Cidade B       | 128                    | 276             |                        |                 |  |
| Cidade G                      | Cidade E       | 88                     | 206             | ٠                      | ٠               |  |
| Cidade D                      | (11) Estação D | ٠                      | ٠               | 289                    | 20              |  |
| (9) Estação B                 | Cidade B       | ٠                      | ۰               | 128                    | 9               |  |
| (10) Estação C Cidade C       |                | ۰                      | ۰               | 73                     | 5               |  |
| (10) Estação C (12) Estação E |                | ٠                      | ٠               | 88                     | 67              |  |
| (11) Estação D (9) Estação B  |                | ٠                      | ٠               | 128                    | 125             |  |
| (11) Estação D (10) Estação C |                |                        |                 | 161                    | 184             |  |
| (12) Estação E Cidade E       |                |                        |                 | 88                     | 6               |  |
| Custo total (U.M)             |                |                        | 1789            | 1217                   |                 |  |

Tabela 5.11, Comparação do cenário 1 com o cenário 5

O *cenário 6* consiste em diminuir o limite máximo de capacidade ferroviária e manter nulo o limite mínimo de capacidade, com isso era esperado uma diminuição no usa da rede ferroviária devido a incapacidade de transportar muita mercadoria.

Observando a *tabela 5.12* pode-se constatar que nos arcos *DA* e *DG* do *cenário 6*  há uma diminuição de carga transportada em relação ao *cenário 1*. O uso da rede ferroviária é aumentado em comparação com o *cenário 1* contrário do esperado. Devido a inexistência da capacidade mínima é usado a rede ferroviária para transportar parte das cargas oque leva a diminuição da carga transportada nos arcos *DA* e *DG* mas também existe um aumento de mercadoria a ser transportado pelo arco  $D \rightarrow C$  mostrando a preferência pela rede rodoviária. Com estas características o custo de transporte de mercadoria diminui cerca de 24%.

|                                | Mercadoria 1                   |                        |                 |                        |                          |  |  |
|--------------------------------|--------------------------------|------------------------|-----------------|------------------------|--------------------------|--|--|
|                                | Arcos                          |                        | Cenário 1       | Cenário 6              |                          |  |  |
|                                |                                | carga transportada U.Q | Custo U.M (*10) | carga transportada U.Q | Custo U.M (*10)          |  |  |
| Cidade D                       | <b>Cidade A</b>                | 406                    | 609             | 278                    | 417                      |  |  |
| Cidade D                       | Cidade C                       | 73                     | 167             | 139                    | 318                      |  |  |
| Cidade D                       | Cidade F                       | 114                    | 183             | 114                    | 183                      |  |  |
| Cidade D                       | Cidade G                       | 207                    | 348             | 119                    | 200                      |  |  |
| Cidade A                       | Cidade B                       | 128                    | 276             | ٠                      | $\overline{\phantom{a}}$ |  |  |
| Cidade G                       | Cidade E                       | 88                     | 206             | ٠                      | ۰                        |  |  |
| Cidade C                       | (10) Estação C                 | ٠                      | ۰               | 66                     | 5                        |  |  |
| Cidade D                       | (11) Estação D                 | ٠                      | ٠               | 150                    | 11                       |  |  |
| (9) Estação B                  | Cidade B                       | ٠                      | ٠               | 128                    | 9                        |  |  |
| (10) Estação C  (12) Estação E |                                | -                      | ٠               | 88                     | 67                       |  |  |
| (11) Estação D  (9) Estação B  |                                | -                      | ٠               | 128                    | 125                      |  |  |
|                                | (11) Estação D ((10) Estação C |                        | ۰               | 22                     | 25                       |  |  |
| (12) Estação E  Cidade E       |                                | ٠                      | ٠               | 88                     | 6                        |  |  |
| Custo total (U.M)              |                                | 1789                   |                 | 1366                   |                          |  |  |

Tabela 5.12, Comparação do cenário 1 com o cenário 6

O *cenário 7* demostra a influência da capacidade mínima na rede, aumentando a capacidade mínima é optado sempre a rede rodoviária para transportar as mercadorias. A *tabela 5.13* demostra como o resultado obtido é exatamente igual ao *cenário 1* que assume os mesmos arcos para o transporte da mercadoria. Os valores dos custos e das quantidades transportadas em cada arco são os mesmos, o que resulta num custo total igual.

| Mercadoria 1      |          |                        |                 |                        |                   |  |  |
|-------------------|----------|------------------------|-----------------|------------------------|-------------------|--|--|
| Arcos             |          | Cenário 1              |                 | Cenário 7              |                   |  |  |
|                   |          | carga transportada U.Q | Custo U.M (*10) | carga transportada U.Q | Custo U.M $(*10)$ |  |  |
| Cidade D          | Cidade A | 406                    | 609             | 406                    | 609               |  |  |
| Cidade D          | Cidade C | 73                     | 167             | 73                     | 167               |  |  |
| Cidade D          | Cidade F | 114                    | 183             | 114                    | 183               |  |  |
| Cidade D          | Cidade G | 207                    | 348             | 207                    | 348               |  |  |
| Cidade A          | Cidade B | 128                    | 276             | 128                    | 276               |  |  |
| Cidade G          | Cidade E | 88                     | 206             | 88                     | 206               |  |  |
| Custo total (U.M) |          | 1789                   |                 | 1789                   |                   |  |  |

Tabela 5.13, Comparação do cenário 1 com o cenário 7

### **5.3.2 Mercadoria 2**

Os cenários utilizados para a mercadoria 2 são os mesmos que os cenários usados para a mercadoria 1, logo é apresentado em seguida as tabelas de comparação entre os cenários com as mesmas características que as anteriores.

Pela *tabela 5.14* pode-se notar que não existe diferença no transporte de mercadoria 2 se compararmos o *cenário 1* com o *cenário 2.*

|                   | Mercadoria 2 |                        |                 |                        |                 |  |  |  |
|-------------------|--------------|------------------------|-----------------|------------------------|-----------------|--|--|--|
| Arcos             |              |                        | Cenário 1       |                        | Cenário 2       |  |  |  |
|                   |              | carga transportada U.Q | Custo U.M (*10) | carga transportada U.Q | Custo U.M (*10) |  |  |  |
| Cidade A          | Cidade B     | 78                     | 167             | 78                     | 167             |  |  |  |
| Cidade A          | Cidade D     | 259                    | 388             | 259                    | 388             |  |  |  |
| Cidade A          | Cidade F     | 113                    | 174             | 113                    | 174             |  |  |  |
| Cidade B          | Cidade C     | 24                     | 38              | 24                     | 38              |  |  |  |
| Cidade F          | Cidade G     | 58                     | 92              | 58                     | 92              |  |  |  |
| Cidade G          | Cidade E     | 23                     | 54              | 23                     | 54              |  |  |  |
| Custo total (U.M) |              | 913                    |                 | 913                    |                 |  |  |  |

Tabela 5.14, comparação do cenário 1 com o cenário 2

A *tabela 5.15* faz a comparação entre os *cenários 1* e *3* como esperado com o aumento do custo rodoviário o custo total aumente consideravelmente e o uso da rede ferroviária também aumenta. Apesar da preferência no uso da rede ferroviária ainda existe o uso da rede rodoviária, devido ao limite de capacidade máxima da rede ferroviária e do facto de não haver ligação ferroviária para todas as cidades. Com isto o custo total sofre um aumento de aproximadamente 43%.

|                         | Mercadoria 2   |                        |                 |                          |                 |  |  |
|-------------------------|----------------|------------------------|-----------------|--------------------------|-----------------|--|--|
|                         | Arcos          | Cenário 1              |                 | Cenário 3                |                 |  |  |
|                         |                | carga transportada U.Q | Custo U.M (*10) | carga transportada U.Q   | Custo U.M (*10) |  |  |
| Cidade A                | Cidade B       | 78                     | 167             | 54                       | 233             |  |  |
| Cidade A                | Cidade D       | 259                    | 388             | $\overline{\phantom{a}}$ |                 |  |  |
| Cidade A                | Cidade F       | 113                    | 174             | 96                       | 293             |  |  |
| Cidade B                | Cidade C       | 24                     | 38              | ٠                        | ٠               |  |  |
| Cidade F                | Cidade G       | 58                     | 92              | 40                       | 127             |  |  |
| Cidade G                | Cidade E       | 23                     | 54              | 23                       | 109             |  |  |
| Cidade A                | (8) Estação A  | ٠                      | ٠               | 300                      | $21 + 10$       |  |  |
| Cidade D                | Cidade C       | ٠                      | ٠               | 24                       | 108             |  |  |
| Cidade D                | Cidade G       | ۰                      | ۰               | 18                       | 59              |  |  |
| (8) Estação A           | (9) Estação B  | ٠                      | ٠               | 300                      | 322             |  |  |
| (9) Estação A           | (11) Estação D | ۰                      | ٠               | 300                      | 292             |  |  |
| (11) Estação D Cidade D |                | ۰                      | ٠               | 300                      | $21 + 10$       |  |  |
| Custo total (U.M)       |                | 913                    |                 | 1606                     |                 |  |  |

Tabela 5.15, comparação do cenário 1 com o cenário 3

A *tabela 5.16* demostra o que foi comprovado na mercadoria 1, com o aumento do custo ferroviário só é usado a rede rodoviária para o transporte da mercadoria.

| Mercadoria 2      |                 |                        |                 |                        |                   |  |  |
|-------------------|-----------------|------------------------|-----------------|------------------------|-------------------|--|--|
| Arcos             |                 | Cenário 1              |                 |                        | Cenário 4         |  |  |
|                   |                 | carga transportada U.Q | Custo U.M (*10) | carga transportada U.Q | Custo U.M $(*10)$ |  |  |
| Cidade A          | Cidade B        | 78                     | 167             | 78                     | 167               |  |  |
| Cidade A          | lCidade D       | 259                    | 388             | 259                    | 388               |  |  |
| Cidade A          | <b>Cidade F</b> | 113                    | 174             | 113                    | 174               |  |  |
| Cidade B          | lCidade C       | 24                     | 38              | 24                     | 38                |  |  |
| Cidade F          | Cidade G        | 58                     | 92              | 58                     | 92                |  |  |
| Cidade G          | Cidade E        | 23                     | 54              | 23                     | 54                |  |  |
| Custo total (U.M) |                 | 913                    |                 | 913                    |                   |  |  |

Tabela 5.16, comparação do cenário 1 com o cenário 4

A *tabela 5.17* representa a comparação com o *cenário 5* como no caso da mercadoria 1 o uso da rede ferroviária aumenta, tendo em conta que o custo é menor, e como não tem um limite de capacidade pode-se transportar o que for necessário. Com isso o custo total diminui em cerca de 13%.

|                         | Mercadoria 2                   |                        |                 |                        |                 |  |  |
|-------------------------|--------------------------------|------------------------|-----------------|------------------------|-----------------|--|--|
|                         | Arcos                          | Cenário 1              |                 | Cenário 5              |                 |  |  |
|                         |                                | carga transportada U.Q | Custo U.M (*10) | carga transportada U.Q | Custo U.M (*10) |  |  |
| Cidade A                | Cidade B                       | 78                     | 167             |                        |                 |  |  |
| Cidade A                | Cidade D                       | 259                    | 388             | 305                    | 458             |  |  |
| Cidade A                | Cidade F                       | 113                    | 174             | 90                     | 138             |  |  |
| Cidade B                | Cidade C                       | 24                     | 38              | ٠                      | ۰               |  |  |
| <b>Cidade F</b>         | Cidade G                       | 58                     | 92              | 34                     | 55              |  |  |
| Cidade G                | Cidade E                       | 23                     | 54              | ٠                      | ۰               |  |  |
| Cidade D                | (11) Estação D                 | ٠                      | ٠               | 47                     | 3               |  |  |
| Cidade A                | (8) Estação A                  | ۰                      | ٠               | 54                     | 4               |  |  |
| (8) Estação A           | (9) Estação B                  | ٠                      | ٠               | 54                     | 58              |  |  |
| (9) Estação B           | Cidade B                       | ٠                      | ۰               | 54                     | 4               |  |  |
| $(10)$ Estação C        | Cidade C                       | ٠                      | ٠               | 24                     | $\overline{2}$  |  |  |
|                         | (10) Estação C ((12) Estação E | ٠                      | ۰               | 23                     | 18              |  |  |
|                         | (11) Estação D ((10) Estação C | ۰                      | ٠               | 47                     | 53              |  |  |
| (12) Estação E Cidade E |                                | ۰                      | ٠               | 23                     | 2               |  |  |
| Custo total (U.M)       |                                | 913                    |                 | 795                    |                 |  |  |

Tabela 5.17, comparação do cenário 1 com o cenário 5

A *tabela 5.18* demostra a comparação com o *cenário* 6, pode-se ver que no arco A  $\rightarrow$ D existe um aumento de mercadoria transportado e nos arcos  $A \rightarrow F e F \rightarrow G$  uma diminuição de mercadoria transportada. O custo sofre um decréscimo de cerca de 13% em relação ao *cenário 1.*

| Mercadoria 2                   |                               |                        |                 |                          |                 |  |
|--------------------------------|-------------------------------|------------------------|-----------------|--------------------------|-----------------|--|
|                                |                               |                        | Cenário 1       | Cenário 6                |                 |  |
| Arcos                          |                               | carga transportada U.Q | Custo U.M (*10) | carga transportada U.Q   | Custo U.M (*10) |  |
| Cidade A                       | Cidade B                      | 78                     | 167             |                          |                 |  |
| Cidade A                       | Cidade D                      | 259                    | 388             | 305                      | 458             |  |
| Cidade A                       | Cidade F                      | 113                    | 174             | 90                       | 138             |  |
| Cidade B                       | Cidade C                      | 24                     | 38              | $\overline{\phantom{a}}$ | ۰               |  |
| Cidade F                       | Cidade G                      | 58                     | 92              | 34                       | 55              |  |
| Cidade G                       | Cidade E                      | 23                     | 54              | ٠                        | ۰               |  |
| Cidade A                       | (8) Estação A                 | ۰                      | ۰               | 54                       | 4               |  |
| Cidade D                       | (11) Estação D                | ۰                      | ٠               | 47                       | 3               |  |
| (8) Estação A                  | (9) Estação B                 | ٠                      | ٠               | 54                       | 58              |  |
| (9) Estação B                  | Cidade B                      | ۰                      | ۰               | 54                       | 4               |  |
| (10) Estação C Cidade C        |                               | ٠                      | ٠               | 24                       | $\overline{2}$  |  |
| (10) Estação C ((12) Estação E |                               | ٠                      | ۰               | 23                       | 18              |  |
|                                | (11) Estação D (10) Estação C | ۰                      | ٠               | 47                       | 53              |  |
| (12) Estação E Cidade E        |                               | ۰                      | ۰               | 23                       | 2               |  |
|                                | Custo total (U.M)             |                        | 913             | 795                      |                 |  |

Tabela 5.18, comparação do cenário 1 com o cenário 6

A *tabela 5.19* demostra a comparação com o *cenário* 7, como acontece no transporte da mercadoria 1 com o aumento da capacidade mínima da rede ferroviária terá uso exclusivo da rede rodoviária. O custo final não se altera tendo em conta que os arcos e as quantidades usadas são iguais nos dois cenários.

|                       | Mercadoria 2      |                        |                 |                        |                 |  |  |  |  |  |  |  |
|-----------------------|-------------------|------------------------|-----------------|------------------------|-----------------|--|--|--|--|--|--|--|
|                       | Arcos             | Cenário 1              |                 | Cenário 7              |                 |  |  |  |  |  |  |  |
|                       |                   | carga transportada U.Q | Custo U.M (*10) | carga transportada U.Q | Custo U.M (*10) |  |  |  |  |  |  |  |
| Cidade A              | Cidade B          | 78                     | 167             | 78                     | 167             |  |  |  |  |  |  |  |
| Cidade A              | Cidade D          | 259                    | 388             | 259                    | 388             |  |  |  |  |  |  |  |
| Cidade A<br>lCidade F |                   | 113                    | 174             | 113                    | 174             |  |  |  |  |  |  |  |
| Cidade B              | Cidade C          | 24                     | 38              | 24                     | 38              |  |  |  |  |  |  |  |
| Cidade F              | Cidade G          | 58                     | 92              | 58                     | 92              |  |  |  |  |  |  |  |
| Cidade G              | Cidade E          | 23                     | 54              | 23                     | 54              |  |  |  |  |  |  |  |
|                       | Custo total (U.M) | 913                    |                 | 913                    |                 |  |  |  |  |  |  |  |

Tabela 5.19, comparação do cenário 1 com o cenário 7

## **5.3.3 Mercadoria 3**

Tendo em conta que os cenários apresentados para comparação do que acontece ao transporte das mercadorias é igual para as três mercadorias as tabelas apresentadas no *5.3.3* serviram apenas de informação de valores em relação ao transporte da mercadoria 3.

A *tabela 5.*20 demostra o que acontece ao transporte da mercadoria 3 quando se compara o *cenário 1* com o *cenário 2.* Como o caminho mais curto associado ao *cenário 1* usa a rede ferroviária o custo de transporte no *cenário 2* é ligeiramente menor, as alterações de custo aparecem nos arcos de ligação entre cidades e estações, oque demostra a influência do custo intermodal.

|                | Mercadoria 3                      |                        |                 |                        |                 |  |  |  |  |  |  |  |
|----------------|-----------------------------------|------------------------|-----------------|------------------------|-----------------|--|--|--|--|--|--|--|
|                | Arcos                             | Cenário 1              |                 | Cenário 2              |                 |  |  |  |  |  |  |  |
|                |                                   | carga transportada U.Q | Custo U.M (*10) | carga transportada U.Q | Custo U.M (*10) |  |  |  |  |  |  |  |
| Cidade C       | Cidade B                          | 100                    | 162             | 100                    | 162             |  |  |  |  |  |  |  |
| Cidade C       | (10) Estação C                    | 300                    | $21 + 11$       | 300                    | $11+5$          |  |  |  |  |  |  |  |
| Cidade B       | lCidade A                         | 28                     | 61              | 28                     | 61              |  |  |  |  |  |  |  |
|                | $(10)$ Estação C $(11)$ Estação D | 300                    | 343             | 300                    | 343             |  |  |  |  |  |  |  |
| (11) Estação D | Cidade D                          | 300                    | $21 + 10$       | 300                    | $10 + 5$        |  |  |  |  |  |  |  |
| Cidade D       | lCidade A                         | 31                     | 46              | 31                     | 46              |  |  |  |  |  |  |  |
| Cidade D       | lCidade F                         | 22                     | 35              | 22                     | 35              |  |  |  |  |  |  |  |
| Cidade D       | Cidade G                          | 77                     | 130             | 77                     | 130             |  |  |  |  |  |  |  |
| Cidade G       | lCidade E                         | 51                     | 119             | 51                     | 119             |  |  |  |  |  |  |  |
|                | Custo total (U.M)                 | 959                    |                 | 927                    |                 |  |  |  |  |  |  |  |

Tabela 5.20, comparação do cenário 1 com o cenário 2

A *tabela 5.*21 compara o *cenário 1* com o *cenário 3.* O caminho para o transporte é mantido o que leva a um aumento de custo significativo devido ao uso da rede rodoviária. O principal fator que leva a não alteração dos arcos escolhidos é a posição da cidade produtora (*cidade C*) e o limite de capacidade mínima da rede ferroviária. O custo total sofre um aumento aproximado de 36% em relação ao *cenário 1*.

|                                   |                   |                        | Mercadoria 3    |                        |                 |  |  |
|-----------------------------------|-------------------|------------------------|-----------------|------------------------|-----------------|--|--|
|                                   | Arcos             | Cenário 1              |                 | Cenário 3              |                 |  |  |
|                                   |                   | carga transportada U.Q | Custo U.M (*10) | carga transportada U.Q | Custo U.M (*10) |  |  |
| Cidade C                          | Cidade B          | 100                    | 162             | 100                    | 324             |  |  |
| Cidade C                          | (10) Estação C    | 300                    | $21 + 11$       | 300                    | $21 + 11$       |  |  |
| Cidade B                          | lCidade A         | 28                     | 61              | 28                     | 121             |  |  |
| $(10)$ Estação C $(11)$ Estação D |                   | 300                    | 343             | 300                    | 343             |  |  |
| (11) Estação D                    | Cidade D          | 300                    | $21 + 10$       | 300                    | $21 + 10$       |  |  |
| Cidade D                          | lCidade A         | 31                     | 46              | 31                     | 92              |  |  |
| Cidade D                          | lCidade F         | 22                     | 35              | 22                     | 71              |  |  |
| Cidade D                          | lCidade G         | 77                     | 130             | 77                     | 260             |  |  |
| Cidade G                          | Cidade E          | 51                     | 119             | 51                     | 238             |  |  |
|                                   | Custo total (U.M) | 959                    |                 | 1512                   |                 |  |  |

Tabela 5.21, comparação do cenário 1 com o cenário 3

A *tabela 5.*22 compara o *cenário 1* com o *cenário 4.* Com o aumento do custo ferroviário há uma diminuição do uso da rede rodoviária como pode-se reparar pela mercadoria transportada nos arcos  $C \rightarrow B$  e  $B \rightarrow A$ . Com o aumento do uso rodoviário o custo aumentou em cerca de 22%.

|                               | Mercadoria 3      |                        |                 |                        |                 |  |  |  |  |  |  |  |
|-------------------------------|-------------------|------------------------|-----------------|------------------------|-----------------|--|--|--|--|--|--|--|
|                               | Arcos             | Cenário 1              |                 | Cenário 4              |                 |  |  |  |  |  |  |  |
|                               |                   | carga transportada U.Q | Custo U.M (*10) | carga transportada U.Q | Custo U.M (*10) |  |  |  |  |  |  |  |
| Cidade C                      | Cidade B          | 100                    | 162             | 131                    | 212             |  |  |  |  |  |  |  |
| Cidade C                      | (10) Estação C    | 300                    | $21 + 11$       | ٠                      |                 |  |  |  |  |  |  |  |
| Cidade B                      | Cidade A          | 28                     | 61              | 59                     | 126             |  |  |  |  |  |  |  |
| (10) Estação C (11) Estação D |                   | 300                    | 343             | $\overline{a}$         |                 |  |  |  |  |  |  |  |
| (11) Estação D                | Cidade D          | 300                    | $21 + 10$       | ٠                      | ۰               |  |  |  |  |  |  |  |
| Cidade D                      | Cidade A          | 31                     | 46              |                        |                 |  |  |  |  |  |  |  |
| Cidade D                      | Cidade F          | 22                     | 35              | 22                     | 35              |  |  |  |  |  |  |  |
| Cidade D                      | Cidade G          | 77                     | 130             | 77                     | 130             |  |  |  |  |  |  |  |
| Cidade G                      | Cidade E          | 51                     | 119             | 51                     | 119             |  |  |  |  |  |  |  |
| Cidade C                      | Cidade D          | ۰                      | ٠               | 269                    | 615             |  |  |  |  |  |  |  |
|                               | Custo total (U.M) | 959                    |                 | 1238                   |                 |  |  |  |  |  |  |  |

Tabela 5.22, comparação do cenário 1 com o cenário 4

Comparando o *cenário 1* com o *cenário 5* há uma ligeira alteração nos arco usado para o transporte da mercadoria 3 havendo um equilíbrio no aumento e diminuição do uso das duas redes como pode-se ver pela *tabela 5.23*, mas que leva a uma diminuição de custo total em aproximadamente 28%.

|                                   | Mercadoria 3      |                        |                 |                        |                 |  |  |  |  |  |  |  |
|-----------------------------------|-------------------|------------------------|-----------------|------------------------|-----------------|--|--|--|--|--|--|--|
|                                   | Arcos             | Cenário 1              |                 | Cenário 5              |                 |  |  |  |  |  |  |  |
|                                   |                   | carga transportada U.Q | Custo U.M (*10) | carga transportada U.Q | Custo U.M (*10) |  |  |  |  |  |  |  |
| Cidade C                          | Cidade B          | 100                    | 162             | 72                     | 117             |  |  |  |  |  |  |  |
| Cidade C                          | (10) Estação C    | 300                    | $21 + 11$       | 328                    | 23              |  |  |  |  |  |  |  |
| Cidade B                          | Cidade A          | 28                     | 61              | ۰                      | ٠               |  |  |  |  |  |  |  |
| $(10)$ Estação C $(11)$ Estação D |                   | 300                    | 343             | 277                    | 317             |  |  |  |  |  |  |  |
| (11) Estação D                    | Cidade D          | 300                    | $21 + 10$       | 277                    | 19              |  |  |  |  |  |  |  |
| Cidade D                          | Cidade A          | 31                     | 46              | 59                     | 88              |  |  |  |  |  |  |  |
| Cidade D                          | lCidade F         | 22                     | 35              | 22                     | 35              |  |  |  |  |  |  |  |
| Cidade D                          | Cidade G          | 77                     | 130             | 27                     | 45              |  |  |  |  |  |  |  |
| Cidade G                          | Cidade E          | 51                     | 119             |                        |                 |  |  |  |  |  |  |  |
| (10) Estação C ((12) Estação E    |                   | ۰                      | ۰               | 51                     | 39              |  |  |  |  |  |  |  |
| (12) Estação E Cidade E           |                   | ٠                      | ۰               | 51                     | 4               |  |  |  |  |  |  |  |
|                                   | Custo total (U.M) | 959                    |                 | 687                    |                 |  |  |  |  |  |  |  |

Tabela 5.23, comparação do cenário 1 com o cenário 5

Comparando o *cenário 1* com o *cenário 6* pela *tabela 5.24.* pode-se constatar que devido ao facto da capacidade mínima ser nula o uso da rede ferroviária não é nula, mas não atinge valores altos devido a diminuição da capacidade máxima. A uma preferência no uso da rede ferroviária em detrimento da rede rodoviária que leva a uma diminuição do custo total de transporte de mercadoria 3, há um decréscimo de 6%.

|                                |                   |                          | Mercadoria 3             |                        |                          |  |  |
|--------------------------------|-------------------|--------------------------|--------------------------|------------------------|--------------------------|--|--|
|                                | Arcos             | Cenário 1                |                          | Cenário 6              |                          |  |  |
|                                |                   | carga transportada U.Q   | Custo U.M (*10)          | carga transportada U.Q | Custo U.M (*10)          |  |  |
| Cidade C                       | Cidade B          | 100                      | 162                      | 131                    | 212                      |  |  |
| Cidade C                       | (10) Estação C    | 300                      | $21 + 11$                | 150                    | 11                       |  |  |
| Cidade B                       | Cidade A          | 28                       | 61                       | ٠                      | $\overline{\phantom{0}}$ |  |  |
| (10) Estação C                 | (11) Estação D    | 300                      | 343                      | 99                     | 113                      |  |  |
| (11) Estação D                 | Cidade D          | 300                      | $21 + 10$                | 99                     | $\overline{7}$           |  |  |
| Cidade D                       | Cidade A          | 31                       | 46                       | ۰                      | ۰                        |  |  |
| Cidade D                       | Cidade F          | 22                       | 35                       | 22                     | 35                       |  |  |
| Cidade D                       | Cidade G          | 77                       | 130                      | 27                     | 45                       |  |  |
| Cidade G                       | Cidade E          | 51                       | 119                      |                        | $\overline{\phantom{0}}$ |  |  |
| Cidade B                       | (9) Estação B     | ٠                        | ٠                        | 59                     | 4                        |  |  |
| Cidade C                       | Cidade D          | ٠                        | ۰                        | 119                    | 273                      |  |  |
| (8) Estação A                  | Cidade A          | $\overline{\phantom{a}}$ | $\overline{\phantom{a}}$ | 59                     | 4                        |  |  |
| (9) Estação B                  | (8) Estação A     | ٠                        | ۰                        | 59                     | 63                       |  |  |
| (10) Estação C  (12) Estação E |                   | ٠                        | ٠                        | 51                     | 39                       |  |  |
| (12) Estação E                 | Cidade E          | $\overline{\phantom{a}}$ | $\overline{\phantom{a}}$ | 51                     | 4                        |  |  |
|                                | Custo total (U.M) | 959                      |                          | 809                    |                          |  |  |

Tabela 5.24, comparação do cenário 1 com o cenário 6

O *cenário 7* demostra a influência da capacidade mínima na rede, com o aumento da capacidade mínima o transporte ferroviário anula como pode-se constatar pela *tabela 5.25*, optando exclusivamente pelo uso da rede rodoviária levando a um aumento do custo total em 22%.

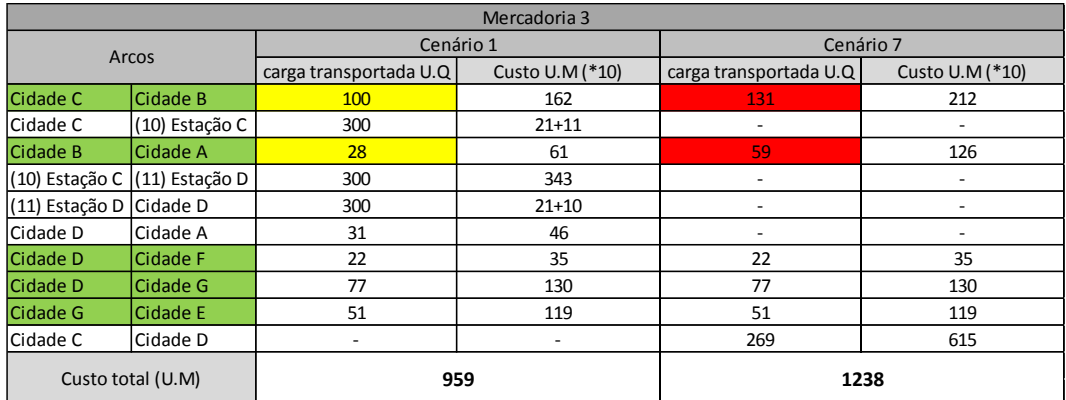

Tabela 5.25, comparação do cenário 1 com o cenário 7

## **5.3.4 Tabela de comparação dos custos**

A *tabela 5.26* resume todos os custos determinados nos cenários apresentados anteriormente, adicionando uma comparação dos custos em percentagens consoante o aumento ou diminuição do custo, percentagens negativas representam um aumento de custo e as percentagens positivas diminuição dos custos.

|                                |           | Custos (U.M) |             |           |           |           |           |  |  |  |  |  |  |
|--------------------------------|-----------|--------------|-------------|-----------|-----------|-----------|-----------|--|--|--|--|--|--|
|                                | Cenário 1 | Cenário 2    | Cenário 3   | Cenário 4 | Cenário 5 | Cenário 6 | Cenário 7 |  |  |  |  |  |  |
| Mercadoria 1                   | 1789      | 1661         | 3029        | 1789      | 1217      | 1366      | 1789      |  |  |  |  |  |  |
| <b>Mercadoria 2</b>            | 913       | 913          | 913<br>1606 |           | 795       | 795       | 913       |  |  |  |  |  |  |
| <b>Mercadoria 3</b>            | 959       | 927          | 1512        | 1238      | 687       | 809       | 1238      |  |  |  |  |  |  |
| <b>Total</b>                   | 3661      | 3501         | 6147        | 3940      | 2699      | 2970      | 3940      |  |  |  |  |  |  |
| <b>Diferença Percentual M1</b> |           | 7%           | $-69%$      | 0%        | 32%       | 24%       | 0%        |  |  |  |  |  |  |
| <b>Diferença Percentual M2</b> |           | 0%           | $-76%$      | 0%        | 13%       | 13%       | 0%        |  |  |  |  |  |  |
| <b>Diferença Percentual M3</b> |           | 3%           | $-58%$      | $-29%$    | 28%       | 16%       | $-29%$    |  |  |  |  |  |  |
| Diferença percentual do total  |           | 4%           | $-68%$      | $-8%$     | 26%       | 19%       | $-8%$     |  |  |  |  |  |  |

Tabela 5.26, Tabela de comparação de custos

Pode-se constatar que o cenário com maior custo é o *cenário 3*, onde foi proposto um aumento de 50% no custo rodoviário. Devido ao limite de capacidade máxima introduzida na rede ferroviária e a existência de estações em apenas algumas cidades não se consegui transportar toda a mercadoria via rede ferroviária, logo a quantidade transportada na rede rodoviária tem um custo muito maior que nos outros cenários. Concluindo o custo total sobe cerca de 68%. Como esperado o *cenário 5* é o com menor custo, tendo em conta que é a rede sem quaisquer limites de capacidade o que leva o programa em escolher a distribuição ótima de mercadoria pelas redes, diminuindo o custo em relação ao *cenário 1* em cerca de 26%.

# **6. ESTUDO DE CASO: PORTUGAL CONTINENTAL**

### **6.1 Introdução**

O caso de estudo apresentado a seguir tem o objetivo de demostrar a utilização do modelo em um cenário mais próximo da realidade, usando uma rede baseada no mapa de Portugal continental, em que os nós são as cidades centrais de cada NUT III tendo em conta as divisões europeias, como se pode observar pela *figura 6.1*.

Para a rede rodoviária temos um total de 29 nós apesar de haver 28 NUT III em Portugal, porque incluímos a cidade de Sines devido a importância que tem para logística de Portugal por causa do porto, apesar de não ser a cidade central de Alentejo litoral,.

Para a rede ferroviária paralela a rede rodoviária assumimos uma rede com 34 nós, baseada na rede da CP.

Como mercadorias a serem transportadas propomos a cortiça e o cimento, assumindo as cidades de produção como a origem da distribuição de mercadoria. Para a cortiça temos como cidades de produção Portalegre, Évora e beja, para a distribuição de cimento temos como cidades de produção Setúbal, Lisboa, Coimbra e Leiria.

No final apresentamos uma análise dos resultados obtidos pela aplicação das condições atrás descritas, no modelo.

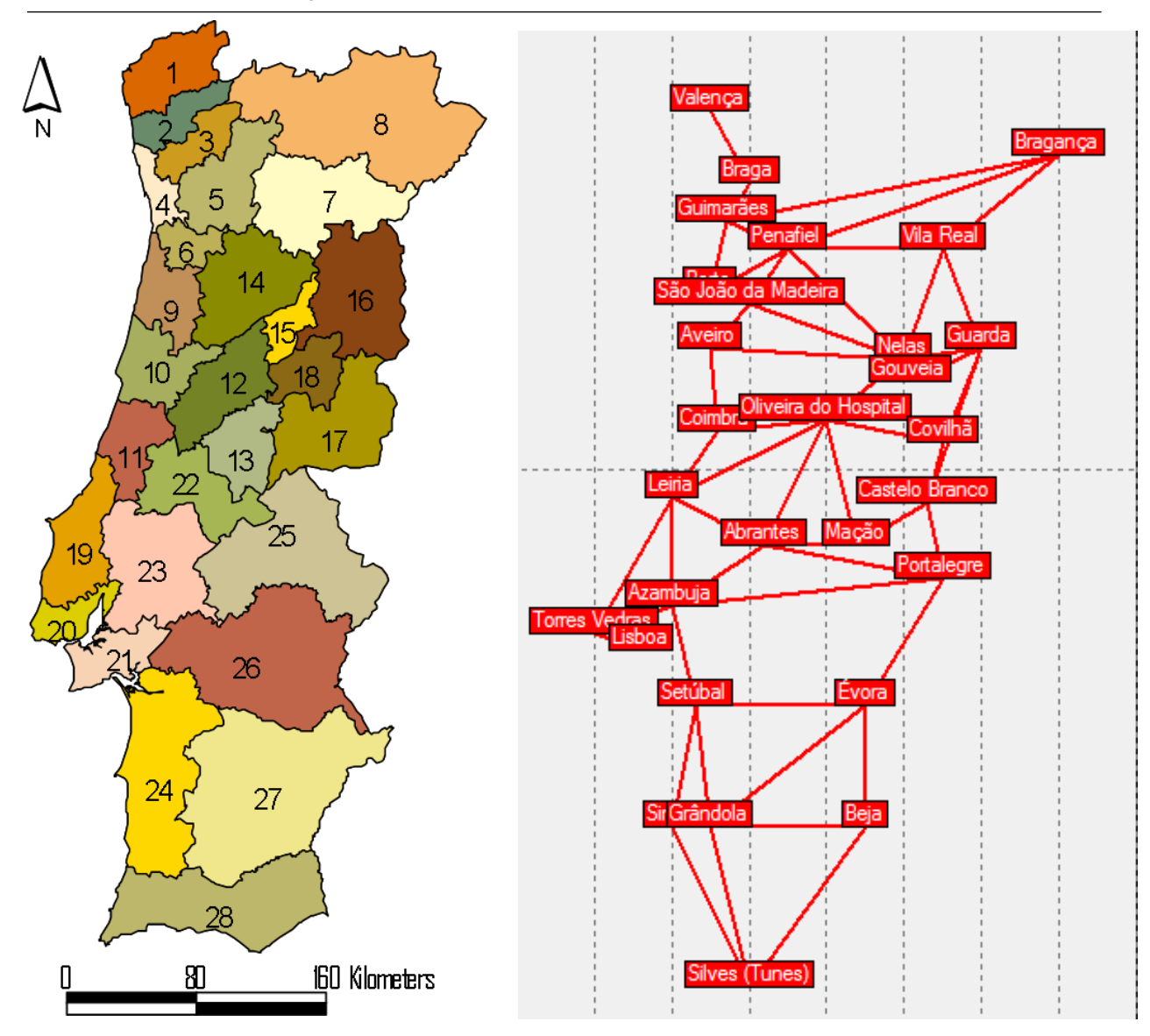

Figura 6.1, Mapa de Portugal, NUT III (esquerda), rede proposto (direita)

A *figura 6.1*, como pode-se ver é o mapa de Portugal, a esquerda tem um mapa dividido em NUTIII e a figura a direita representa a nossa adaptação para a aplicação do modelo. A lista em baixo indica os nomes das NUT III.

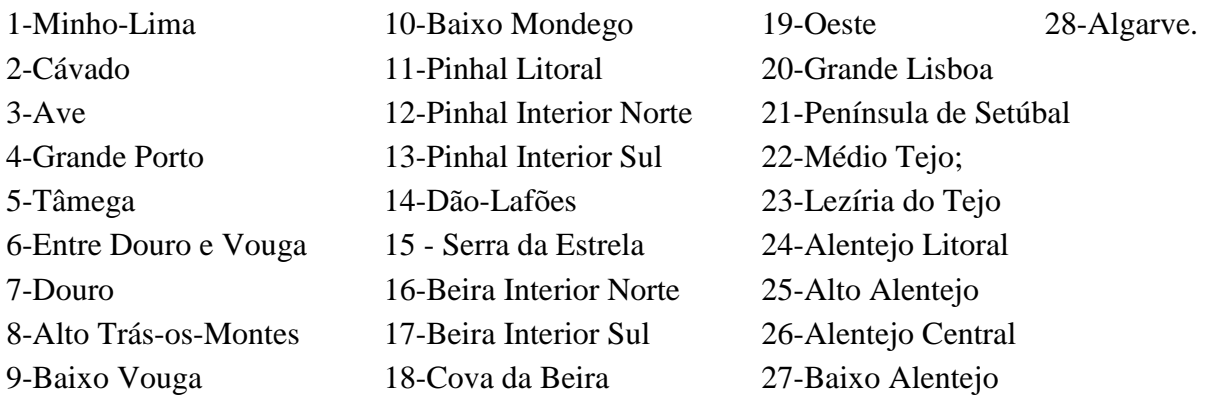

## **6.2 Redes**

O caso de estudo tem duas redes de transporte de mercadoria, uma rede rodoviária e uma rede ferroviária.

A rede rodoviária tem 29 nós, sendo os nós as cidades centrais de cada NUT III e Sines*.* A distância entre as cidades foram calculadas tendo em conta a distância em linha reta entre as coordenas das mesmas na rede baseada em Portugal continental.

A rede ferroviária tem 34 nós e é baseada na rede da CP, a distância entre cada nó é calculada da mesma forma que na rede rodoviária e existe 20 pontos de ligação entre as redes, zonas de ligação intermodal.

## **6.2.1 Nós**

Para a modelação é importante uma caracterização mínima dos nós, no cosa de estudo apresentado precisamos conhecer a população em cada nó e a distância entre os nós.

A população foi determinada tendo como base os censos de 2011 (www.ine.pt), sendo assim a população em cada cidade é indica na *tabela 6.1*.

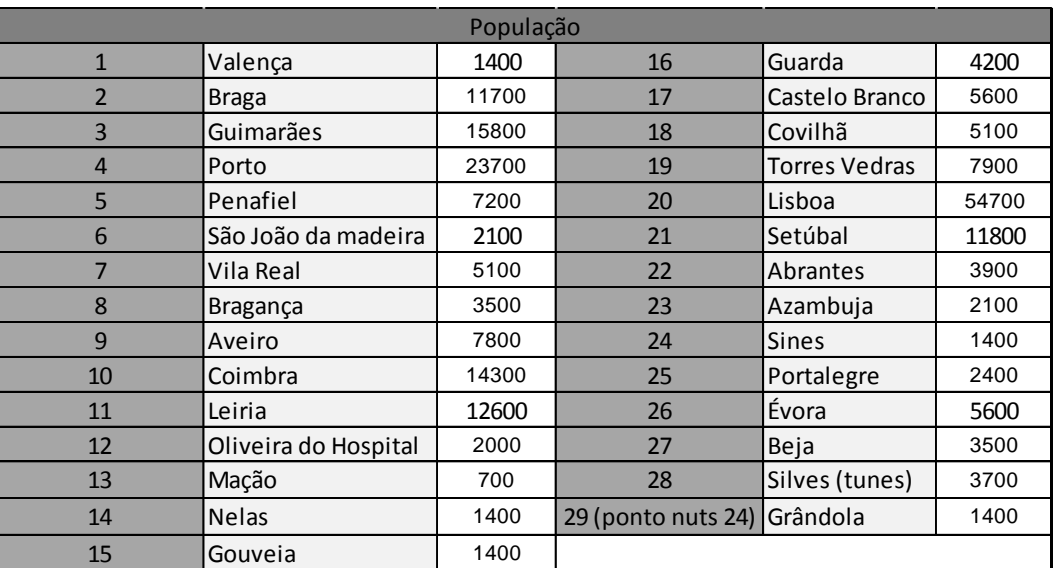

Tabela 6.1, População das cidades em nº de habitantes.

A distância entre cada cidade foi calculada tendo em conta as coordenadas definidas para as mesmas na criação da rede baseada no mapa de Portugal continental, a *tabela 6.2*  indica as coordenadas utilizadas para cada cidade e a *tabela 6.3* as coordenadas das estações. Usando o teorema de Pitágoras e os valores das coordenadas calculamos a distância entre os nós.

|                | Cidades              | $\mathsf{x}$ | Y   |    | Cidades              | $\mathsf{x}$ | Y   |
|----------------|----------------------|--------------|-----|----|----------------------|--------------|-----|
|                | Valença              | 45           | 165 | 16 | Guarda               | 80           | 122 |
| $\overline{2}$ | <b>Braga</b>         | 50           | 152 | 17 | Castelo Branco       | 73           | 94  |
| $\overline{3}$ | Guimarães            | 47           | 145 | 18 | Covilhã              | 75           | 105 |
| $\overline{4}$ | Porto                | 45           | 132 | 19 | <b>Torres Vedras</b> | 30           | 70  |
| 5              | Penafiel             | 55           | 140 | 20 | Lisboa               | 36           | 67  |
| 6              | São João da madeira  | 50           | 130 | 21 | Setúbal              | 43           | 57  |
| 7              | Vila Real            | 75           | 140 | 22 | Abrantes             | 52           | 86  |
| 8              | Bragança             | 90           | 157 | 23 | Azambuja             | 40           | 75  |
| 9              | Aveiro               | 45           | 122 | 24 | <b>Sines</b>         | 40           | 35  |
| 10             | Coimbra              | 46           | 107 | 25 | Portalegre           | 75           | 80  |
| 11             | Leiria               | 40           | 95  | 26 | Évora                | 65           | 57  |
| 12             | Oliveira do Hospital | 60           | 109 | 27 | Beja                 | 65           | 35  |
| 13             | Mação                | 64           | 86  | 28 | Silves (tunes)       | 50           | 6   |
| 14             | <b>Nelas</b>         | 70           | 120 | 29 | Grândola             | 45           | 35  |
| 15             | Gouveia              | 71           | 116 |    |                      |              |     |

Tabela 6.2, Coordenadas nodais da rede rodoviária

| Estações               | $\mathsf{X}$ | Y                | Estações                             | $\mathsf{X}$ | Y  |
|------------------------|--------------|------------------|--------------------------------------|--------------|----|
| 1 Valença              | 45           | 165              | 18 Leiria                            | 40           | 95 |
| 2 Caminha              | 42           | 160              | 19 Pombal                            | 45           | 95 |
| 3 Barcelos             | 44           | 154              | 20 Entroncamento                     | 44           | 86 |
| 4 Braga                | 50           | 152              | 21 Abrantes                          | 52           | 86 |
| 5 Famalicão            | 55           | 150l             | 22 Baixa de Amieira-Envendos (Mação) | 64           | 86 |
| 6 Guimarães            | 47           | 145              | 23 Castelo Branco                    | 73           | 94 |
| 7 Ermesinde            | 46           | 141              | 24 Bombareal                         | 32           | 80 |
| 8 Porto                | 45           | 132              | 25 Torres Vedras                     | 30           | 70 |
| 9 Penafiel             | 55           | 140              | 26 Lisboa                            | 36           | 67 |
| 10 São João da madeira | 50           | 130I             | 27 Entrecampos                       | 30           | 64 |
| 11 Aveiro              | 45           | 122              | 28 Azambuja                          | 40           | 75 |
| 12 Pampilhosa (mealhad | 47           | 114I             | 29 Pragal (Almada)                   | 35           | 55 |
| 13 Coimbra             | 46           | 107              | 30 Setúbal                           | 43           | 57 |
| 14 Alfarelos (Soure)   | 45           | 103 <sub>l</sub> | 31 Évora                             | 65           | 57 |
| 15 Carregal do Sal     | 57           | <b>114</b>       | 32 Grândola                          | 45           | 35 |
| 16 Nelas               | 70           | 120              | 33 Tunes (Silves)                    | 50           | 6  |
| 17 Guarda              | 80           | 122              | 34 Faro                              | 63           | 5  |

Tabela 6.3, Coordenadas nodais da rede ferroviária

A procura em cada cidade é calculado tendo em conta a população existente, a distância entre as cidades e a oferta da rede. Supondo que é produzido cerca de *5000 U.Q*, *10000 U.Q* e *8000 U.Q* de cortiça nas cidades Portalegre, Évora e Beja respetivamente e *5000 U.Q, 3000 U.Q, 8000 U.Q* e *12000 U.Q* de cimento nas cidades de Setúbal, Leiria, Coimbra e Lisboa respetivamente.

Os valores apresentados na *tabela 6.4* são a procura e a oferta da cortiça na rede. As células a verde indicam as cidades onde existe a oferta, e os valores a negativo são a procura em cada cidade. Pode-se reparar que a procura em lisboa é sempre maior pela aproximação as cidades produtoras (Alentejo) e por ser o maior centro populacional da rede. A cidade com menor procura é a cidade de Valença devido ao posicionamento geográfico, a cidade mais distante.

| Procura e Oferta, Cortica (U.Q) |            |  |                   |         |  |                         |        |  |                   |         |      |                         |        |  |                   |         |
|---------------------------------|------------|--|-------------------|---------|--|-------------------------|--------|--|-------------------|---------|------|-------------------------|--------|--|-------------------|---------|
|                                 | Portalegre |  |                   |         |  |                         | Évora  |  |                   |         | Beja |                         |        |  |                   |         |
| 1 Valença                       | $-15$      |  | 16 Guarda         | -95     |  | 1 Valenca               | $-25$  |  | 16 Guarda         | $-125$  |      | Valença                 | $-22$  |  | 16 Guarda         | -98     |
| 2 Braga                         | $-147$     |  | 17 Castelo Branco | $-379$  |  | 2 Braga                 | $-241$ |  | 17 Castelo Branco | $-293$  |      | Braga                   | $-204$ |  | 17 Castelo Branco | $-193$  |
| 3 Guimarães                     | $-214$     |  | 18 Covilhã        | $-195$  |  | 3 Guimarães             | $-349$ |  | 18 Covilhã        | $-206$  |      | 3 Guimarães             | $-292$ |  | 18 Covilhã        | $-148$  |
| 4 Porto                         | $-318$     |  | 19 Torres Vedras  | $-164$  |  | 4 Porto                 | $-606$ |  | 19 Torres Vedras  | $-420$  |      | 4 Porto                 | $-492$ |  | 19 Torres Vedras  | $-328$  |
| 5 Penafiel                      | $-109$     |  | 20 Lisboa         | $-1274$ |  | 5 Penafiel              | $-171$ |  | 20 Lisboa         | $-3536$ |      | 5 Penafiel              | $-140$ |  | 20 Lisboa         | $-2606$ |
| 6 São João da madeira           | $-36$      |  | 21 Setúbal        | $-287$  |  | 6 São João da madeira   | -56    |  | 21 Setúbal        | $-1064$ |      | 6 São João da madeira   | -45    |  | 21 Setúbal        | $-780$  |
| 7 Vila Real                     | $-81$      |  | 22 Abrantes       | $-157$  |  | 7 Vila Real             | $-121$ |  | 22 Abrantes       | $-243$  |      | 7 Vila Real             | $-99$  |  | 22 Abrantes       | $-152$  |
| 8 Bragança                      | $-43$      |  | 23 Azambuia       | $-57$   |  | 8 Bragança              | $-67$  |  | 23 Azambuja       | $-135$  |      | 8 Bragança              | $-58$  |  | 23 Azambuja       | $-92$   |
| 9 Aveiro                        | $-145$     |  | 24 Sines          | $-24$   |  | 9 Aveiro                | $-227$ |  | 24 Sines          | $-83$   |      | 9 Aveiro                | $-180$ |  | 24 Sines          | $-115$  |
| 10 Coimbra                      | $-346$     |  | 25 Portalegre     | 5000    |  | 10 Coimbra              | $-530$ |  | 25 Portalegre     | $-190$  |      | 10 Coimbra              | $-395$ |  | 25 Portalegre     | $-107$  |
| 11 Leiria                       | $-317$     |  | 26 Evora          | $-214$  |  | l 11 I Leiria           | $-549$ |  | 26 Evora          | 10000   |      | 11 Leiria               | $-399$ |  | 26 Évora          | $-524$  |
| 12 Oliveira do Hospital         | $-59$      |  | $27$ Beja         | $-73$   |  | 12 Oliveira do Hospital | $-76$  |  | 27 Beja           | $-315$  |      | 12 Oliveira do Hospital | $-55$  |  | 27 Beja           | 8000    |
| 13 Mação                        | $-53$      |  | 28 Silves (tunes) | $-45$   |  | 13 Mação                | $-48$  |  | 28 Silves (tunes) | $-138$  |      | 13 Mação                | $-28$  |  | 28 Silves (tunes) | $-233$  |
| 14 Nelas                        | $-33$      |  | 29 Grândola       | $-25$   |  | 14 Nelas                | $-44$  |  | 29 Grândola       | $-93$   |      | 14 Nelas                | $-34$  |  | 29 Grândola       | $-144$  |
| 15 Gouveia                      | $-37$      |  |                   |         |  | 15 Gouveia              | $-47$  |  |                   |         |      | 15 Gouveia              | $-35$  |  |                   |         |

Tabela 6.4, Oferta e procura

Nas *tabelas 6.5* e *6.6* encontram-se os valores da procura e da oferta do cimento, os valores das células têm o mesmo significado que na *tabela 6.4*.

A *tabela 6.5* tem os valores da procura quando o cimento é produzido em Coimbra e em leiria, as cidades com maior e menor procura continuem a ser Lisboa e Valença.

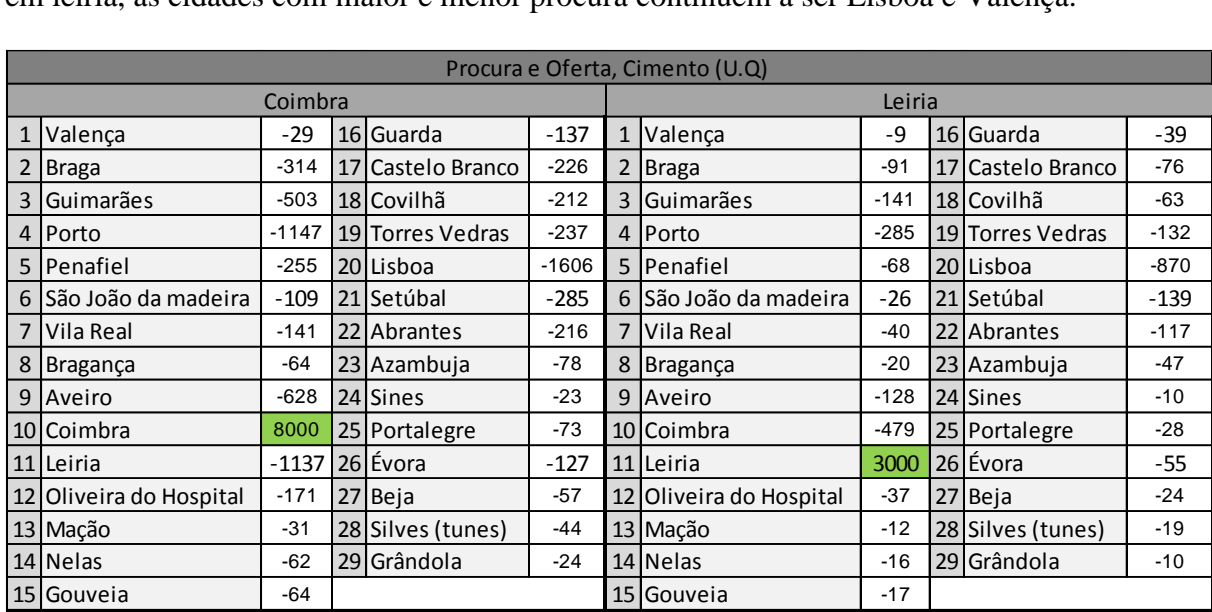

## Tabela 6.5, Oferta e procura

A *tabela 6.6* tem os valores da procura quando o cimento é produzido em Lisboa e em Setúbal. Quando a produção de cimento é feita em Lisboa a procura nas cidades mais próximas são maiores. Devido a população em lisboa se a produção do produto for feita fora da mesma a procura será sempre maior em Lisboa.

|                |                         |         |                   |         |         | Procura e Oferta, Cimento (U.Q) |        |    |                |         |
|----------------|-------------------------|---------|-------------------|---------|---------|---------------------------------|--------|----|----------------|---------|
|                |                         | Lisboa  |                   |         | Setúbal |                                 |        |    |                |         |
|                | Valenca                 | $-32$   | 16 Guarda         | $-136$  |         | 1 Valenca                       | -8     | 16 | Guarda         | $-36$   |
| $\overline{2}$ | Braga                   | $-310$  | 17 Castelo Branco | $-279$  |         | Braga                           | -80    | 17 | Castelo Branco | $-76$   |
| 3              | Guimarães               | $-458$  | 18 Covilhã        | $-214$  |         | <b>I</b> Guimarães              | $-116$ | 18 | Covilhã        | $-57$   |
|                | 4 Porto                 | $-825$  | 19 Torres Vedras  | $-2690$ |         | 4 Porto                         | $-205$ | 19 | Torres Vedras  | $-279$  |
|                | 5 Penafiel              | $-218$  | 20 Lisboa         | 12000   |         | 5 Penafiel                      | -56    | 20 | Lisboa         | $-2906$ |
| 6              | São João da madeira     | $-74$   | 21 Setúbal        | $-2208$ |         | 6 São João da madeira           | $-19$  | 21 | Setúbal        | 5000    |
|                | 7 Vila Real             | $-141$  | 22 Abrantes       | $-359$  |         | 7 Vila Real                     | $-37$  | 22 | Abrantes       | -83     |
| 8              | Bragança                | $-76$   | 23 Azambuja       | $-536$  |         | Bragança                        | $-21$  | 23 | Azambuja       | $-75$   |
|                | 9 Aveiro                | $-320$  | 24 Sines          | -99     |         | 9 Aveiro                        | $-78$  | 24 | <b>Sines</b>   | $-41$   |
|                | 10 Coimbra              | $-792$  | 25 Portalegre     | $-133$  |         | 10 Coimbra                      | $-185$ | 25 | Portalegre     | $-39$   |
|                | 11 Leiria               | $-1018$ | 26 Évora          | $-417$  |         | 11 Leiria                       | $-214$ | 26 | Évora          | $-165$  |
|                | 12 Oliveira do Hospital | -94     | 27 Beja           | $-185$  |         | 12 Oliveira do Hospital         | $-24$  | 27 | Beja           | $-73$   |
|                | 13 Mação                | $-47$   | 28 Silves (tunes) | $-135$  |         | 13 Mação                        | $-13$  | 28 | Silves (tunes) | $-47$   |
|                | 14 Nelas                | $-51$   | 29 Grândola       | $-96$   |         | 14 Nelas                        | $-13$  | 29 | Grândola       | $-41$   |
|                | 15 Gouveia              | $-53$   |                   |         |         | 15 Gouveia                      | $-14$  |    |                |         |

Tabela 6.6, Oferta e procura

## **6.2.2 Rede rodoviária**

A *figura 6.2* é rede rodoviária usada no estudo proposto neste capítulo. As coordenadas das cidades estão definidas na *tabela 7.*2 e a distância entre as cidades é calculado pela regra de Pitágoras. Na rede apresentada assumimos que o único meio de transporte de mercadorias a circular são os camiões de carga, logo não foi estabelecido um limite de capacidade mínimo ou máximo para a rede. O custo de transporte aplicado na rede rodoviária depende do comprimento do arco que liga as cidades e a quantidade de mercadoria transportada no arco. O valor assumido para o transporte de mercadorias na rede rodoviária foi de *60U.M /Km/U.Q*.

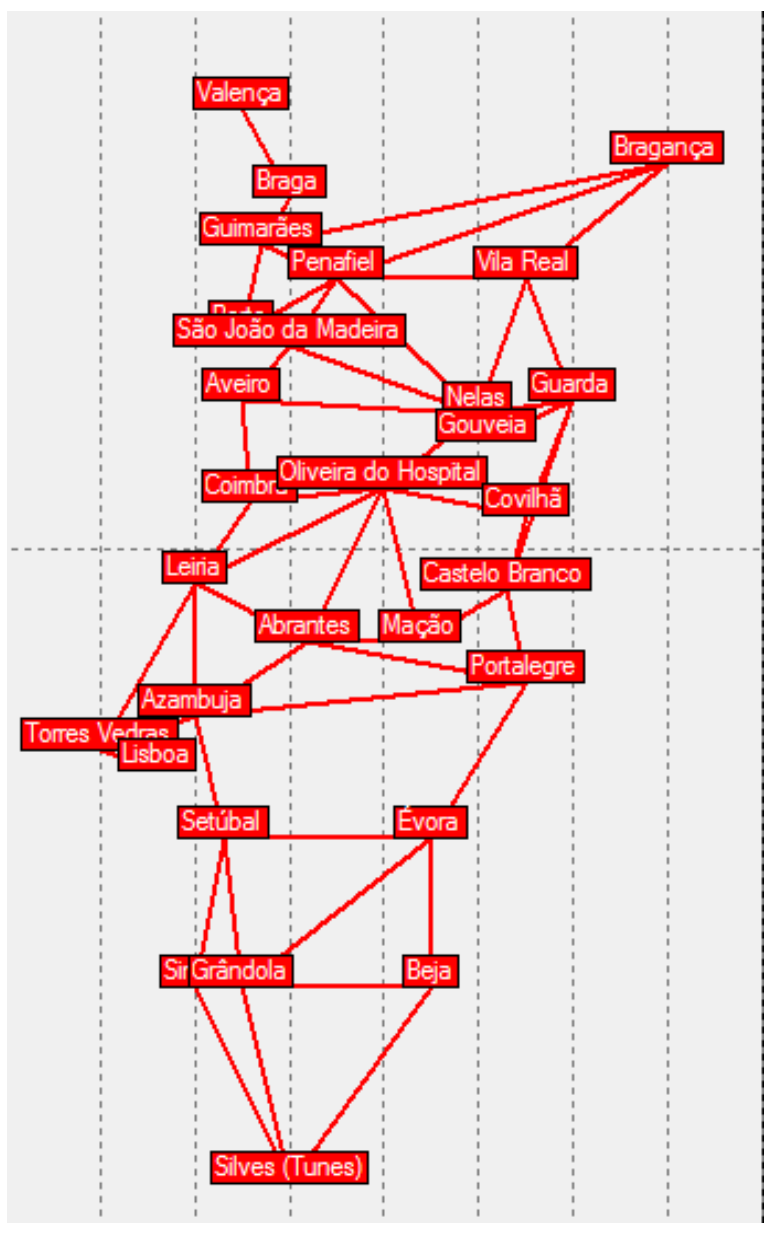

Figura 6.2, Rede rodoviária

## **6.2.3 Rede ferroviária**

A *figura 6.3* é a rede ferroviária usada no estudo proposto neste capítulo. As coordenadas das estações estão definidas na *tabela 7.*3 e a distância entre as estações é calculado pela regra de Pitágoras. Na imagem da esquerda é representada a sobreposição da rede ferroviária sobre a rede rodoviária o que demostra a forma como se intercalam na zona costeira de Portugal. A rede ferroviária percorre o país de sul a norte mas com os carris situados sempre próximos das zonas costeiras. A ligação ao centro do país é feito pelas 3 perpendiculares a costa.

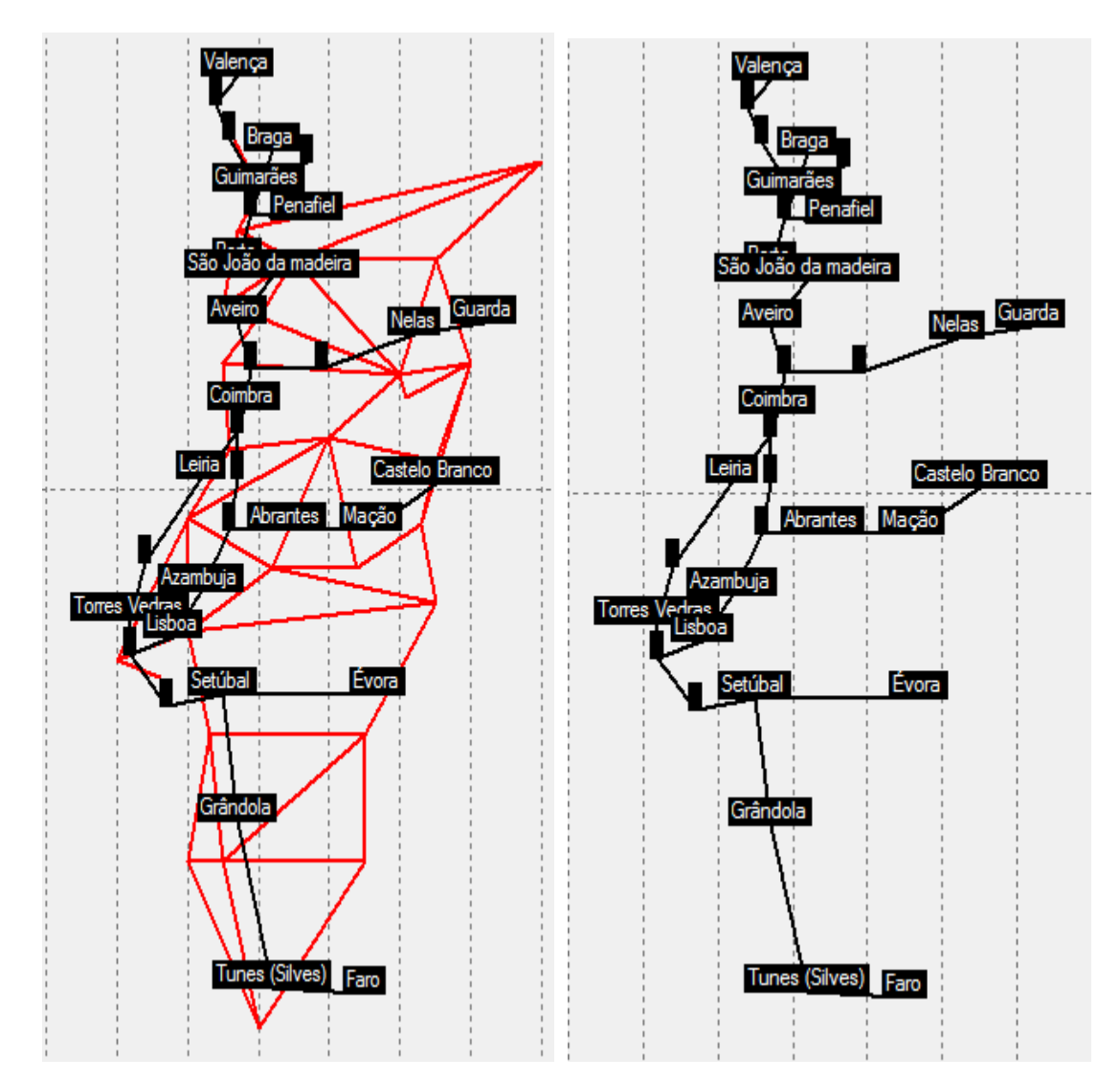

Figura 6.3, Rede ferroviária

Por se tratar de uma rede ferroviária o transporte será feito através de comboios de carga. Para tornar mais interessante a distribuição de carga pelas cidades propostas, decidimos aplicar limites de capacidades na rede ferroviária simulando o limite de carga máximo suportado pela rede e o limite mínimo de carga necessário para se poder usar a rede. O custe de transporte da mercadoria pela rede pode ser separado em duas ocasiões, a troca intermodal e a viagem pela rede ferroviária. O custo do transporte da mercadoria pela rede depende do comprimento da rede e da quantidade de mercadoria transportada e consideramos metade do custo rodoviário *30 U.M /Km/U.Q*. Na faze de ligação intermodal existe o carrega mento modal que é uma das tarefas com maior custo numa rede intermodal, logo consideramos um valor dependente da mercadoria que é carregada e um custo fixo que depende da capacidade mínima e do custo variável. O custo variável é de *70 U.M por U.M* carregadas e o custo fixo é dado pelo custo que teria carregar a capacidade mínima da rede, ou seja é igual ao custo variável a multiplicar pela capacidade mínima (por empresa).

Para o efeito do estudo de caso por termos dois tipos de mercadoria e por termos diversas cidades de produção optamos por criar dois tipos de capacidade mínima e máxima, uma que limita-se a quantidade que cada empresa (assumindo que em cada cidade produtora existe uma empresa) poderia introduzir na rede (capacidade por local de produção) e outra que limita-se a quantidade total mercadoria a entrar na rede (capacidade do arco).

Os limites de capacidade usados foram assumidos de forma aleatória e os valores escolhido são os seguintes:

-Capacidade mínima por local de produção (empresa): *200 U.Q*

-Capacidade mínima por arco: *500 U.Q*

-Capacidade máxima por local de produção (empresa): *1500 U.Q*

-Capacidade máxima por arco: *10000 U,Q*

## **6.3 Resultados**

Aplicando o estudo de caso no modelo proposto usando o xpress obtivemos os resultados apresentados a seguir:

No transporte da cortiça

-A *figura 6.4* mostra o caminho percorrido pela cortiça quando é produzida em Portalegre. À azul é o caminho feito pela cortiça quando transportada na rede ferroviária e a verde é quando se usa a rede rodoviária para transportar a cortiça. O valor a verde é a oferta na rede.

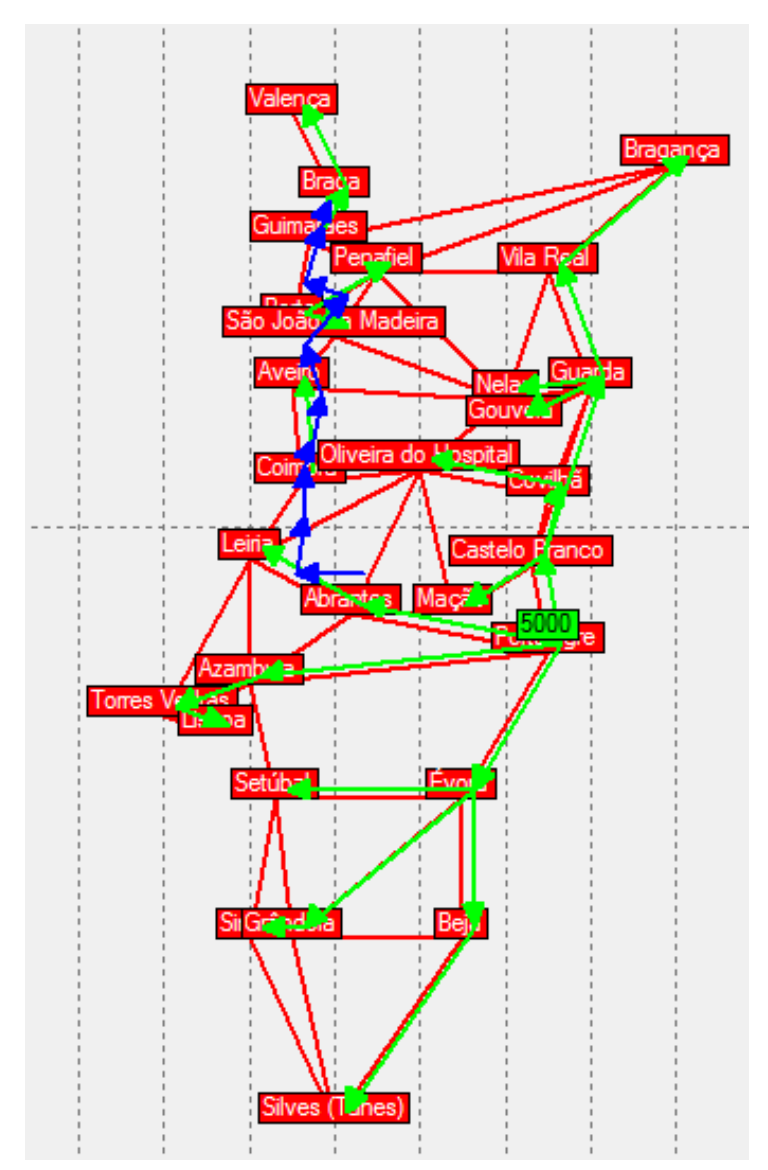

Figura.6.4, Transporte da cortiça com origem em Portalegre

|                      | <b>Cortiça Portalegre</b> |                    |                |               |
|----------------------|---------------------------|--------------------|----------------|---------------|
| i                    |                           | U.Q                |                | $U.M$ (*1000) |
| <b>Braga</b>         | Valença                   | 15                 | 12             |               |
| Guimarães            | <b>Braga</b>              | 162                | 74             |               |
| Porto                | Penafiel                  | 109                | 84             |               |
| Porto                | S.J.M                     | 36                 | 12             |               |
| Vila Real            | Bragança                  | 43                 | 58             |               |
| Coimbra              | Aveiro                    | 145                | 130            |               |
| Guarda               | <b>Vial Real</b>          | 124                | 139            |               |
| Guarda               | <b>Nelas</b>              | 33                 | 20             |               |
| Guarda               | Goveia                    | 37                 | 24             |               |
| Castelo branco       | Mação                     | 53                 | 39             |               |
| Castelo Branco       | Guarda                    | 289                | 501            |               |
| Castelo Branco       | Covilhã                   | 254                | 170            |               |
| Covilhã              | Oliveira do Hospital      | 59                 | 55             |               |
| <b>Torres Vedras</b> | Lisboa                    | 1274               | 513            |               |
| Abrantes             | Leiria                    | 317                | 285            |               |
| <b>Abrantes</b>      | <b>E.Abrantes</b>         | 1389               | 97             | 140           |
| Azambuja             | <b>Torres Vedras</b>      | 1438               | 965            |               |
| Portalegre           | Castelo Branco            | 976                | 828            |               |
| Portalegre           | Abrantes                  | 1863               | 2656           |               |
| Portalegre           | Azambuja                  | 1495               | 3171           |               |
| Portalegre           | Évora                     | 667                | 1003           |               |
| Évora                | Setúbal                   | 287                | 378            |               |
| Évora                | Beja                      | 118                | 156            |               |
| Évora                | Grândola                  | 48                 | 86             |               |
| Beja                 | Silves(Tunes)             | 45                 | 89             |               |
| Grândola             | Sines                     | 24                 | $\overline{7}$ |               |
| E.Guimarães          | Guimarães                 | 376                | 26             | 140           |
| E. Ermesinde         | E. Guimarães              | 376                | 46             |               |
| E.Porto              | Porto                     | 523                | 37             | 140           |
| E.Porto              | E.Ermesinde               | 376                | 104            |               |
| E.S.J.M              | E. Porto                  | 898                | 1415           |               |
| E.Aveiro             | E.S.J.M                   | 898                | 254            |               |
| E.Pampilhosa         | E.Aveiro                  | 898                | 222            |               |
| E.Coimbra            | Coimbra                   | 490                | 34             | 140           |
| E.Coimbra            | E.Pampilhosa              | 898                | 191            |               |
| E.Alforelos(Soure)   | E.Coimbra                 | 1389               | 172            |               |
| E.Pombal             | E.Alfernelos (Soure)      | 1389               | 333            |               |
| E.Entroncamento      | E.Pombal                  | 1389               | 377            |               |
| E.Abrantes           | E.Entroncamento           | 1389               | 333            |               |
|                      | <b>Total</b>              | 22589              | 15096          | 560           |
|                      |                           | <b>Custo total</b> |                | 15656         |

Tabela 6.7, Transporte da cortiça com origem em Portalegre

A *tabela 6.7* traduz em valores numéricos o que encontra representado graficamente na *figura 6.4.* Na tabela pode-se ver as quantidades transportadas em cada arco e os custos associados. Pode-se reparar pela combinação da imagem e da tabela que é usado a rede ferroviária para transportar carga as cidades mais distantes enquanto a rede rodoviária é usado

para transportar mercadoria para os pontos onde não chega a ligação ferroviária, e quando os limites de capacidade impedem de ser usado a rede ferroviária. Na *tabela 6.7* as células em azul claro representam os arcos ferroviários usados, as células em azul mais escuro representam as ligações intermodais e os ascos sem cor representam as ligações rodoviários existentes. O máximo de carga transportado em um arco é *1863 U.Q* com um custo de *2656 mil U.M* e acontece na ligação Portalegre Abrantes que está sublinhado a amarelo. O outro arco sublinhado a amarelo é o arco com menor circulação de carga, é a ligação Braga Valença que passa *15 U.Q* com um custo de transporte de *12 U.M.* As células a castanho indicam os arcos com menor e maior custo, sendo o arco Portalegre $\rightarrow$ Azambuja com maior custo de transporte, *3171 mil U.M* para o transporte de *1495 U.Q.* Como pode-se reparar o arco que transporta a maior quantidade de mercadoria não é o com um custo de transporte maior, isso acontece devido ao facto do custo depender da quantidade transportada e da distância percorrida. O arco com menor custo de transporte é o arco Grândola $\rightarrow$ Sines onde existe um transporte de *24 U.Q* por *7 mil U.M*.

(S.J.M , São João da Madeira)

-A *figura 6.5* mostra o caminho percorrido pela cortiça quando é produzida em Évora. As cores dos arcos têm o mesmo significado que na *figura 6.4*.

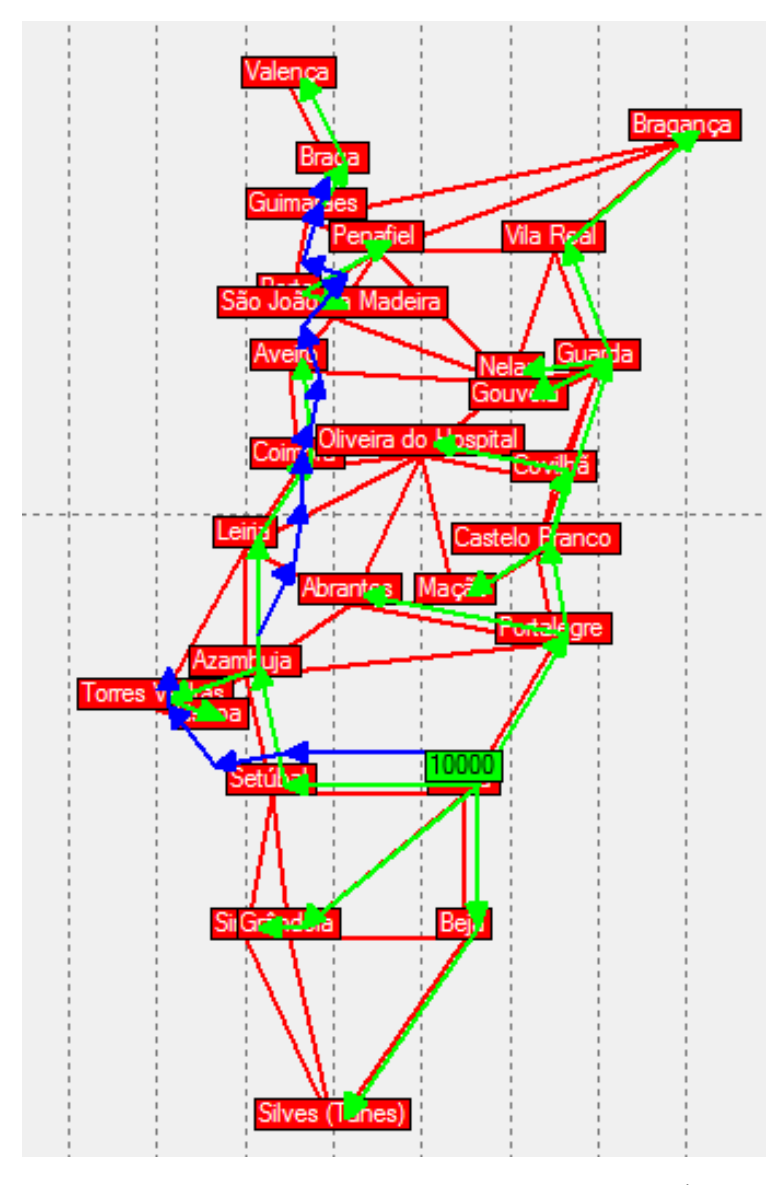

Figura 6.5, Transporte da cortiça com origem em Évora

| Cortiça Évora               |                                                |              |               |     |
|-----------------------------|------------------------------------------------|--------------|---------------|-----|
| i                           |                                                | U.Q          | $U.M$ (*1000) |     |
| Braga                       | Valença                                        | 25           | 21            |     |
| Guimarães                   | <b>Braga</b>                                   | 267          | 122           |     |
| Porto                       | Penafiel                                       | 171          | 131           |     |
| Porto                       | S.J.M                                          | 56           | 18            |     |
| Vila Real                   | Bragança                                       | 67           | 92            |     |
| Coimbra                     | Aveiro                                         | 227          | 205           |     |
| Leiria                      | Coimbra                                        | 758          | 610           |     |
| Guarda                      | Vila Real                                      | 188          | 211           |     |
| Guarda                      | Nelas                                          | 44           | 27            |     |
| Guarda                      | Gouveia                                        | 47           | 30            |     |
| Castelo Branco              | Mação                                          | 48           | 35            |     |
| Castelo Branco              | Guarda                                         | 404          | 699           |     |
| Castelo Branco              | Covilhã                                        | 282          | 189           |     |
| Covilhã                     | Oliveira do Hospital                           | 76           | 71            |     |
| Torres Vedras               | Lisboa                                         | 3536         | 1423          |     |
| Setúbal                     | Azambuja                                       | 5346         | 5853          |     |
| Azambuja                    | Leiria                                         | 1307         | 1568          |     |
| Azambuja                    | <b>Torres Vedras</b>                           | 2456         | 1647          |     |
| Azambuja                    | E.Azambuja                                     | 1448         | 101           | 140 |
| Portalegre                  | Castelo Branco                                 | 1027         | 872           |     |
| Portalegre                  | Abrandes                                       | 243          | 347           |     |
| Évora                       | Setúbal                                        | 6409         | 8460          |     |
| Évora                       | Portalegre                                     | 1460         | 2198          |     |
| Évora                       | Beja                                           | 454          | 599           |     |
| Évora                       | Grândola                                       | 177          | 315           |     |
| Évora                       | E.Évora                                        | 1500         | 105           | 140 |
| Beja                        | Silves(Tunes)                                  | 138          | 270           |     |
| Grândola                    | <b>Sines</b>                                   | 83           | 25            |     |
| E.Guimarães                 | Guimarães                                      | 615          | 43            | 140 |
| E.Ermesinde                 | E.Guimarães                                    | 615          | 76            |     |
| E.Porto                     | Porto                                          | 832          | 58            | 140 |
| E.Porto                     | E.Ermesinde                                    | 615          | 170           |     |
| E.S.J.M                     | E.Porto                                        | 1448         | 234           |     |
| E.Aveiro                    | E.S.J.M                                        | 1448         | 410           |     |
| E.Pampilhosa                | E.Aveiro                                       | 1448         | 358           |     |
| E.Coimbra                   | E.Pampilhosa                                   | 1448         | 307           |     |
|                             | E.Coimbra                                      | 1448         | 179           |     |
| E.Alfarelos                 |                                                |              |               |     |
| E.Pombal                    | E.Alfarelos<br>E.Pombal                        | 1448<br>1448 | 347<br>393    |     |
| E.Entroncamento             |                                                |              |               |     |
| <b>E.Torres Vedras</b>      | <b>Torres Vedras</b><br><b>E.Torres Vedras</b> | 1500         | 105           | 140 |
| E.Entrecampos               |                                                | 1500         | 270           |     |
| E.Azambuja                  | E.Entroncamento                                | 1448         | 508           |     |
| E.Pragal(Almada)            | E.Entrecampos                                  | 1500         | 463           |     |
| E.Setúbal                   | E.Pragal(Alamada)                              | 1500         | 371           |     |
| E.Évora                     | E.Setúbal                                      | 1500         | 990           |     |
|                             | <b>Total</b>                                   | 50005        | 31526         | 700 |
| <b>Custo total</b><br>32226 |                                                |              |               |     |

Tabela 6.8, Transporte da cortiça com origem em Évora

A *tabela 6.8* traduz em valores numéricos o que encontra representado graficamente na *figura 6.5.* Na tabela pode-se ver as quantidades transportadas em cada arco e os custos associados. Pode-se reparar pela combinação da imagem e da tabela que é usado a rede ferroviária para transportar carga as cidades mais distantes enquanto a rede rodoviária é usado para transportar mercadoria para os pontos onde não chega a ligação ferroviária, e quando os

limites de capacidade impedem de ser usado a rede ferroviária. Na *tabela 6.8* as células pintadas e não pintadas têm o mesmo significado que as células na *tabela 6.7*. Neste caso temos um máximo de carga transportado por arco de 6409 U.Q na ligação Évora $\rightarrow$ Setúbal e tem um custo de transporte de 8460 mil U.M. A ligação onde é transportada menor mercadoria é no Braga $\rightarrow$ Valença com um transporte de 25 U.Q a custar 21 mil U.M. Neste caso os arcos com onde há o transporte de menor e maior mercadoria são os arcos onde o custo do transporte é maior e menor.

-A *figura 6.6* mostra o caminho percorrido pela cortiça quando é produzida em Beja.

![](_page_64_Figure_3.jpeg)

Figura 6.6, Transporte da cortiça com origem em Beja.

|                        | Cortiça Beja                    |             |             |      |
|------------------------|---------------------------------|-------------|-------------|------|
| i                      |                                 | U.Q         | U.M (*1000) |      |
| <b>Braga</b>           | Valença                         | 22          | 18          |      |
| Guimarães              | Braga                           | 226         | 103         |      |
| Porto                  | Penafiel                        | 140         | 108         |      |
| Porto                  | S.J.M                           | 45          | 15          |      |
| Vila Real              | Bragança                        | 58          | 79          |      |
| Coimbra                | Aveiro                          | 180         | 162         |      |
| Leiria                 | Coimbra                         | 270         | 217         |      |
| Guarda                 | Vila Real                       | 157         | 176         |      |
| Guarda                 | Nelas                           | 34          | 21          |      |
| Guarda                 | Gouveia                         | 35          | 23          |      |
| Castelo Branco         | Mação                           | 28          | 20          |      |
| Castelo Branco         | Guarda                          | 324         | 562         |      |
| Castelo Branco         | Covilhã                         | 204         | 137         |      |
| Covilhã                | Oliveira do hospital            | 55          | 52          |      |
| <b>Torres Vedras</b>   | Lisboa                          | 2606        | 1049        |      |
| Setúbal                | Azambuja                        | 3694        | 4045        |      |
| Azambuja               | Leiria                          | 669         | 802         |      |
| Azambuja               | Torres Vedras                   | 1434        | 962         |      |
| Azambuja               | E.Azambuja                      | 1500        | 105         | 140  |
| Portalegre             | Castelo Branco                  | 750         | 636         |      |
| Portalegre             | Abrandes                        | 152         | 217         |      |
| Évora                  | Portalegre                      | 1010        | 1519        |      |
| Évora                  | E.Évora                         | 1500        | 105         | 140  |
| Beja                   | Évora                           | 3033        | 4004        |      |
| Beja                   | Silves(Tunes)                   | 233         | 457         |      |
| Beja                   | Grândola                        | 4734        | 5680        |      |
| Grândola               | Setúbal                         | 2974        | 3943        |      |
| Grândola               | Sines                           | 115         | 35          |      |
| Grândola               | E.Grândola                      | 1500        | 105         | 140  |
| E.Guimarães            | Guimarães                       | 518         | 36          | 140  |
| E.Ermesinde            | E.Guimarães                     | 518         | 64          |      |
| E.Porto                | Porto                           | 678         | 47          | 140  |
| E.Porto                | E.Ermesinde                     | 518         | 143         |      |
| E.S.J.M                | E.Porto                         | 1195        | 193         |      |
| E.Aveiro               | E.S.J.M                         | 1195        | 338         |      |
| E.Pampilhosa           | E.Aveiro                        | 1195        | 296         |      |
| E.Coimbra              | Coimbra                         | 305         | 21          | 140  |
| E.Coimbra              | E.Pampilhosa                    | 1195        | 254         |      |
| E.Alfarelos (Soure)    | E.Coimbra                       | 1500        | 186         |      |
| E.Pombal               |                                 | 1500        | 360         |      |
|                        | E.Alfarelos (Soure)<br>E.Pombal |             |             |      |
| E.Entroncamento        |                                 | 1500        | 407         |      |
| <b>E.Torres Vedras</b> | <b>Torres Vedras</b>            | 1500        | 105         | 140  |
| E.Entrecampos          | <b>E.Torres Vedras</b>          | 1500        | 270         |      |
| E.Azambuja             | E.Entroncamento                 | 1500        | 527         |      |
| E.Pragal (Almada)      | E.Entrecampos                   | 1500        | 463         |      |
| E.Setúbal              | Setúbal                         | 1500        | 105         | 140  |
| E.Setúbal              | E.Pragal(Almada)                | 1500        | 371         |      |
| E.Évora                | E.Setúbal                       | 1500        | 990         |      |
| E.Grândola             | E.Setúbal                       | 1500        | 994         |      |
|                        | <b>Total</b>                    | 51499       | 31527       | 1120 |
|                        |                                 | Custo total | 32647       |      |

Tabela 6.9, Transporte da cortiça com origem em Beja.

A *tabela 6.9* traduz em valores numéricos o que encontra representado graficamente na *figura 6.6.* Na tabela pode-se ver as quantidades transportadas em cada arco e os custos associados. Pode-se reparar pela combinação da figura e da tabela que é usado a rede ferroviária para transportar carga as cidades mais distantes enquanto a rede rodoviária é usado para transportar mercadoria para os pontos onde não chega a ligação ferroviária, e quando os limites de capacidade impedem de ser usado a rede ferroviária. Na *tabela 6.9* as células

pintadas e não pintadas têm o mesmo significado que as células na *tabela 6.7*. Neste caso temos um máximo de carga transportado por arco de 4734 U.Q na ligação Beja $\rightarrow$ Grândola e tem um custo de transporte de 5680 mil U.M. A ligação onde é transportada menor mercadoria é no arco Braga $\rightarrow$ Valença com um transporte de 22 U.Q a custar 18 mil U.M. A ligação associada com o maior custo de transporte de mercadoria é a ligação Beja $\rightarrow$ Grândola que tem também a maior quantidade de carga transportada. A ligação por onde é transportado mercadoria com menor custo associado é a ligação Porto $\rightarrow$ S.J.M, tem um custo de 15 mil U.M e é transportado 45 U.Q. Neste caso a ligação que tem um transporte com menor custo não coincide com a ligação que se transporta menos mercadoria.

• No transporte do cimento

-A *figura 6.7* mostra o caminho percorrido pelo cimento quando é produzido em Coimbra

![](_page_66_Figure_4.jpeg)

Figura 6.7, Transporte de cimento com origem em Coimbra

| <b>Cimento Coimbra</b> |                      |             |               |     |
|------------------------|----------------------|-------------|---------------|-----|
|                        |                      | U.Q         | $U.M$ (*1000) |     |
| <b>Braga</b>           | Valença              | 29          | 24            |     |
| Guimarães              | <b>Braga</b>         | 343         | 157           |     |
| S.J.M                  | Porto                | 1147        | 371           |     |
| S.J.M                  | Penafiel             | 255         | 171           |     |
| Vila Real              | Bragança             | 64          | 87            |     |
| Aveiro                 | S.J.M                | 1510        | 855           |     |
| Coimbra                | Aveiro               | 2139        | 1929          |     |
| Coimbra                | Leiria               | 3254        | 2619          |     |
| Coimbra                | Oliveira do Hospital | 1107        | 940           |     |
| Coimbra                | E.Coimbra            | 1500        | 105           | 140 |
| Leiria                 | <b>Torres Vedras</b> | 328         | 529           |     |
| Leiria                 | Abrantes             | 290         | 261           |     |
| Leiria                 | E.Leiria             | 1500        | 105           | 140 |
| Oliveira do Hospital   | Mação                | 31          | 43            |     |
| Oliveira do Hospital   | Nelas                | 467         | 416           |     |
| Oliveira do Hospital   | Covilhã              | 439         | 409           |     |
| Nelas                  | Vila Real            | 204         | 253           |     |
| Nelas                  | Gouveia              | 64          | 16            |     |
| <b>Nelas</b>           | Guarda               | 137         | 84            |     |
| Covilhã                | Castelo Branco       | 226         | 152           |     |
| Torres Vedras          | Lisboa               | 1606        | 646           |     |
| Setúbal                | Sines                | 23          | 31            |     |
| Setúbal                | Évora                | 127         | 167           |     |
| Setúbal                | Gândula              | 125         | 165           |     |
| Abrantes               | Portalegre           | 73          | 105           |     |
| Azambuja               | <b>Torres Vedras</b> | 16          | 11            |     |
| Azambuja               | Setúbal              | 560         | 613           |     |
| Grândula               | Beja                 | 57          | 68            |     |
| Grândula               | Silves(Tunes)        | 44          | 78            |     |
| E.Guimarães            | Guimarães            | 846         | 59            | 140 |
| E.Ermesinde            | E.Guimarães          | 846         | 105           |     |
| E.Porto                | E.Ermesinde          | 846         | 234           |     |
| E.S.J.M                | E.Porto              | 846         | 137           |     |
| E.Aveiro               | E.S.J.M              | 846         | 239           |     |
| E.Pampilhosa           | E.Aveiro             | 846         | 209           |     |
| E.Coimbra              | E.Pampilhosa         | 846         | 209           |     |
| E.Coimbra              | E.Alfarelos(Soure)   | 654         | 81            |     |
| E.Alfarelos(Soure)     | E.Pombal             | 654         | 157           |     |
| E.Leiria               | E.Bombarral          | 1500        | 765           |     |
| E.Pombal               | E.Entroncameto       | 654         | 178           |     |
| E.Entroncameto         | E.Azambuja           | 654         | 230           |     |
| E.Bombarral            | E.Torres Vedras      | 1500        | 459           |     |
| <b>E.Torres Vedras</b> | Torres Vedras        | 1500        | 105           | 140 |
| E.Azambuja             | Azambuja             | 654         | 46            | 140 |
|                        | <b>Total</b>         | 31357       | 14623         | 700 |
|                        |                      | Custo total | 15323         |     |

Tabela 6.10, Transporte de cimento com origem em Coimbra

A *tabela 6.10* traduz em valores numéricos o que encontra representado graficamente na *figura 6.7.* Na tabela pode-se ver as quantidades transportadas em cada arco e os custos associados. Pode-se reparar pela combinação da figura e da tabela que é usado a rede ferroviária para transportar carga as cidades mais distantes da mesma forma que acontece no transporte de cortiça enquanto a rede rodoviária é usado para transportar mercadoria para os

pontos onde não chega a ligação ferroviária, e quando os limites de capacidade impedem de ser usado a rede ferroviária. Na *tabela 6.10* as células pintadas e não pintadas têm o mesmo significado que nas células nas tabelas anteriores. Nas tabelas representantes do transporte de cimento pela rede as cores azuis, castanho e amarelo têm o mesmo siginicado que nas tabelas de transporte de cortiça. No caso de a cidade produtora ser Coimbra, que é o apresentado neste parágrafo vamos ter os arcos com maior e menor transporte de mercadoria como os ascos onde se gastam mais e menos em transportar mercadorias. No arco Coimbra $\rightarrow$ Leiria é onde se gasta mais, 2619 mil U.M para transportar 3254 U.Q e no arco Azambuja $\rightarrow$ Torres Vedra gasta-se 11mil U.M para transportar 16 U.Q.

-A *figura 6.8* mostra o caminho percorrido pelo cimento quando é produzido em Leiria

![](_page_68_Figure_3.jpeg)

Figura 6.8, Transporte de cimento com origem em Leiria

| <b>Cimento Leiria</b>  |                        |            |               |     |
|------------------------|------------------------|------------|---------------|-----|
|                        |                        | U.Q        | $U.M$ (*1000) |     |
| <b>Braga</b>           | Valença                | 9          |               |     |
| Guimarães              | <b>Braga</b>           | 100        | 46            |     |
| Porto                  | Guimarães              | 241        | 190           |     |
| Porto                  | Penafiel               | 68         | 27            |     |
| Vila Real              | Bragança               | 20         | 27            |     |
| Aveiro                 | S.J.M                  | 26         | 15            |     |
| Coimbra                | Aveiro                 | 154        | 139           |     |
| Leiria                 | Coimbra                | 633        | 510           |     |
| Leiria                 | Oliveira do Hospita    | 232        | 340           |     |
| Leiria                 | <b>Torres Vedras</b>   | 96         | 155           |     |
| Leiria                 | Abrantes               | 234        | 210           |     |
| Leiria                 | Azambuja               | 306        | 367           |     |
| Leiria                 | E.Leiria               | 1500       | 105           | 140 |
| Oliveira do Hospital   | <b>Nelas</b>           | 132        | 118           |     |
| Oliveira do Hospital   | Covilhã                | 63         | 59            |     |
| Mação                  | Castelo Branco         | 76         | 55            |     |
| <b>Nelas</b>           | Vila Real              | 60         | 74            |     |
| <b>Nelas</b>           | Gouveia                | 17         | 4             |     |
| <b>Nelas</b>           | Guarda                 | 39         | 24            |     |
| <b>Torres Vedras</b>   | Lisboa                 | 870        | 350           |     |
| Setúbal                | sines                  | 10         | 14            |     |
| Setúbal                | Évora                  | 55         | 73            |     |
| Setúbal                | Grândola               | 53         | 71            |     |
| Abrantes               | Mação                  | 89         | 64            |     |
| Abrantes               | Portalegre             | 28         | 40            |     |
| Azambuja               | Setúbal                | 258        | 283           |     |
| Grândola               | Beja                   | 24         | 29            |     |
| Grândola               | Silves(Tunes)          | 19         | 33            |     |
| E.Porto                | Porto                  | 594        | 42            | 140 |
| E.S.J.M                | E.Porto                | 594        | 96            |     |
| E.Aveiro               | E.S.J.M                | 594        | 168           |     |
| E.Pampilhos            | E.Aveiro               | 594        | 147           |     |
| E.coimbra              | E.Pampilhosa           | 594        | 126           |     |
| E.Alfarelos(Soure)     | E.Coimbra              | 594        | 74            |     |
| E.Leiria               | E.Alfarelos(Soure)     | 594        | 168           |     |
| E.Leiria               | E.Bombarral            | 906        | 462           |     |
| E.Bombarral            | <b>E.Torres Vedras</b> | 906        | 277           |     |
| <b>E.Torres Vedras</b> | <b>Torres Vedras</b>   | 906        | 63            | 140 |
|                        | <b>Total</b>           | 12288      | 5052          | 420 |
|                        |                        | Custo tota | 5472          |     |

Tabela 6.11, Transporte de cimento com origem em Leiria

A *tabela 6.11* traduz em valores numéricos o que se encontra representado graficamente na *figura 6.8*. No caso de a cidade produtora ser Leiria temos não um arco onde o transporte efetuado é mais caro mas sim um trecho de rede ferroviária em que a quantidade transportada é maior, trecho esse formado pela rede ferroviária que passa em Leiria $\rightarrow$ Bombarral $\rightarrow$ Torres Vedras onde é transportado 906 U.Q com um custo de 462 mil U.M no trecho Leiria $\rightarrow$ Bombarral e 277 mil U.M no trecho Bombarral $\rightarrow$  Torres Vedras. A ligação rodoviária Braga $\rightarrow$ Valença é onde se transporta menor quantidade de carga, 9 U.Q com um custo de 7 mil U.M. As arcos com menor e maior quantidade de carga transportado não são com maior e menor custo, o transporte com menor custo acontece na ligação Nelas->Gouveia onde é transportado 17 U.Q com um custo de 4 mil U.M. Na ligação Leiria $\rightarrow$ Coimbra gasta-se mais U.M em comparação com qualquer outro trecho da rede pelo transporte de 633 U.Q por 510 mil U.M

-A *figura 6.9* mostra o caminho percorrido pelo cimento quando é produzido em Lisboa

![](_page_70_Figure_3.jpeg)

Figura 6.9, Transporte de cimento com origem em Lisboa

| <b>Cimento Lisboa</b>   |                        |       |             |     |
|-------------------------|------------------------|-------|-------------|-----|
|                         |                        | U.Q   | U.M (*1000) |     |
| Braga                   | Valença                | 32    | 27          |     |
| Guimarães               | Braga                  | 343   | 157         |     |
| S.J.M                   | Porto                  | 126   | 41          |     |
| S.J.M                   | Penafiel               | 218   | 146         |     |
| Vila Real               | Bragança               | 76    | 104         |     |
| Aveiro                  | S.J.M                  | 418   | 237         |     |
| Coimbra                 | Aveiro                 | 738   | 666         |     |
| Leiria                  | Coimbra                | 1530  | 1232        |     |
| Leiria                  | Oliveira do Hospital   | 477   | 699         |     |
| Oliveira do Hospital    | Nelas                  | 383   | 342         |     |
| Nelas                   | Vila Real              | 217   | 268         |     |
| Nelas                   | Gouveia                | 53    | 13          |     |
| Nelas                   | Guarda                 | 62    | 38          |     |
| Castelo Branco          | Guarda                 | 74    | 128         |     |
| Castelo Branco          | Covilhã                | 214   | 144         |     |
|                         |                        |       |             |     |
| <b>Torres Vedras</b>    | Leiria                 | 3086  | 4888        |     |
| Torres Vedras           | Azambuja               | 4784  | 3209        |     |
| <b>Torres Vedras</b>    | <b>E.Torres Vedras</b> | 1500  | 105         | 140 |
| Lisboa                  | <b>Torres Vedras</b>   | 12000 | 4830        |     |
| Abrantes                | Mação                  | 47    | 34          |     |
| Azambuja                | Setúbal                | 2208  | 2418        |     |
| Azambuja                | Abrantes               | 406   | 396         |     |
| Azambuja                | Portalegre             | 133   | 283         |     |
| Azambuja                | E.Azambuja             | 1500  | 105         | 140 |
| Grândola                | Sines                  | 99    | 30          |     |
| Grândola                | Beja                   | 185   | 222         |     |
| Grândola                | Silves(Tunes)          | 135   | 238         |     |
| E.Guimarães             | Guimarães              | 801   | 56          | 140 |
| E.Ermesinde             | E.Guimarães            | 801   | 99          |     |
| E.Porto                 | Porto                  | 699   | 49          | 140 |
| E.Porto                 | E.Ermesinde            | 801   | 222         |     |
| E.S.J.M                 | E.Porto                | 1500  | 242         |     |
| E.Aveiro                | E.S.J.M                | 1500  | 425         |     |
| E.Pampilhosa            | E.Aveiro               | 1500  | 318         |     |
| E.Coimbra               | E.Pampilhosa           | 1500  | 318         |     |
| E.Alfarelos(Soure)      | E.Coimbra              | 1500  | 186         |     |
| E.Leiria                | E.Alfarelos(Soure)     | 567   | 161         |     |
| E.Pombal                | E.Alfarelos(Soure)     | 933   | 224         |     |
| E.Entroncamento         | E.Pombal               | 933   | 253         |     |
| E.Entroncamento         | <b>E.Abrantes</b>      | 567   | 136         |     |
| E.Abrandes              | E.Mação                | 567   | 204         |     |
| E.Manção                | E.Castelo Branco       | 567   | 205         |     |
| <b>E.Castelo Branco</b> | Castelo Branco         | 567   | 40          | 140 |
| E.Bombarral             | E.Leiria               | 567   | 289         |     |
| <b>E.Torres Vedras</b>  | E.Bombarral            | 567   | 174         |     |
| <b>E.Torres Vedras</b>  | E.Entrecampos          | 933   | 168         |     |
| E.Entrecampos           | E.Pragal (Almada)      | 933   | 288         |     |
| E.Azambuja              | E.Entroncamento        | 1500  | 527         |     |
| E.Pragal (Almada)       | E.Setúbal              | 933   | 231         |     |
| E.Setúbal               | E.Évora                | 417   | 275         |     |
| E.Setúbal               | E.Grândola             | 516   | 342         |     |
| E.Évora                 | Évora                  | 417   | 29          | 140 |
|                         |                        |       |             |     |
| E.Grândola              | Grândola               | 516   | 36          | 140 |
|                         | <b>Total</b>           | 53646 | 26497       | 980 |

Tabela 6.12, Transporte de cimento com origem em Lisboa

A *tabela 6.12* traduz em valores numéricos o que se encontra representado graficamente na *figura 6.9*. Sendo a cidade produtora Lisboa com uma oferta de 12000 U.Q a distribuição é feita de forma idêntica com as outras cidades produtoras, é usado a rede ferroviária sempre que possível e a rede rodoviária faz o resto dos transportes de mercadoria. A principal curiosidade que salta a vista na *tabela 6.*12 é o facto de ser transportado por
camião toda a mercadoria de Lisboa para Torres Vedras, que o torna o arco com maior quantidade de carga transportado por um custo de 4830 mil U.M, e depois é feito a distribuição a partir de Torres Vedras dando saída para os dois lados do mapa através da rede ferroviária e rodoviária. Apesar da ligação Lisboa $\rightarrow$ Torres vedras ser a ligação com maior quantidade transportada não é o arco onde o custo do transporte de mercadoria atingi o maior valor, este valor máximo é atingido na ligação Torres Vedras->Leiria onde se paga 4888 mil U.M para transportar 3086 U.Q. A ligação com menor transporte de carga é a ligação Braga $\rightarrow$ Valença com o transporte de 32 U.Q por um preço de 27 mil U.M. A ligação com menor custo de transporte é a de Nelas com Gouveia onde se gasta 13mil U.M para transportar 53 U.Q.

-A *figura 6.10* mostra o caminho percorrido pelo cimento quando é produzido em Setúbal

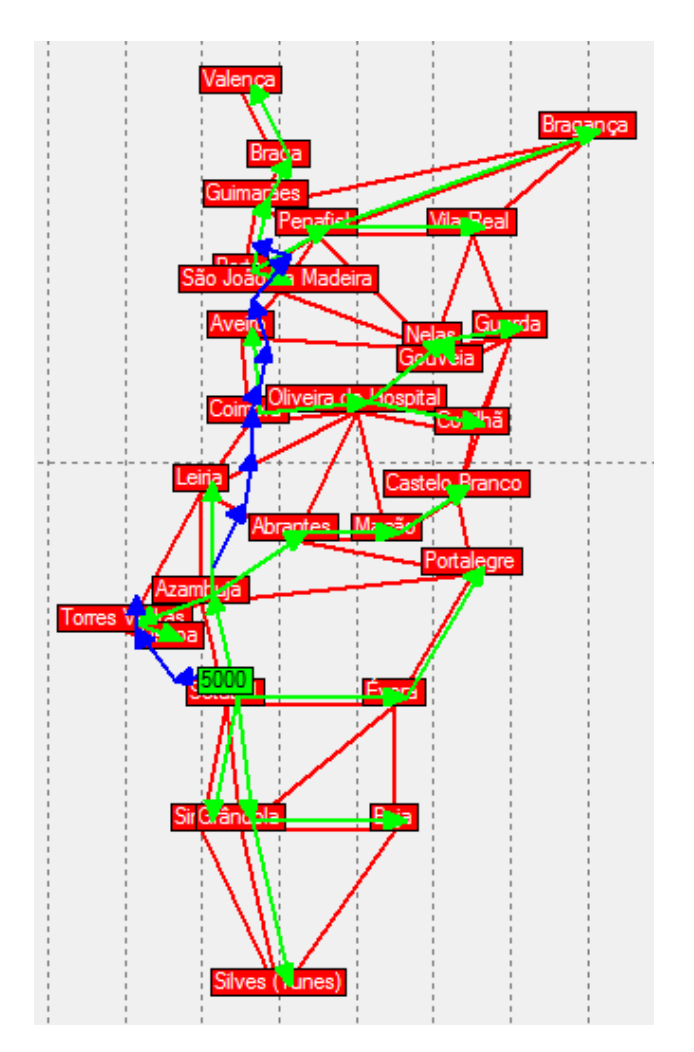

Figura 6.10, Transporte de cimento com origem em Setúbal

| <b>Cimento Setúbal</b> |                        |                    |               |     |
|------------------------|------------------------|--------------------|---------------|-----|
|                        |                        | U.Q                | $U.M$ (*1000) |     |
| <b>Braga</b>           | Valença                | 8                  |               |     |
| Guimarães              | <b>Braga</b>           | 88                 | 40            |     |
| Porto                  | Guimarães              | 204                | 161           |     |
| Porto                  | Penafiel               | 113                | 87            |     |
| Porto                  | S.J.M                  | 19                 | 6             |     |
| Penafiel               | Vila Real              | 37                 | 45            |     |
| Penafiel               | Bragança               | 21                 | 48            |     |
| Coimbra                | Aveiro                 | 78                 | 70            |     |
| Coimbra                | Oliveira do Hospital   | 145                | 123           |     |
| Oliveira do Hospital   | <b>Nelas</b>           | 64                 | 57            |     |
| Oliveira do Hospital   | Covilhã                | 57                 | 53            |     |
| Mação                  | Castelo Branco         | 76                 | 55            |     |
| <b>Nelas</b>           | Gouveia                | 14                 | 3             |     |
| Nelas                  | Guarda                 | 36                 | 22            |     |
| <b>Torres Vedras</b>   | lisboa                 | 2906               | 1169          |     |
| Setúbal                | Azambuja               | 3094               | 3388          |     |
| Setúbal                | Sines                  | 41                 | 54            |     |
| Setúbal                | Évroa                  | 205                | 270           |     |
| Setúbal                | Grândola               | 161                | 213           |     |
| Setúbal                | E.Setúbal              | 1500               | 105           | 140 |
| Abrantes               | Mação                  | 89                 | 64            |     |
| Azambuja               | Leiria                 | 214                | 257           |     |
| Azambuja               | <b>Torres Vedras</b>   | 1684               | 1130          |     |
| Azambuja               | Abrantes               | 172                | 168           |     |
| Azambuja               | E.Azambuja             | 949                | 66            | 140 |
| Évora                  | Portalegre             | 39                 | 59            |     |
| Grândola               | Beja                   | 73                 | 88            |     |
| Grândola               | Silves(Tunes)          | 47                 | 82            |     |
| E.Porto                | Porto                  | 541                | 38            | 140 |
| E.S.J.M                | E.Porto                | 541                | 87            |     |
| E.Aveiro               | E.S.J.M                | 541                | 153           |     |
| E.Pampilhosa           | E.Aveiro               | 541                | 134           |     |
| E.Coimbra              | Coimbra                | 407                | 29            | 140 |
| E.Coimbra              | E.Pampilhosa           | 541                | 115           |     |
| E.Alfarelos(Soure)     | E.Coimbra              | 949                | 117           |     |
| E.Pombal               | E.Alfarelos(soure)     | 949                | 228           |     |
| E.Entroncamento        | E.Pombal               | 949                | 258           |     |
| <b>E.Torres Vedras</b> | <b>Torres Vedras</b>   | 1500               | 105           | 140 |
| E.Entrecampos          | <b>E.Torres Vedras</b> | 1500               | 270           |     |
| E.Azambuja             | E.Entroncamente        | 949                | 333           |     |
| E.Pragal(Almada)       | E.Entrecampos          | 1500               | 463           |     |
| E.Setúbal              | E.Pragal(Almada)       | 1500               | 371           |     |
|                        | <b>Total</b>           | 25042              | 10591         | 700 |
|                        |                        | <b>Custo total</b> | 11291         |     |

Tabela 6.13, Transporte de cimento com origem em Setúbal

A *tabela 6.13* traduz em valores numéricos o que se encontra representado graficamente na *figura 6.10*. Com a cidade produtora Setúbal podemos observar que os casos de maior e menor transporte de carga a passar por uma ligação acontece nos arcos Setúbal→Azambuja e Braga→Valença respetivamente. O com maior transporte de mercadoria transporta 3084 U,Q com o custo de 3388 mil U.M que também representa a ligação com maior custo de transporte. A ligação Braga $\rightarrow$ Valença tem a menor quantidade de mercadoria transportada, 8 U.Q com um custo de 7 mil U.M mas mesmo assim não é o arco onde se gasta menos com o transporte de cimento, isso acontece na ligação Nelas->Gouveia onde se gasta 3 mil U.M para transportar 14 U.Q.

## **7. CONCLUSÃO**

O objetivo desta dissertação era criar um modelo de minimização de custos com intermodalidade, capaz de simular a transferência de carga dentro de uma rede multimodal e garantir a sua funcionalidade e fiabilidade. Assumimos que o proposto foi cumprido tendo em conta que criamos o modelo, introduzimo-lo em um exemplo matemático e não constatamos erros relevantes capazes de tornar o resultado não aceitável. Depois de termos analisado exaustivamente o modelo tentando corrigir todos os erros ocorridos, apresentamos em seguida alguns exemplos mais relevantes que demostram a utilidade e a versatilidade do modelo.

De forma a provar que o modelo pode ser aplicado em redes de dimensões reais, apresentamos um estudo caso baseado no mapa de Portugal, e o comportamento do programa nesta situação foi satisfatória, apresentando alguma dificuldade na apresentação gráfica dos resultados devido ao número elevado de nós nas redes (ferroviária e rodoviária). Nota-se que os limites impostos são respeitados e a procura é toda satisfeita.

Sendo assim o sugerido no objetivo do documento pode ser cumprido se for de interesse das entidades que podem ser beneficiadas de um estudo intermodal de redes.

## **8. REFERÊNCIAS**

- CAIXETA-FILHO, J.V., MARTINS, R.S (2001), *Gestão Logística do Transporte de Cargas*, 1ª ed, ATLAS, Brasil.
- ARAÚJO, R.R (2003), *Um Modelo de Resolução Para Problemas de Roteirização em Arcos Com Restrição de Capacidade*, Dissertação de Mestrado na Universidade Federal do Rio Grande do Sul, Brasil.
- FICO (2014), *X-press Use Guide*, Reino Unido.
- GOLDBARG, M.C., LUNA, H.P (2000), *Otimização Combinatória e Programação Linear-Modelos e Algoritmos*, Campos Editora, Brasil.
- POH, K.L., CHOOK, K.W., WON, C.G (2005), "A heuristic approach to the multi-period, multi-commodity transportation problem", *Journal of Operation Research Society* 56: 708- 718.
- ARNOLD, P., PEETERS, D., THOMAS, I. (2004), "Modelling a rail/road intermodal transportations system", *Transportation Research Part E* 40: 255-270.
- MOPTC (2006) "*Portugal Logístico, Rede Nacional De Plataformas Logísticas*" Ministério de Obras Públicas, Transporte e Comunicações, Portugal.
- CHRISTOPHER, M. (2004), *Logistics and supply chain management*, Prentice-Hall, Reino Unido.

GHIANI, G., LAPORTE, G., MUSMANNO, R. (2013), *Introduction to logistics systems management*, Wiley, Reino Unido.

EISELT, H.A., SANDBLOM, C.L. (2000), *Integer programming and network models*, Alemanha.